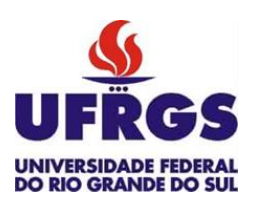

UNIVERSIDADE FEDERAL DO RIO GRANDE DO SUL ESCOLA DE ENGENHARIA DEPARTAMENTO DE ENGENHARIA QUÍMICA ENG07053 - TRABALHO DE DIPLOMAÇÃO EM ENGENHARIA QUÍMICA

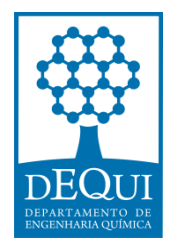

# **Uso de Ferramentas Matemáticas para Análise de Modelos para Predição de Enxofre e HPA em amostras de Diesel**

*Autor: Lucas Ranzan*

*Orientador: Jorge O. Trierweiler*

*Coorientadores: Luciane F. Trierweiler*

 *Luis A. R. Muniz*

# <span id="page-1-0"></span>**Sumário**

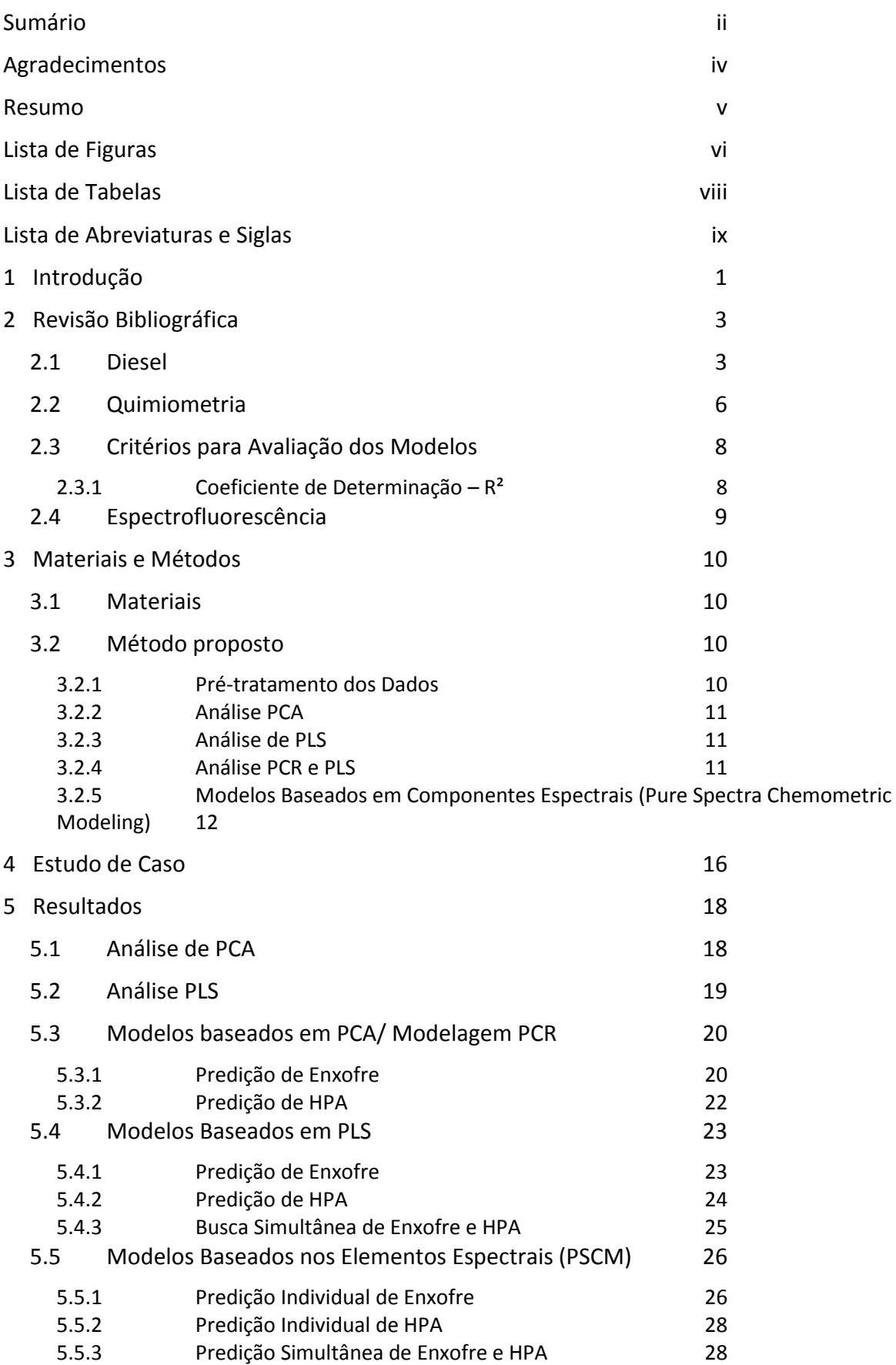

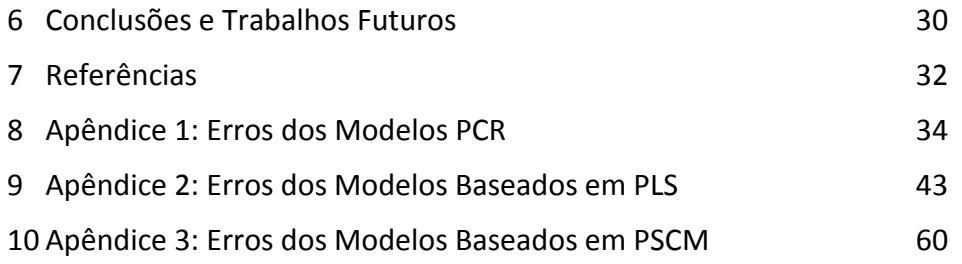

# <span id="page-3-0"></span>**Agradecimentos**

Gostaria de agradecer inicialmente aos meus pais, Angelin Ranzan e Iracema Ranzan, não somente por todo o apoio e suporte durante estes árduos anos , mas principalmente pelos valores que me foram ensinados quando criança. Suas determinações em mostrar a importância do estudo, do caráter e do esforço certamente se refletem na pessoa que sou hoje. Tenho orgulho de ter em minha vida dois grandes exemplos de força de vontade , garra e amor.

Quero agradecer muito ao meu querido irmão Cassiano, sem o qual certamente grande parte deste trabalho não seria possível. Valeu irmão por toda a ajuda, não somente na parte acadêmica, mas em todas as facetas da vida. Só tenho a agradecer por ter um irmão tão presente, querido e amigo.

Aos meus grandes amigos, que tornaram estes anos mais agradáveis. A amizade de vocês sempre foi e sempre será muito importante para mim, obrigado por todos momentos divertimentos, todas as risadas , todo o suporte, e por me ligarem de madrugada quando eu não podia sair para mostrar a falta que eu fazia para o grupo.

A minha família, grande e espalhada, mas que sempre esteve presente quando precisei.

A minha namorada , Laís, por todo amor e carinho, mesmo nos dias em que a faculdade me deixava deprimido e estressado.

Ao meu orientador , Jorge, pelas diversas oportunidades que me proporcionou, não só neste trabalho, mas durante meus anos acadêmicos. Também gostaria de agradecer aos meus coorientadores Luciane e Muniz, pela ajuda e oportunidade.

E um agradecimento final a todas as pessoas que estiveram envolvidas em minha vida nestes últimos anos, que de alguma forma contribuíram para que esse objetivo fosse alcançado.

#### <span id="page-4-0"></span>**Resumo**

Nos últimos anos foi sensível o aumento nos cuidados exigidos pela autoridades para com o meio ambiente. A queima de combustíveis fósseis, em especial no caso do óleo diesel, gera resíduos tóxicos e cancerígenos, entre eles os óxidos de enxofre e os hidrocarbonetos policíclicos aromáticos. Até 2014 a quantidade de enxofre permitida no óleo diesel comercializado no país deve ser reduzida para menos de 50 ppm.

Sendo assim, surge no mercado uma demanda cada vez maior em otimizar os processos existentes fazendo com que seus rendimentos sejam melhores, sem a perda da qualidade final do produto. Para isso, o uso de ferramentas de controle é indispensável,e para que esse controle seja eficiente é imprescindível a capacidade de medir informações com qualidade e em tempo real.

Os métodos usados para medir tanto as quantidades de enxofre quanto de HPA no óleo diesel atuais são todos destrutivos, de alto custo, e requerem tempos de análises prolongados, causando uma falha na estrutura de controle da planta, onde ações para correção de correntes de produto fora de especificação se tornam lentas, com grande desperdício de recursos.

Com o uso de ferramentas matemáticas e variáveis auxiliares(neste caso, espectros de fluorescência), é possível predizer as quantidades das variáveis de interesse diretamente nas correntes da planta, de forma rápida e não invasiva.

O objetivo deste trabalho é propor e avaliar a viabilidade do uso conjunto entre ferramentas matemáticas e medidas de espectroscopia fluorescente a fim de desenvolver de sensores capazes de caracterizar correntes de processo de produção de diesel de forma rápida e eficiente, viabilizando a aplicação de melhores técnicas de controle e otimização no processo.

Este trabalho avalia diversas técnicas matemáticas que usam dos espectros de emissão e excitação de amostras de diesel para desenvolver modelos capazes de predizer satisfatoriamente os valores de enxofre e HPA nas mesmas, e, como objetivo final, o desenvolvimento de sensores baseados em pares de emissão/excitação capazes de medir estas mesmas variáveis de interesse diretamente no meio industrial, em linha*.*

Pela análise dos espectros, foi possível observar que o uso de análise PCA e os modelos PCR geram resultados com erros médios em torno de 20% , o que não torna a metodologia indicada para ser aplicada em analisadores de linha. Modelos baseados em PLS chegaram a resultados também na faixa de erro de predição em torno de 20%. Já a análise diretamente sobre a intensidade dos pares de emissão/excitação (PSCM), com o uso de otimização heurística para seleção de modelos, obteve resultados com erros médios entre 4 e 7 %, tanto para predição de enxofre, quanto de HPA. Sendo assim, os pares encontrados com essa metodologia são indicados para o uso em sensores de linha.

**Palavras-Chaves**: Diesel, enxofre, HPA, PCA,PLS,PCR,PSCM.

# **Lista de Figuras**

<span id="page-5-0"></span>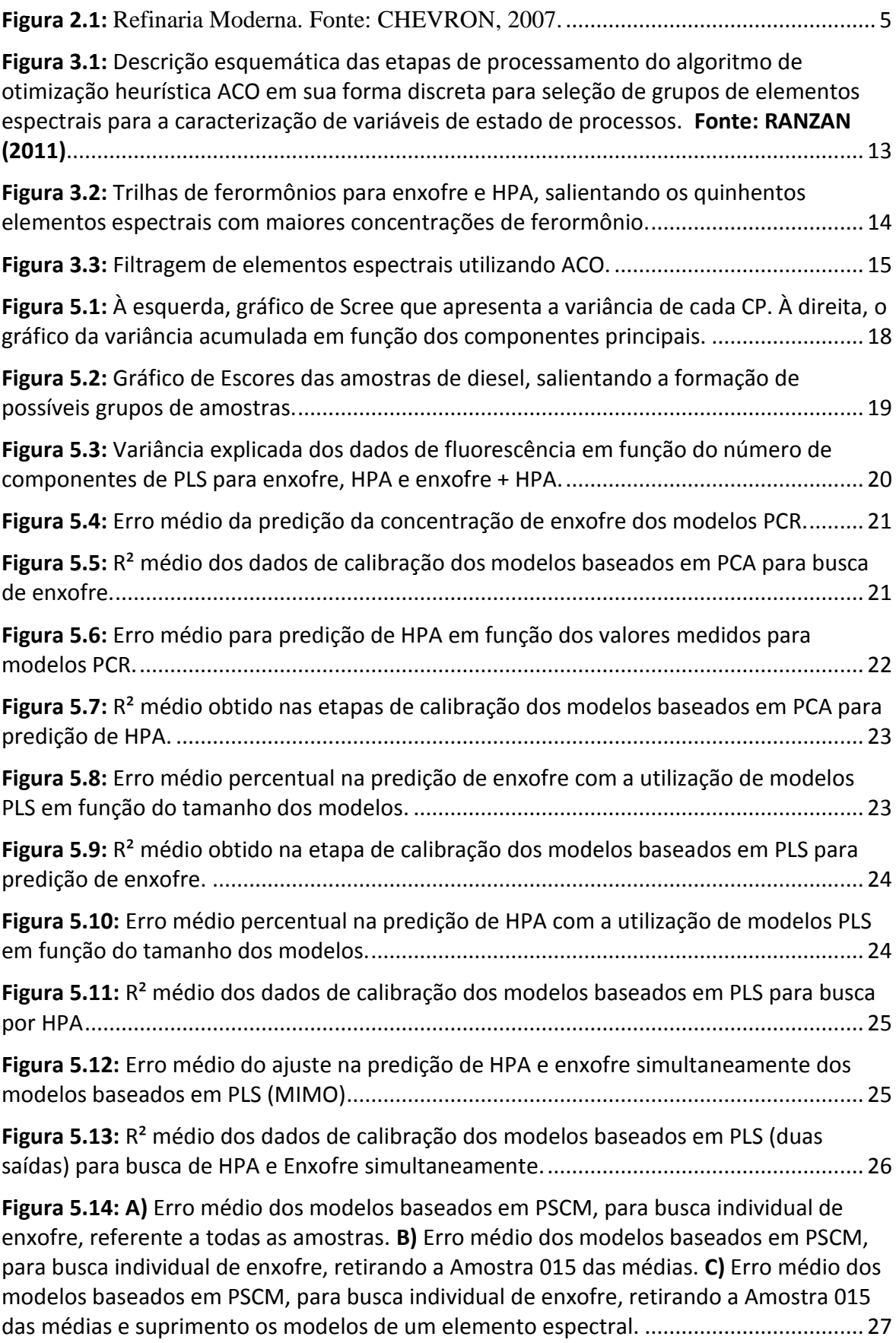

**Figura 5.15:** [A\) R² médio para modelos baseados em PSCM, para busca de elementos](#page-36-1)  [espectrais significativos na predição de enxofre. B\) RMSEP médio dos modelos baseados](#page-36-1)  [em PSCM, para busca de elementos espectrais significativos na predição de enxofre.](#page-36-1) .... 27

**Figura 5.16:** [Erro médio dos modelos baseados em PSCM para predição individual de HPA.](#page-37-2) [.............................................................................................................................................](#page-37-2) 28

**Figura 5.17:** [A\) R² médio dos modelos baseados em PSCM, para busca individual de HPA.](#page-37-3)  [B\) RMSEP médio dos modelos baseados em PSCM, para busca individual de HPA.](#page-37-3) .......... 28

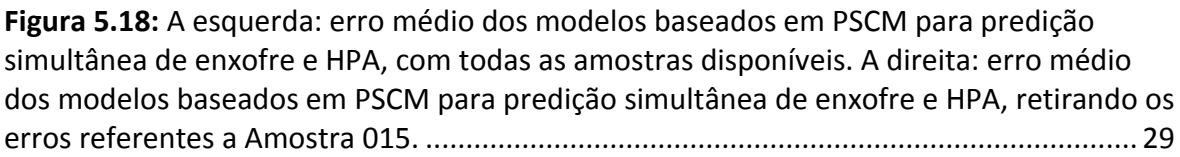

**Figura 5.19:** [A\) R² médio dos modelos baseados em PSCM para predição simultânea de](#page-38-1)  [enxofre e HPA. B\) RMSEP médio da predição de enxofre dos modelos baseados em PSCM](#page-38-1)  [pare predição simultânea de enxofre e HPA. C\) RMSEP médio da predição de HPA dos](#page-38-1)  [modelos baseados em PSCM pare predição simultânea de enxofre e HPA.](#page-38-1) ...................... 29

# <span id="page-7-0"></span>**Lista de Tabelas**

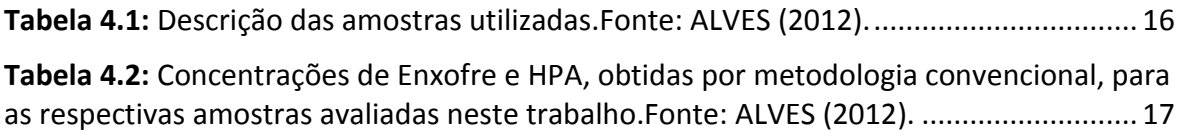

# <span id="page-8-0"></span>**Lista de Abreviaturas e Siglas**

ACO – Ant Colony Optimization

- ANP Agência Nacional do Petróleo
- ASTM American Society for Testing and Materials
- CP Componente Principal
- Ex/Em Comprimento de onda de excitação/emissão

HPA – Hidrocarbonetos Policíclicos Aromáticos

PCA – Principal Component Analisys

PCR – Principal Component Regression

PLS – Partial Least Squares

ppm – Parte por Milhão

PSCM – Modelos Baseados em Componentes Espectrais (Pure Spectra Chemometric Modeling)

R² – Coeficiente de Determinação

RMSEP – Root-Mean-Square Error of Prediction

- S10 Óleo diesel com teor máximo de 10 ppm de enxofre
- S50 Óleo diesel com teor máximo de 50 ppm de enxofre
- S500 Óleo diesel com teor máximo de 500 ppm de enxofre
- S1800 Óleo diesel com teor máximo de 1800 ppm de enxofre
- SQres Soma dos quadrados dos resíduos
- $SQ_{\text{tot}}$  Soma dos quadrados total

#### <span id="page-10-0"></span>**1 Introdução**

No decorrer das ultimas décadas foi sensível o aumento no cuidado e na preocupação com o meio ambiente. Os grandes centros urbanos já lutam contra problemas cada dia mais severos em virtude do acúmulo de poluentes no solo, nos rios e na atmosfera. Uma das grandes fontes de poluição da qual ainda dependemos quase que completamente é proveniente da queima de combustíveis fósseis. Os veículos automotores têm então papel importante nesta questão.

Dentre os veículos do ciclo diesel, as emissões de óxidos de enxofre e material particulado são as que requerem atenção especial. A estes compostos se encontram adsorvidos compostos orgânicos e inorgânicos. Estes são em sua maioria hidrocarbonetos pesados derivados do óleo diesel e do óleo lubrificante, sulfatos provenientes do enxofre do combustível, resíduos de carbono, água e metais. Entre os hidrocarbonetos se encontram Hidrocarbonetos Policíclicos Aromáticos (HPA's), supostamente cancerígenos.

Como forma de solucionar alguns dos problemas ligados aos motores de combustão à diesel, os órgãos governamentais passaram a exigir concentrações cada vez menores de enxofre no combustível. De acordo com a legislação vigente (Portaria número 42 de 16/12/2009, ANP), o óleo a ser comercializado deve possuir no máximo 50 ppm de enxofre (chamado diesel S50). Assim sendo, a indústria de refino deve se atualizar perante as novas exigências, e isto requer um controle mais eficiente e veloz na medição da concentração de enxofre no óleo.

Surge então um novo problema associado à dificuldade de medir tal variável. Até o momento, a grande maioria dos métodos utilizados são invasivos e destrutivos. As amostras precisam ser retiradas da linha, preparadas por pessoal especializado, analisadas em laboratório, e só então ações na planta podem ser tomadas. O tempo transcorrido entre a retirada da amostra e a realização destes procedimentos pode causar um atraso significativo na identificação de correntes que não atendem as especificações, diminuindo a eficiência da execução de ações corretivas e reduzindo o rendimento da unidade.

Para que um controle fino e efetivo possa ser implementado, é preciso antes encontrar uma maneira de medir as variáveis de interesse de forma mais rápida, porém sem sacrificar a precisão dos resultados.Assim, nasce a ideia do uso de variáveis auxiliares mais rápidas de serem mensuradas, que com a ajuda de ferramentas matemáticas, podem levar a predição *on-line* das variáveis de interesse através da criação de sensores baseados em espectrofluorescência.

A espectrofluorescência é uma técnica analítica amplamente utilizada devido a sua rapidez, facilidade e sensibilidade. O uso desta técnica em fluidos naturalmente fluorescentes dispensa a preparação de amostras, e novas medidas podem ser tomadas rapidamente, diminuindo o tempo morto do processo de análise. Infelizmente, a informação trazida pelos espectros em si não pode ser diretamente utilizada, assim, o uso de quimiometria se faz necessário para criação de modelos que a partir dos espectros de fluorescência possam predizer de forma acurada os valores das variáveis de interesse.

O objetivo principal deste trabalho é avaliar diversos tratamentos matemáticos dos dados referentes aos espectros de fluorescência de amostras de diesel, para avaliar a viabilidade de predizer a concentração de enxofre e HPA dentro das mesmas. Para tal,

modelos quimiométricos serão ajustados e os resultados das predições comparados com os resultados dos métodos clássicos de análise. Se comprovada a viabilidade de extrair informações úteis desses espectros, sensores baseados nos pares de excitação/emissão que mais se correlacionam com a quantidade de enxofre ou HPA no sistema podem ser desenvolvidos para ,de forma prática, aplicar as técnicas estudadas em processos industriais reais.

## <span id="page-12-0"></span>**2 Revisão Bibliográfica**

#### <span id="page-12-1"></span>**2.1 Diesel**

O óleo diesel é um combustível de matriz fóssil, formado em sua maior parte por compostos parafínicos, naftalenos e aromáticos. A composição real do diesel é função da origem do petróleo do qual o mesmo é obtido, da planta de craqueamento utilizada e, em especial, da dessulfurização que o mesmo sofre. Entre diversos tipos de óleo diesel vendidos, a diferença na quantidade de enxofre é um dos maiores fatores de diferenciação (SOARES et al, 2010).

O diesel brasileiro é um combustível derivado do petróleo constituído por basicamente hidrocarbonetos alifáticos contendo de 9 a 28 átomos de carbono. É um produto inflamável, medianamente tóxico, volátil, límpido, isento de material em suspensão e com odor forte e característico. Sua cor varia de amarelo ao marrom, possuindo fluorescência azul (CAMPO, 1989). A distribuição dos diferentes tipos de hidrocarbonetos que o compõem é muito importante porque afetam as propriedades do combustível. Durante o processo de produção, o diesel é destilado em temperaturas na faixa de 160ºC a 380 ºC, que destilam após o querosene e assemelham-se aos gasóleos mais leves (SONG et al, 2000).

A Figura 2.1 apresenta um fluxograma básico de uma refinaria moderna. O diesel final é uma mistura de diversas correntes, podendo ser elas nafta pesada, querosene, diesel leve e pesado e gasóleo leve e médio. Todas as misturas devem ser realizadas de maneira a atingir as normas exigidas pela ANP. Para atingir o patamar limite de enxofre, as correntes usualmente passam por um hidrotratamento para diminuir a concentração de enxofre. Hidrotratamento envolve uma gama de processos que usam hidrogênio e catalisadores para remover componentes indesejados. O processo remove compostos reativos como olefinas, enxofre, nitrogênio e compostos oxigenados. Porém, processos muito severos de hidrotratamento (como os usados para atingir os limites *ultra-low* de enxofre) acabam saturando anéis aromáticos, afetando as características finais do produto (CHEVRON, 2007).

A matriz predominantemente alifática do diesel lhe confere um caráter de autoignição. No ciclo de motor diesel, o ar entra na câmara de combustão, é comprimido e aquece. Em seguida, é adicionado o combustível na câmara, o qual entra em ignição sem que haja necessidade de uma faísca, ou seja, as condições da câmara são suficientes para que ocorra a explosão. A qualidade de autoignição do diesel é um fator determinante no seu desempenho e é caracterizada pelo número de cetano. Sendo assim, quanto maior for o numero de cetano que um diesel possuir, maior será seu poder de ignição (que se resume ao atraso entre o momento da injeção do combustível e a ignição) (HIGGINS et al, 1998). No Brasil, a ANP, Agência Nacional do Petróleo, define que o numero mínimo de cetanos aceitável é de 42. Os óleos vendidos no Brasil têm numero de cetano variando entre 45 e 60.

Os motores a diesel operam sempre com uma taxa de ar maior do que a necessária para queima do combustível injetado. A principal vantagem de um motor a diesel é sua alta eficiência térmica. Esses motores chegam a uma eficiência térmica (em excesso de ar) de até 50 por cento. Comparados com um motor a gasolina, que tem eficiência máxima

de 30 por cento, o motor diesel tem uma grande vantagem em economia de combustível. Por esse motivo, tais motores dominam o mercado de atividades de alto consumo, como o de navios, geradores de energia, caminhões, e todo o tipo de indumentário pesado. (CHEVRON, 2007).

Estão também presentes no óleo diesel compostos sulfurados como tióis, dissulfetos, sulfetos, tiofenos, benzotiofenos e tiobenzotiofenos. Sendo assim, a queima ou destilação do mesmo acarreta na produção de derivados com alta toxicidade, em principal (SOx). Por se tratarem de compostos poluentes, torna-se então necessário um controle sobre a quantidade de enxofre existente no diesel, um requerimento que a atual indústria petrolífera é obrigada a atender.

No Brasil, até o ano de 1994, o óleo vendido pelas refinarias possuía em média 13.000 ppm de enxofre. Em 1995, o diesel comercializado no território nacional passou a ser dividido em duas modalidades: o diesel metropolitano, contendo 500 ppm de enxofre, e o diesel rural, que continha 1800 ppm. (DESPOLUIR, 2008). Com o novo foco nas questões ambientais, a Agencia Nacional do Petróleo (ANP),mediante Portaria número 42 de 16/12/2009, alterou os limites permitidos de teor de enxofre no diesel nacional. O novo máximo passou a ser 50 ppm , o chamado diesel S50. A medida estipula que, até 2014, o óleo diesel S1800 (1800 ppm de enxofre) deixe de ser comercializado e que toda a frota rodoviária passe a ser abastecida com S500. Ainda no mesmo ano, as frotas de ônibus de grandes cidades passarão a utilizar o novo diesel S10, com 10 ppm de enxofre.

Outra análise necessária para qualificação do diesel é a de hidrocarbonetos policíclicos aromáticos (HPA). Alguns destes compostos são suspeitos ou conhecidamente cancerígenos. Calcula-se que entre 0,2 e 1 % de todos os HPA's existentes no diesel consigam resistir ao processo de combustão e são expelidos nas emissões de queima (WILLIAMS et al, 1986). Existe ainda uma grande correlação entre os compostos policíclicos e o teor de enxofre, porque alguns dos HPA contem enxofre em sua estrutura. No Brasil, os níveis de HPA máximo são aplicados apenas aos óleos S50 e S10, e, neste último, a ANP regula que o máximo permitido seja de 11%.

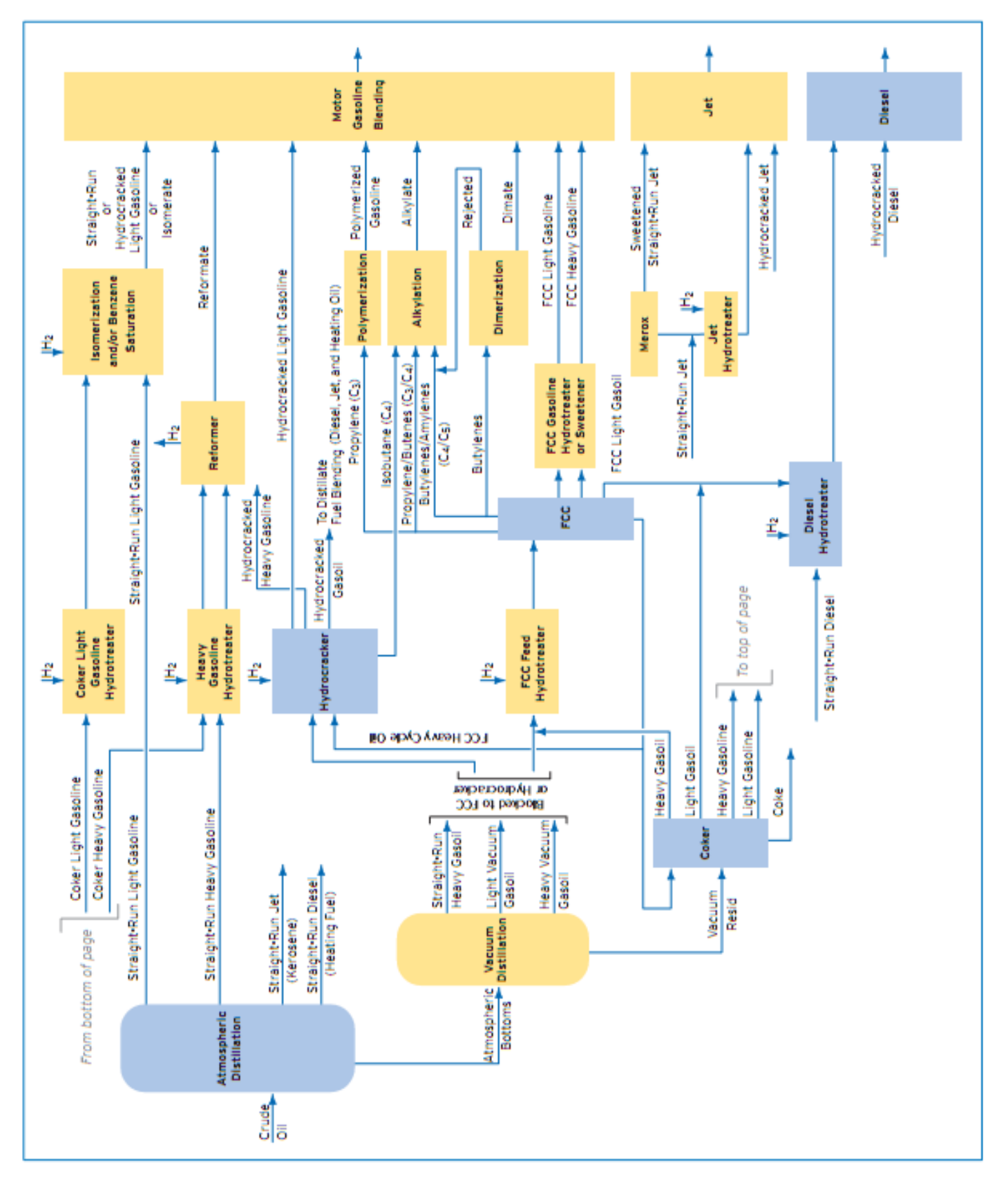

<span id="page-14-0"></span>**Figura 2.1:** Refinaria Moderna. Fonte: CHEVRON, 2007.

# <span id="page-15-0"></span>**2.2 Quimiometria**

A capacidade de desenvolver ferramentas de controle e otimização avançada estão diretamente ligadas à habilidade de medir as variáveis de interesse. Não só a isso, mas também à capacidade de trabalhar esses dados e retirar dos mesmos informações úteis (SCHEPER, 1999). Quimiometria é o processo de extrair informação de análises químicas a partir de tratamentos matemáticos, com o objetivo de calibrar e classificar os dados. Para se realizar uma análise quimiometrica se faz uso de múltiplas ferramentas ,entre elas, Multiple Linear Regression with Factor Analysis (FA-MLR), Stepwise Multi Linear Regression (Stepwise MLR), Partial Least Squares (PLS), Genetic Function Algorithm (GFA), Genetic PLS (G/PLS), Principal Component Analysis (PCA) or Principal Component Regression (PCR), e ferramentas não lineares , como Artificial Neural Network (ANN) (CLEMENTSCHITSCH et al, 2005).

Segundo CORGOZINHO (2009), pode-se dividir o objetivo da análise multivariada em cinco aspectos, sendo eles:

- Redução de dados ou simplificação estrutural: reduz-se o sistema de interesse à forma mais simplificada possível, sem a perda de informações úteis.
- Classificação e agrupamento: as variáveis são agrupadas de forma a reunir variáveis similares, com base nos dados medidos.
- Investigação da dependência entre variáveis: É importante verificar a correlação das variáveis, e definir que tipo de informação é independe e quais variáveis são dependentes.
- Predição: criação de modelos capazes de predizer valores de uma ou mais variáveis, com base na leitura de outras grandezas.
- Construção de hipóteses e testes: hipóteses estatísticas, formuladas em termos de parâmetros de populações multivariadas são testadas. Isso pode ser feito para validar considerações.

Na quimiometria, os métodos mais amplamente aplicados são os de PCA, PCR e PLS, com os quais se torna possível a análise quantitativa de dados extraídos de espectros de fluorescência (GELADI et al, 2004). Tais ferramentas possuem a capacidade de resumir grandes quantidades de informações e sintetizar os resultados, possibilitando a analise de toda a gama do espectro (JOLLIFFE, 1986).

# *2.2.1 Principal Component Analysis - PCA*

PCA é uma técnica de diminuição de dimensionalidade utilizada para análise de dados, que identifica parâmetros e expressa novamente os dados de maneira a destacar suas semelhanças e diferenças. Uma vez que os padrões são encontrados, é possível comprimir o espaço de busca sem que exista perda significativa de informações. Com essa característica de compressão de informação, é possível aplicar PCA em matrizes que contenham uma enormidade de dados, decompondo a mesma em um número consideravelmente menor de componentes que expressam em si a maior parte da informação disponível. Este tipo de análise é recorrentemente usada em sistemas de grande número de variáveis, entre eles a extração de dados de características físicoquímicas de sistemas, a avaliação de espectros de emissão-excitação e a redução de dimensão de resultados de espectros de fluorescência do monitoramento de águas de resíduo (TARTAKOVSKY et al. 1990).

Basicamente, a aplicação de PCA implica na decomposição dos dados em um novo conjunto de vetores ortogonais, chamados de vetores de carga, que são por sua vez combinações lineares dos vetores dos dados originais. Tais vetores são denominadas CP's (*componentes principais*) e são ordenados de acordo com a quantidade de variância expressa, ou seja, qual a quantidade de informação que cada CP carrega. A técnica requer, em alguns casos, um pré-tratamento dos dados, em que os mesmo são centralizados e normalizados, para que a variância encontrada seja significativa (CLEMENTSCHITSCH, 2005).

#### *2.2.2 Principal Component Regression – PCR*

A metodologia PCR não é aplicada diretamente sobre os dados de espectroscopia, mas correlacionada e aplicada nos componentes principais obtidos através da análise PCA. Uma vez que os CP's são mutuamente ortogonais, problemas típicos de colinearidade e alta correlação, que surgem em muitas técnicas de regressão, são evitados. Os CP's são combinados de maneira a predizer a matriz de dados de saída, valendo de regressão linear multivariável (LIU, et al. 2003).

#### *2.2.3 Partial Least Squares – PLS*

A metodologia de mínimos quadráticos pode ser vista como um melhoramento do método de PCA. Neste caso, além do uso da matriz de variáveis observadas **X**, o PLS faz uso também da matriz de variáveis a serem modeladas **Y**, no procedimento para determinação das variáveis principais dos dados, chamadas de variáveis latentes. Nesta metodologia, transformações lineares são aplicadas nas matrizes **Y** e **X** de forma a buscar novas direções que maximizem a relação entre as duas matrizes. As transformações lineares são descritas pelas equações:

$$
X = TP^T + E \tag{2.1}
$$

$$
Y = UQ^T + F \tag{2.2}
$$

Modelos baseados em PLS surgem da aplicação de uma regressão linear multivariável entre a matriz de variáveis auxiliares transformada **T** e a matriz de variáveis de interesse transformada **U**. (WOLD, *et al.,* 2001)

#### *2.2.4 Ant Colony Optimization*

A observação do comportamento de formigas reais inspirou o desenvolvimento de algoritmos de Colônia de Formigas. Neles, um grupo de formigas artificiais coopera para

encontrar a solução ótima para um problema trocando informações por meio de uma trilha de feromônios depositados em trilhas artificiais. Inicialmente, cada uma das formigas é localizada em pontos aleatórios da função, e a trilha de feromônios é inicializada próximo a zero. A cada nova iteração, as formigas se deslocam e a função é avaliada para se encontrar a formiga que gera o menor valor da função ( em casos onde a otimização visa encontrar o mínimo da função). Cada formiga deposita uma quantidade de feromônio na trilha que percorreu, e quanto mais perto do mínimo esta formiga chegou, maior a quantidade de feromônio depositada. A cada iteração a concentração de feromônio de todas as trilhas decresce de maneira igualitária. Da mesma maneira que na vida real, as formigas artificiais tendem a seguir as trilhas com maior concentração de feromônio, dirigindo todas as formigas em direção ao mínimo da função.(LEE, 2008)

## <span id="page-17-0"></span>**2.3 Critérios para Avaliação dos Modelos**

## <span id="page-17-1"></span>*2.3.1 Coeficiente de Determinação – R²*

Estabelece uma relação entre o erro originado pelo modelo (soma dos quadrados dos resíduos –  $SQ_{res}$ ) e a distância de cada ponto à média do conjunto de calibração (soma dos quadrados total - SQ tot). Quanto maior seu valor (entre 0 e 1), mais explicativo se torna o modelo. (FACCHIN, 2005).

$$
SQ_{\text{tot}} = \sum_{i=1}^{n} (y_i - \bar{y})^2
$$
\n(2.3)

Na equação 2.3, de cada um dos valores observados se subtrai o valor da média aritmética, eleva-se o resultado ao quadrado, e após somam-se esses valores.

$$
SQ_{\text{res}} = \sum_{i=1}^{n} (\hat{y}_i - y_i)^2
$$
\n(2.4)

Na equação 2.4,  $\hat{y}_i$  é o valor conhecido relacionado a  $x_i$  e  $y_i$  é o valor estimado em relação a x<sub>i</sub>.

Com o uso destas duas equações surge a forma usal com a qual R² é apresentada.

$$
R^2 = 1 - \frac{SQ_{res}}{SQ_{tot}}
$$
 (2.5)

#### *2.3.2 RMSEP*

Alguns autores não concordam que o uso de  $R^2$  é o melhor dos critérios de avaliação, sendo assim, então outras formas de avaliação foram desenvolvidas. O RMSEP, Root mean Square Error of Prediction, é desenvolvido para sanar este problema. Ele parte de uma modificação na equação da Soma Quadrática dos Resíduos, onde é utilizado um conjunto de dados diferente do empregado no ajuste para determinar a capacidade preditiva do modelo, e após a raiz quadrada do mesmo é realizada.(FACCHIN , 2005).

$$
RMSEP = \sqrt{\frac{\sum_{i=1}^{n2} (y_i - y_i)^2}{n_2}}
$$
 (2.6)

Na Eq. 2.6,  $n_2$  é o número de observações contidas no conjunto de validação (yi).

#### *2.3.3 Cross Validation – Leaving One Out*

Para se avaliar a capacidade preditiva de um modelo, é importante separar um grupo de amostras para etapa de ajuste (calibração), e um grupo para validação dos modelos, e isso é chamado de Validação Cruzada.

Dentre as diversas técnicas de validação cruzada, uma largamente utilizada é o procedimento Leaving One Out (LOO). Nesta metodologia, parte-se de um conjunto de n amostras, e geram-se n pares de conjuntos de calibração e validação. Primeiramente, uma das amostras é retirada do conjunto para servir como amostra de teste. O modelo é calibrado então com as outras n-1, e depois sua capacidade preditiva é testada com a utilização da amostra de teste, com o uso de parâmetros como R² ou RMSEP. O mesmo procedimento é repetido n vezes, cada uma referente a uma das amostras do conjunto. (LI *et al*. , 2002)

Esta técnica é capaz de extrair o máximo de informação dos dados, e é indicado principalmente para situações onde existem poucas amostras disponíveis. Da mesma forma, para conjuntos extensos de amostras, o procedimento acaba sendo custoso computacionalmente. (LI, *et al*. , 2002).

#### <span id="page-18-0"></span>**2.4 Espectrofluorescência**

Fluorescência é a capacidade de uma substância de emitir luz após ser exposta a radiação. As moléculas são excitadas por absorção da radiação eletromagnética e os elétrons sobem para orbitais mais energéticos. Quando os mesmos retornam ao seu estado fundamental, existe uma emissão de luz, que possui sempre energia menor do que a luz que o excitou. (SKOOG et al., 2002). Espectrofluorescência é uma técnica analítica que se baseia na obtenção de um espectro de emissão das moléculas subsequentes a uma excitação da amostra com comprimentos de onda específicos. (CORGOZINHO, 2009).

A espectroscopia de fluorescência é utilizada em diversas áreas para classificar e diferenciar amostras. Os parâmetros de fluorescência como comprimento de onda de emissão e intensidade podem ser relacionados a características físicas, como composição química, com o uso de ferramentas matemáticas. (PANTOJA, 2010).

# <span id="page-19-0"></span>**3 Materiais e Métodos**

# <span id="page-19-1"></span>**3.1 Materiais**

Os matérias usados neste trabalho estão descritos no capítulo 4: Estudo de Caso.

# <span id="page-19-2"></span>**3.2 Método proposto**

Com a proposta do uso da espectrofluorescência como busca de variáveis auxiliares para determinar variáveis de processo, fez-se uso de diversas ferramentas matemáticas a fim de se conseguir extrair informações úteis dos dados espectrais. Dentre essas ferramentas, encontram o uso de análise PCA e modelagem PCR, análises PLS e modelos baseados em PLS com uma ou duas saídas (enxofre e HPA separadamente e em conjunto), assim como o uso de ferramentas de otimização heurística ("*Ant Colony Optimization"* - ACO) para análise direta dos dados espectrais a fim de obter modelos que utilizam diretamente os pares de fluorescência para predição de estados. Rotinas e procedimentos de cálculos foram implementados e realizados no software MATLAB (Ver. 5.3, The Mathworks, Inc., Natick, USA).

Em todas as metodologias avaliadas foram feitos ajustes de modelos lineares multivariáveis (modelos lineares com relação aos parâmetros) onde é minimizado o somatório do erro quadrático entre o valor medido (Tabela 4.2) e predito, para as variáveis de estado. Para fins de comparação foram gerados modelos de diferentes tamanhos (entre uma e treze variáveis de entrada), para os casos MISO (múltiplas entradas e uma única saída) e MIMO (múltiplas entradas e múltiplas saídas). Devido à baixa quantidade de dados amostrais, optou pela utilização da metodologia de *Cross Validation-LOO* para teste e comparação de resultados.

# <span id="page-19-3"></span>*3.2.1 Pré-tratamento dos Dados*

Inicialmente foi realizada a redução de dimensionalidade das matrizes de dados espectrais das amostras, de duas para uma dimensão. Originalmente, os dados de espectroscopia de cada amostra são armazenados em matrizes onde a combinação de linhas e colunas correspondem respectivamente aos comprimentos de onda de excitação e emissão avaliados. Após a redução de dimensionalidade, os dados de cada amostra passam a ser armazenados em vetores linha, de forma que o conjunto de dados amostrais completo pode ser armazenado na forma de uma única matriz de duas dimensões, onde cada linha é correspondente a uma amostra e cada coluna corresponde à intensidade de fluorescência dos pares Ex/Em (Excitação/Emissão) específicos para cada amostra.

Por se tratar de uma matriz diagonal inferior (nenhuma excitação pode levar a uma emissão de maior energia, de forma que dados viáveis estão localizados apenas abaixo da diagonal da matriz), é possível descartar os elementos localizados acima da diagonal da matriz, composta unicamente por zeros, reduzindo o número de componentes espectrais de 17666 para 12000.

O passo seguinte consistiu na normalização dos espectros. A mesma foi realizada centralizando a intensidade de emissão na média, e dividindo a mesma pelo desvio

padrão, para cada amostra. Essa normalização foi realizada dentro das colunas da matriz de dados, ou seja, as amostras foram normalizadas umas perante as outras, o que torna a análise geral dos dados mais significativa. Na análise de PLS de duas saídas, onde tanto a concentração de enxofre quanto a concentração de HPA são utilizadas, ambas concentrações também são normalizadas uma perante a outra, para que o método não supervalorizasse valores de escalas diferentes.

#### <span id="page-20-0"></span>*3.2.2 Análise PCA*

Aplicando PCA nos dados de fluorescência, se analisou a variância acumulada dos CPs (componentes principais) tornando possível estimar quantos CPs são necessários para representar o conjunto de dados. Este número de componentes representativos é uma boa estimativa do número de variáveis latentes mínimas que deve conter um modelo PCR para predizer de forma adequada as variáveis de interesse.

Com base nos componentes principais, gráficos de escores foram construídos para avaliar qualitativamente as amostras e verificar a existência de variações espectrais significativas ou segmentação em "clusters" (caso onde as mesmas são passíveis de serem segmentadas em grupos a partir de diferenças estatísticas nas matrizes de fluorescência).

#### <span id="page-20-1"></span>*3.2.3 Análise de PLS*

Para análises de PLS, as variáveis de estado também são utilizadas como dados de entrada, além dos dados espectrais, assim, existem três opções a serem estudadas. Primeiramente uma análise que considera apenas enxofre, outra que considera apenas HPA, separadamente, e por fim, uma análise que considera as duas saídas simultaneamente.

Com esta análise também é possível inferir o número de variáveis latentes capazes de representar os dados espectrais. Esse valor serve então como boa estimativa para o tamanho mínimo do modelo baseado em PLS mais indicado para representar as variáveis de estado separada ou simultaneamente.

#### <span id="page-20-2"></span>*3.2.4 Regressões PCR e PLS*

Fazendo uso dos dados encontrados utilizando a análise de PCA, foi então aplicada a metodologia PCR (*Principal Component Regression*). A metodologia se baseia em ajustar modelos lineares usando os componentes principais como variáveis de entrada e as variáveis de estado como as variáveis preditas. A regressão linear multivariável é um problema de regressão linear em relação aos parâmetros do modelo, de forma que pode ser aplicada em modelos de qualquer natureza em relação às variáveis de entrada, desde que sejam lineares nos parâmetros. Este tipo de problema possui solução analítica, cuja solução é dada por:

$$
\beta = (X^T X)^{-1} X^T Y \tag{3.1}
$$

Onde  $\beta$  é o vetor de parâmetros do modelo,  $X$  é a matriz que contem os dados de entrada do modelo (no caso, os Componentes Principais selecionados no ajuste) e *Y* é o vetor da variável de saída (variável de estado modelada).

Nesta análise, o método de avaliação dos resultados se baseia em *Cross Validatio-LOO.* Como a base de dados se restringe a quinze amostras uma será retirada para servir de teste e as outras quatorze amostras serão usadas no processo de calibração. Uma vez que o número máximo de parâmetros que podem ser ajustados é equivalente ao numero de amostras disponíveis, o modelo linear de maior número de variáveis de entrada possível de ser ajustado é de treze variáveis, já que um dos parâmetros do modelo é obrigatoriamente a constante linear do mesmo, restando treze possíveis parâmetros a serem ajustados (um para cada variável de entrada). Sendo assim, foram construídos modelos que variam entre os tamanhos de um a treze, e os dados de erro são apresentados referentes ao erro relativo (em módulo), ou seja:

$$
Error = \frac{\sqrt{(valor\ predicto-valor\ medido)^2}}{valor\ medido}
$$
 (3.2)

A análise PLS segue os mesmos preceitos da análise baseada em PCR, a única diferença é que ao invés do uso dos Componentes Principais como variáveis de entrada, são utilizados os Vetores Latentes.

# <span id="page-21-0"></span>*3.2.5 Modelos Baseados em Componentes Espectrais (Pure Spectra Chemometric Modeling)*

Seguindo uma metodologia distinta de avaliação dos espectros, partimos de um ponto anterior (uso de PCA/PCR e PLS) onde os modelos são baseados em variáveis criadas a partir do uso destas metodologias, para a análise diretamente baseada nos componentes espectrais, no caso, os pares de fluorescência, com o uso de algoritmos heurísticos de otimização para a seleção de grupos de dados espectrais.

O algoritmo heurístico escolhido para tal foi o Otimização de Colônia de Formigas (*Ant Colony Optimization -* ACO). O modelo de avaliação de espectros utilizado foi implementado por Ranzan (2011), e serviu para este trabalho como ferramenta matemática, maiores detalhes referentes ao método implementado podem ser obtidas no referido trabalho. A Figura 3.1 apresenta a descrição esquemática da implementação e funcionamento do problema de otimização, na sua forma discreta, para seleção do melhor grupo de elementos espectrais para caracterização de uma única variável de estado.

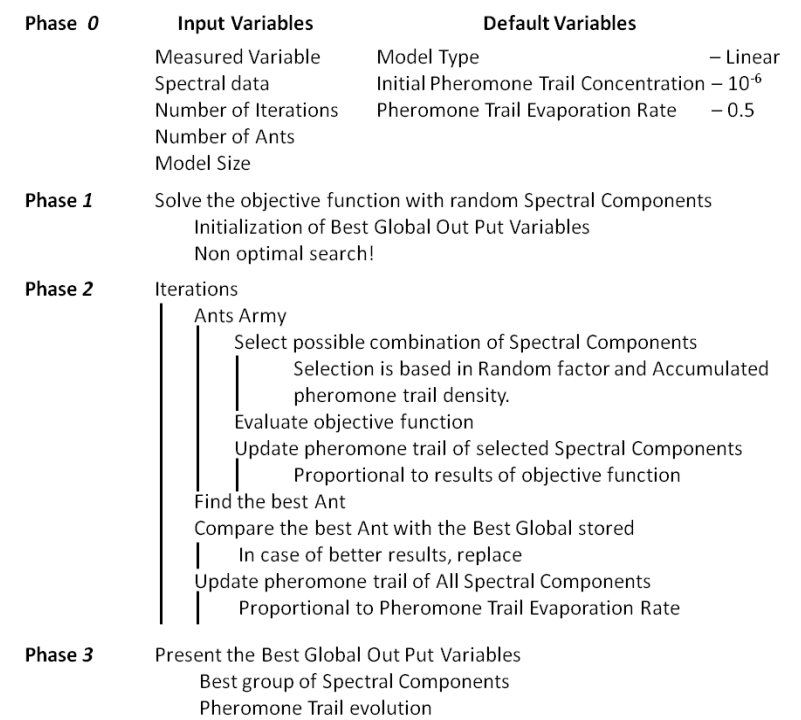

#### Discrete ACO Implementation

# <span id="page-22-0"></span>**Figura 3.1:** Descrição esquemática das etapas de processamento do algoritmo de otimização heurística ACO em sua forma discreta para seleção de grupos de elementos espectrais para a caracterização de variáveis de estado de processos. **Fonte: RANZAN (2011)**

#### *3.2.5.1 Filtragem Inicial dos Dados*

Por se tratar de um problema de otimização, o elevado número de elementos espectrais disponíveis para combinação e geração de grupos torna a convergência do método demorada e dependente do número de formigas e iterações do algoritmo. Sendo assim, um passo inicial importante engloba a redução da quantidade de elementos espectrais a serem utilizados na busca, sem perda de informação significativa do processo. Inicialmente, os espectros de fluorescência apresentam mais de dezesseis mil pares de emissão/excitação. Dentre estes, mais de seis mil são zeros, facilmente retirados (matriz de diagonal direita superior nula). Porém, ainda existem milhares de pares dentro do espectro analisado que não agregam informação útil, e que causam um aumento pronunciado no tempo de análise dos modelos. Para selecionar os pares que agregam maior informação, faz-se uso de um filtro baseado no próprio ACO, com o uso do vetor chamado "*pheromone trail*". Esse vetor está diretamente associado, fazendo uma comparação com o comportamento de formigas reais, com a trilha de feromônios que as formigas depositam no caminho entre o ninho e a fonte de alimento. Este vetor é uma variável interna que confere maior ou menor importância a cada componente espectral à medida que os mesmos são testados como solução do problema. A concentração de feromônio que é depositada em cada componente espectral é atualizada toda vez que este determinado elemento é testado na função objetivo. A concentração de feromônio é divida pelo erro apresentado pela função objetivo, assim, quanto menor o erro da função, maior se torna a concentração de feromônio neste determinado componente e mais importante ele é em relação aos outros elementos espectrais que geram maior erro. Este vetor também é dividido pela metade após cada ciclo de iterações, simulando a

evaporação da trilha de feromônios, entretanto, essa evaporação afeta de forma equivalente todos os elementos espectrais, sem dar maior importância para um ou outro elemento.

Assim, ao fim desta etapa qualitativa usando ACO, o algoritmo fornece informações referentes à importância relativa de cada elemento espectral na predição das variáveis de estado. A Figura 3.2 apresenta a concentração de feromônios dos elementos espectrais tanto de enxofre quanto de HPA, salientando quinhentos pares mais importantes diferenciados através da utilização de barras amarelas. É possível visualizar que a seleção de componentes espectrais não está concentrada em uma única região do espectro, mas são selecionados elementos presentes em toda a faixa de medidas, de forma que, mesmo por se tratar de uma etapa de filtragem que reduz a quantidade de dados espectrais em cerca de 95%, elementos representativos de toda região mensurada são mantidos para a geração de modelos quimiométricos.

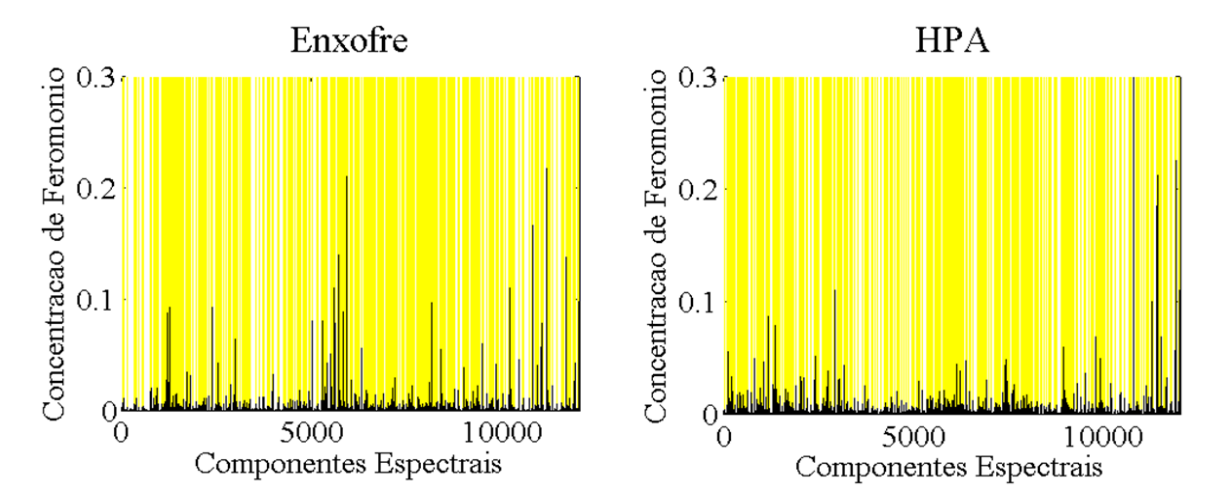

<span id="page-23-0"></span>**Figura 3.2:** Trilhas de feromônios para enxofre e HPA, salientando os quinhentos elementos espectrais com maiores concentrações de feromônio.

Por se tratar de um algoritmo heurístico, existe uma diferença nos resultados cada vez que o algoritmo é rodado, entretanto esta diferença nas concentrações de feromônio, atribuídas à cada elemento espectral, não é significativa a ponto de modificar o padrão de regiões significativas, de forma que os resultados gerados são parecidos o suficiente para se escolher uma base de principais elementos espectrais. Toda vez que o algoritmo é iniciado ele atribui importância maior para diferentes elementos espectrais, mas ao decorrer do processo de otimização, a distribuição final de importâncias nos elementos tende a ser a mesma. Essa importância relativa final varia, entretanto, com o tamanho do modelo. Para resolver este problema, foram realizados ajustes para modelos de duas até dez variáveis de entrada (no caso, a intensidade de fluorescência dos pares) e é armazenada a intensidade de feromônios para cada elemento espectral, em cada um dos ajustes. Após, foi realizada a média aritmética da concentração de feromônios de cada um dos elementos espectrais para todos os ajustes, e essa nova concentração é usada como parâmetro de filtragem, ordenando os elementos em forma decrescente, da maior concentração relativa à menor. Essa filtragem deve ser realizada independentemente para cada uma das variáveis de estado, pois pares diferentes têm maior ou menor importância na busca por enxofre ou HPA.

A Figura 3.3 apresenta a localização, no diagrama Excitação versus Emissão, para diferentes grupos de elementos espectrais selecionados no processo de filtragem utilizando ACO. Nesta figura pode ser comprovada a distribuição de elementos em toda a região espectral, sem privilegiar regiões isoladas, fato que garante a não dependência das variáveis de estado a um único fluoróforo.

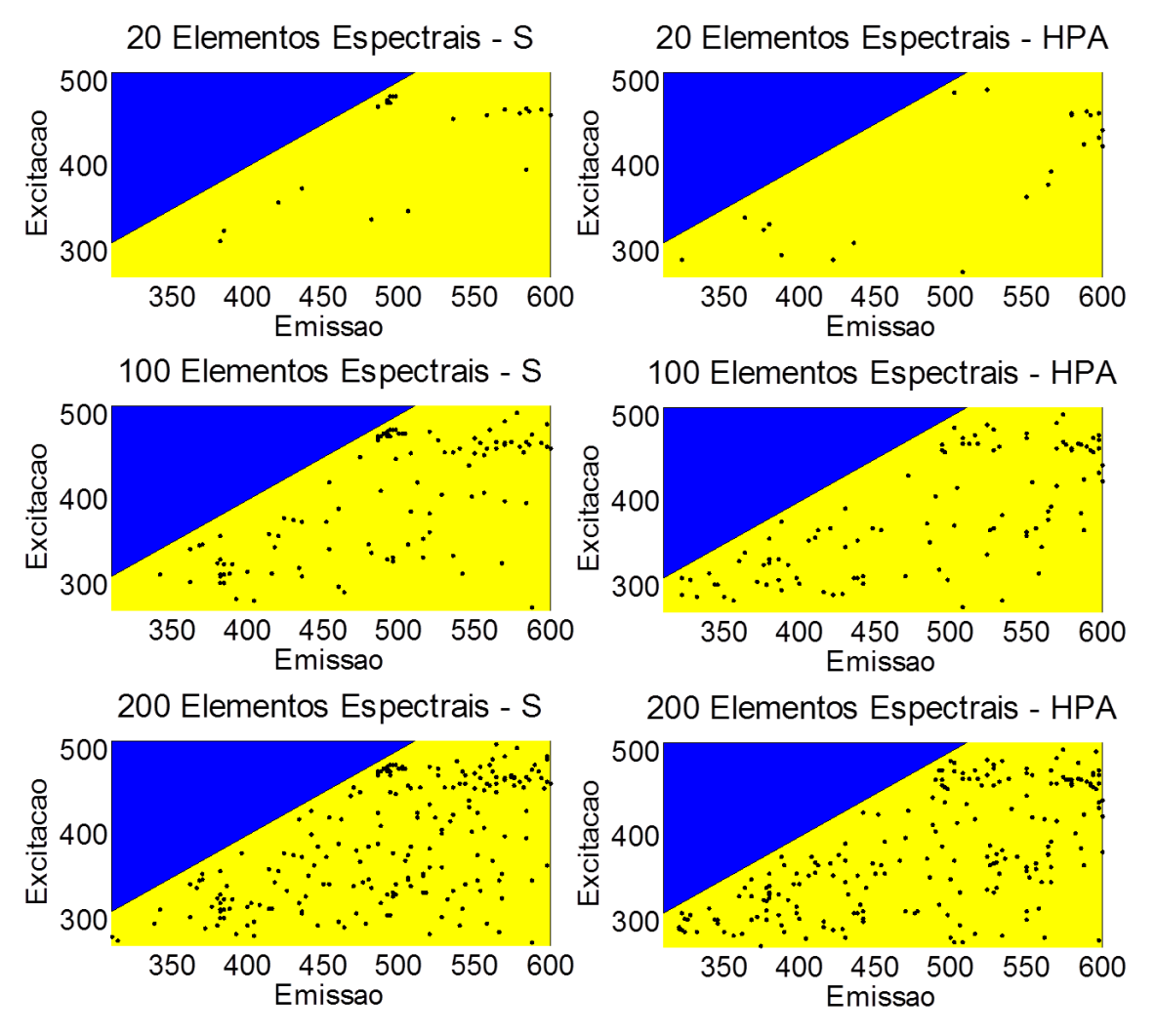

<span id="page-24-0"></span>**Figura 3.3:** Filtragem de elementos espectrais utilizando ACO.

# <span id="page-25-0"></span>**4 Estudo de Caso**

As amostras de diesel aqui estudadas, e seus respectivos espectros de fluorescência, foram retirados da base de dados do trabalho de conclusão de curso *Uma nova sistemática para análise de enxofre em diesel baseada em fluorescência* (ALVES, 2012).

As amostras foram retiradas de diferentes correntes de uma refinaria de petróleo, como mostrado na Tabela 4.1.

<span id="page-25-1"></span>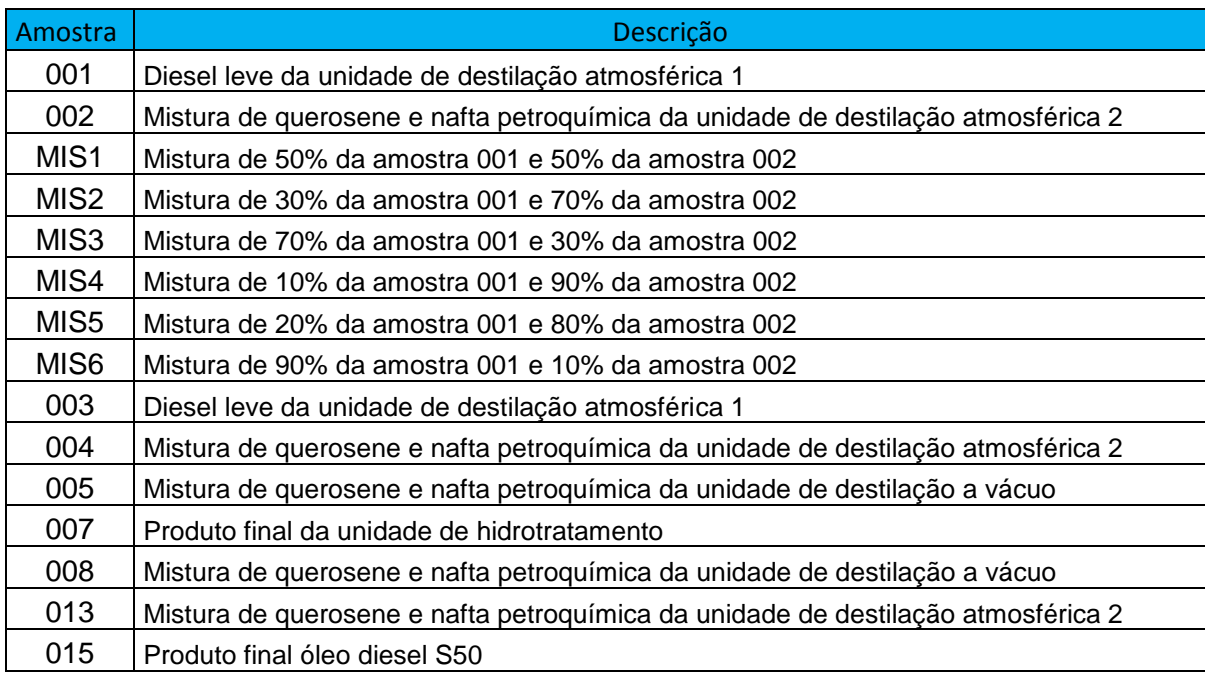

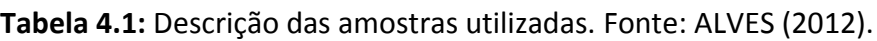

As amostras marcadas como MIS representam misturas realizadas entre as amostras 001 e 002 com intuito de obter concentrações intermediarias para a construção de curvas de calibração adequadas.

As amostras avaliadas neste trabalho apresentam elevada variação com relação às concentrações de enxofre (6,6 a 2911 ppm) e HPA (0,7 à 10 % em massa) frente o número de amostras disponíveis. Assim sendo, os resultados obtidos para os testes levam em consideração essa grande faixa de valores para dar maior representatividade aos resultados, porém, pontos com concentrações muito altas ou muito baixas possivelmente levarão a erros destoantes quando comparados com as amostras de concentrações intermediárias.

As amostras foram caracterizadas através de metodologias convencionais para determinação de enxofre e HPAs. Para determinação de enxofre, foi usado o método ASTM D-4294 , e para caracterização da HPAs o método usado foi o ASTM D-6591. Tais métodos são padrões internacionais regulamentados pela Agência Nacional de Proteção Ambiental dos EUA.

Os valores de concentração de enxofre e HPA para as amostras utilizadas neste trabalho são apresentados na Tabela 4.2. Estes valores serão utilizados nas metodologias de ajuste e teste de modelos matemáticos para a predição destas variáveis de processo.

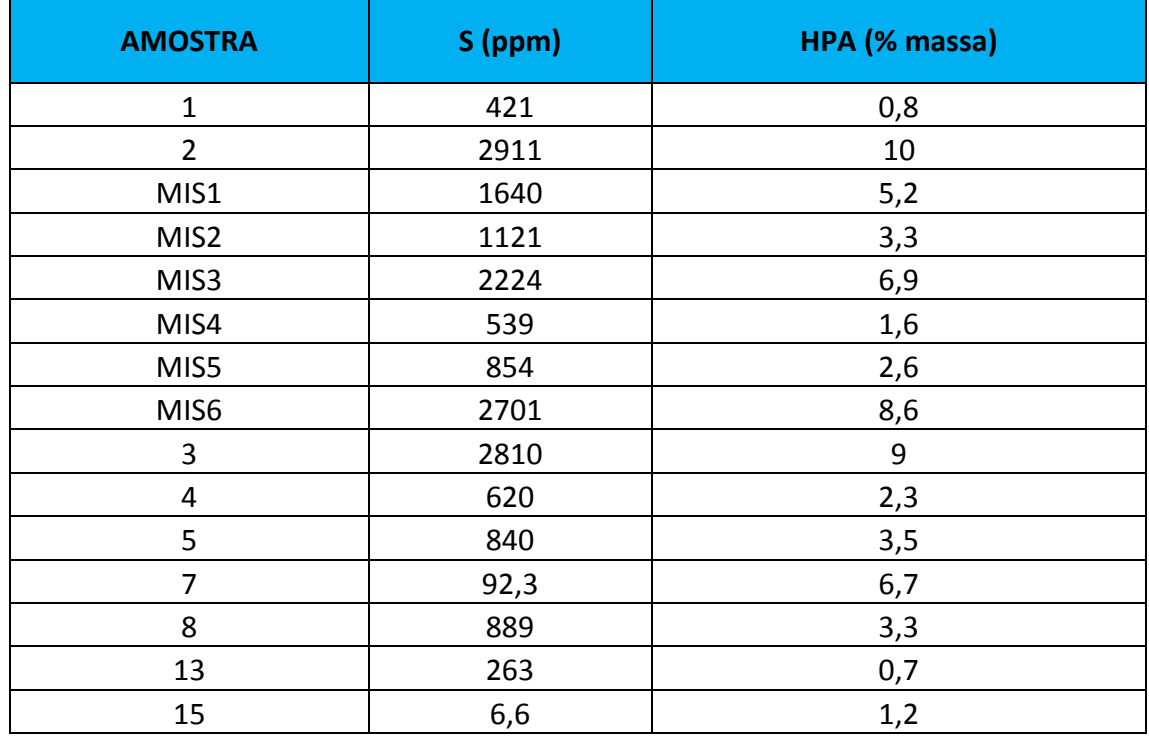

<span id="page-26-0"></span>**Tabela 4.2:** Concentrações de Enxofre e HPA, obtidas por metodologia convencional, para as respectivas amostras avaliadas neste trabalho. Fonte: ALVES (2012).

Apesar da larga utilização destes métodos para determinação de enxofre em diesel, os equipamentos para os mesmos possuem uso restrito ao laboratório, precisam de preparo especializado e manipulação por pessoal especializado. Ainda é necessário que as amostras sejam analisadas dentro de uma curva apropriada à sua concentração, o que faz com que tais métodos sejam inadequados para monitoramento online.

Paralelamente à caracterização das concentrações de enxofre e HPA foram coletados espectros de fluorescência de cada uma das amostras. As medidas foram realizadas com um espectrofluorômetro da marca Horiba, modelo FluoroMax-4, equipado com lâmpada de xenônio de 150 W, com o uso de fibra ótica e um suporte onde eram introduzidos recipientes de vidro de 10 mL de amostra de óleo diesel. Descrições mais detalhadas a respeito da metodologia para coleta dos dados de espectroscopia fluorescente 2D podem ser obtidas no trabalho de ALVES (2012).

Os dados de fluorescência foram coletados na forma de matrizes em duas dimensões, onde são armazenados os valores de intensidade de fluorescência apresentados para cada par composto por um comprimento de onda de emissão e um comprimento de onda de excitação. O intervalo de comprimentos de onda avaliado foi definido entre 270nm e 510nm para excitação e 310nm e 600nm para emissão, em ambos os casos com incremento de 2nm entre cada medida.

# <span id="page-27-0"></span>**5 Resultados**

Para maior entendimento, os resultados aqui apresentados serão divididos individualmente entre cada um dos tipos de análise apresentados nos métodos matemáticos, e separados ainda entre as análises de busca da concentração de enxofre e HPA, considerando que cada uma destas variáveis de interesse envolve diferenças significativas nos grupos de elementos espectrais.

# <span id="page-27-1"></span>**5.1 Análise de PCA**

A avaliação qualitativa da informação contida na variância associada aos CP's é feita através da Análise de Scree e através da análise de variância explicada. A Figura 5.1 representa os gráficos de autovalores, conhecidos como *Scree Plot* e de Variância Acumulada. No Gráfico de Scree é avaliada a variação de variância associada a cada CP, de forma a determinar o número de CP's mínimos necessários para descrição dos dados espectrais. No gráfico de variância acumulada, a seleção do número mínimo de CP's para a descrição dos dados espectrais é feita através da determinação do montante de componentes que detém mais de 95% da variância explicada dos dados.

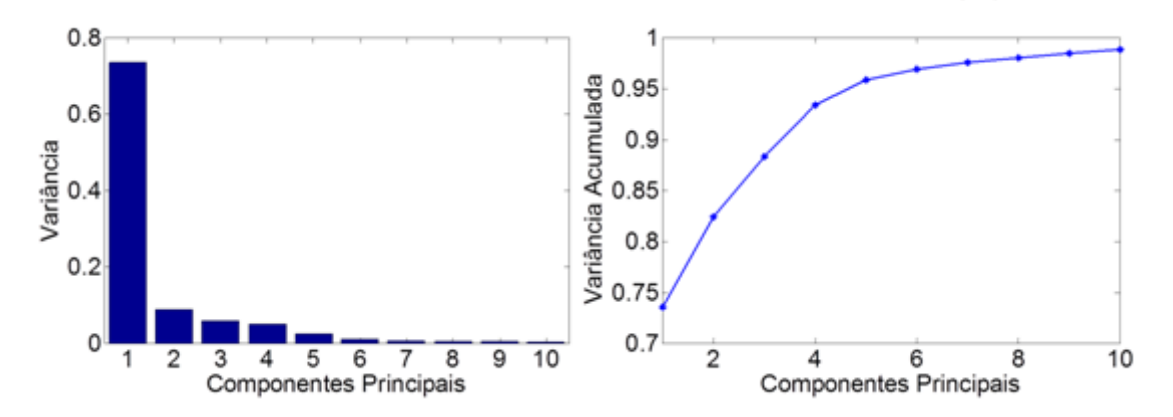

<span id="page-27-2"></span>**Figura 5.1:** À esquerda, gráfico de Scree que apresenta a variância de cada CP. À direita, o gráfico da variância acumulada em função dos componentes principais.

A partir dos resultados apresentados na Figura 5.1, é possível inferir que os cinco primeiros componentes principais contém mais de noventa e cinco por cento de toda a informação reunida nos espectros de fluorescência. Assim sendo, o uso de modelos baseados em componentes principais com cinco ou mais variáveis latentes, provavelmente levarão aos melhores resultados, uma vez que os mesmos exprimem a melhor relação entre informação e ruído. Um modelo sem informação suficiente não representa fielmente o caso a ser estudado, por outro lado, um modelo que utiliza de muita informação pode agregar muito ruído, além de informação inútil que pode aumentar o tempo de análise, e incluir dados que mascarem a importância de elementos com maior correlação com a variável de interesse. Modelos de diversos tamanhos são gerados e assim a comparação entre o tamanho dos modelos em comparação com sua capacidade de predição e acuracidade pode ser feita.

Uma segunda análise a partir dos resultados de PCA é avaliar a segmentação das amostras em "clusters", ou seja, verificar a diferença estatística dos dados espectrais, tornando-as passíveis de serem segmentadas em diferentes grupos a partir de diferenças e similaridades nas matrizes de espectroscopia. Para esta avaliação, são gerados gráficos de Escores (CP's versus CP's) para as amostras. A Figura 5.2 representa quatro gráficos de Escores das amostras de diesel, onde são salientados possíveis clusters destas amostras em função de suas posições no diagrama de componentes principais.

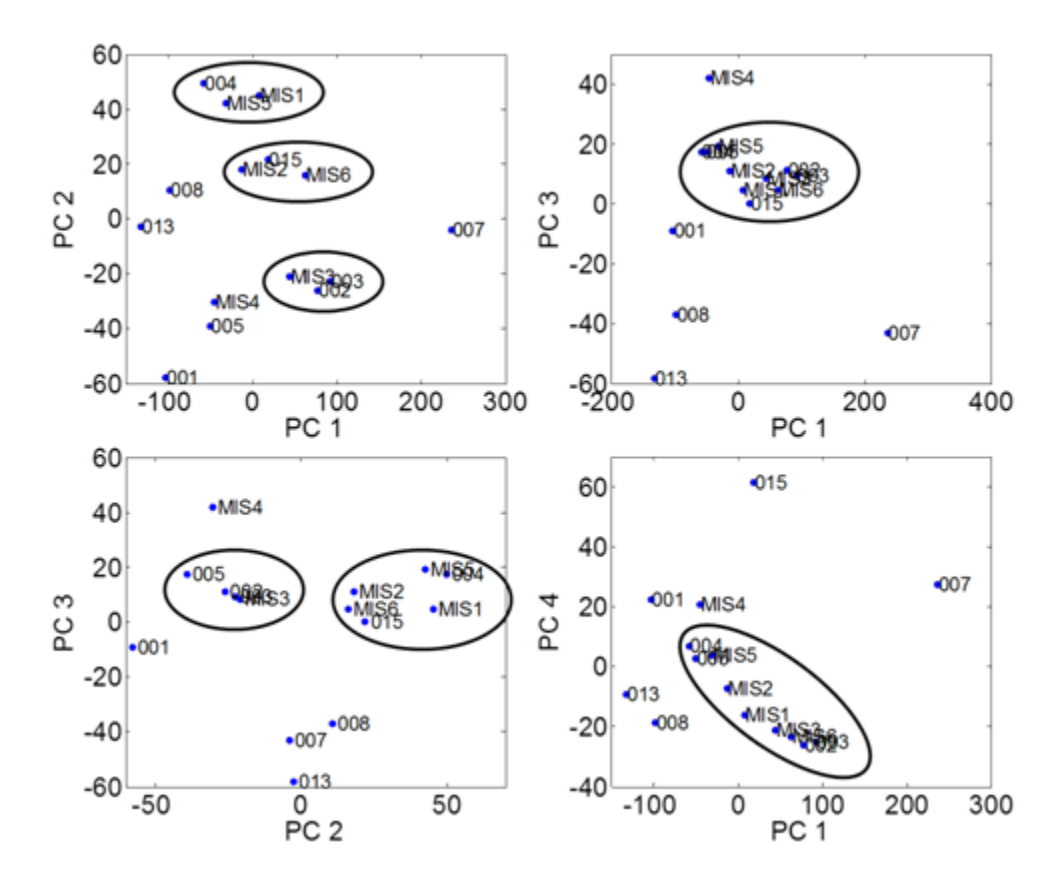

<span id="page-28-1"></span>**Figura 5.2:** Gráfico de Escores das amostras de diesel, salientando a formação de possíveis grupos de amostras.

Os gráficos de escores demonstram que existe uma grande variabilidade estatística entre as amostras analisadas. Desta forma, podemos constatar que não existe um prédirecionamento dos dados (representado por todas as amostras se encontrarem próximas, sendo tão parecidas entre si, que os modelos criados a partir das mesmas serviriam apenas para predizer outras amostras que se enquadrassem em seu grupo estatístico). A grande diferença entre as amostras garante que os modelos gerados com esta base de dados terão uma maior faixa de representatividade, e podem ser aplicados a uma gama maior de experimentos. Entretanto, a diferença entre as amostras faz com que os modelos gerados sejam menos específicos, e assim, menos acurados. Algumas das amostras, por exemplo, a 007, se encontra fora de qualquer um dos grupos estatísticos apresentados, assim, é de se esperar que esta amostra apresente erros elevados de predição, por não se enquadrar com as demais amostras.

#### <span id="page-28-0"></span>**5.2 Análise PLS**

Diferentemente das análises de PCA, as análises de PLS levam em consideração os valores de saída. Assim sendo, três análises de PLS são realizadas: Dados de espectroscopia com enxofre, espectroscopia com HPA e espectroscopia com Enxofre e HPA em conjunto.

Os resultados obtidos com a análise de PLS para os três casos são apresentados na forma de gráficos de variância acumulada (Figura 5.3). Em ambos os casos possíveis de análise de PLS, os resultados encontrados são equivalentes aos obtidos através da análise de PCA, apresentando o mesmo perfil de distribuição de variância acumulada em função do número de vetores latentes avaliados.

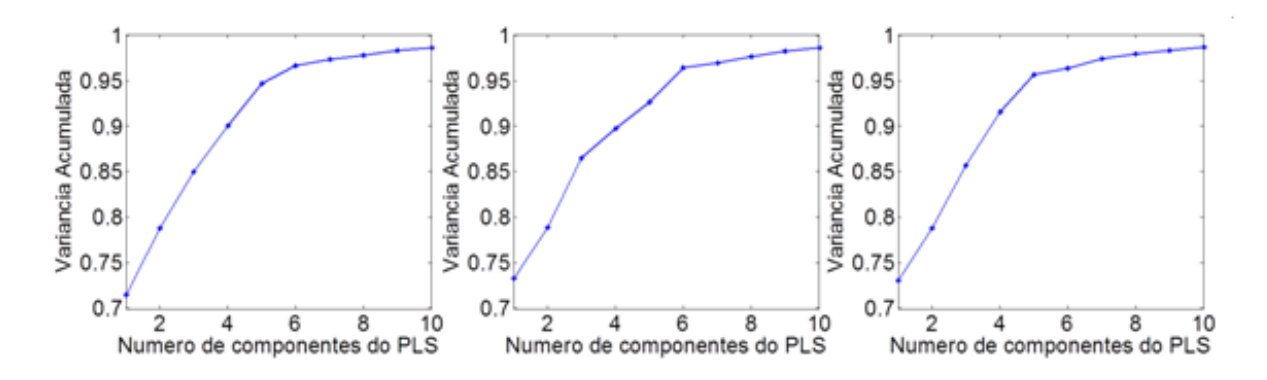

<span id="page-29-2"></span>**Figura 5.3:** Variância explicada dos dados de fluorescência em função do número de componentes de PLS para enxofre, HPA e enxofre + HPA.

Com base nos resultados apresentados na Figura 5.3, pode ser concluído que o número mínimo de vetores latentes para representação dos dados de enxofre a partir dos dados de espectroscopia fluorescente para amostras de diesel é equivalente a cinco, enquanto para HPA, seis vetores latentes são o número mínimo indicado, e para a análise conjunta de enxofre e HPA, cinco vetores latentes são novamente o número mínimo e indicado para a representação das variáveis de estado através do mesmo conjunto de dados.

# <span id="page-29-0"></span>**5.3 Modelos baseados em PCA/ Modelagem PCR**

Com o uso dos componentes principais foram ajustados modelos baseados em regressões lineares (*Principal Component Regression)*. Para tal, regressões lineares multivariáveis foram realizadas usando os componentes principais como variáveis de entrada. São gerados modelos de diferentes tamanhos, variando entre uma variável de entrada, até treze variáveis de entrada, sendo a metodologia de validação cruzada (*Cross Validation-LOO*) utilizada para validação e avaliação dos resultados.

## <span id="page-29-1"></span>*5.3.1 Predição de Enxofre*

A Figura 5.4 apresenta o erro médio percentual apresentado por cada tamanho de modelo gerado por PCR na predição da concentração de enxofre das amostras de diesel, usando como base os valores de concentração de enxofre medidos em laboratório.

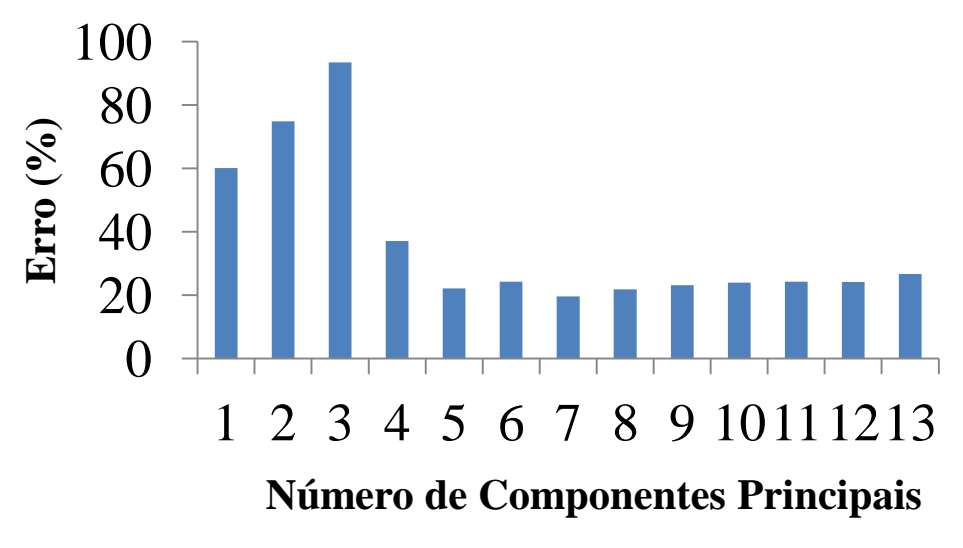

<span id="page-30-0"></span>**Figura 5.4:** Erro médio da predição da concentração de enxofre dos modelos PCR.

O erro médio apresentado não leva em consideração os dois maiores erros apresentados pelas amostras em cada tamanho de modelo. Isso porque algumas das amostras apresentam erros que não condizem com as demais, o que se deve a erros pontuais daquelas amostras, que inviabilizam a avaliação dos demais erros de forma coerente. No caso da busca de enxofre por meio de PCR, as amostras 007 e 015 apresentaram erros em média vinte vezes maiores que os erros das demais amostras. Sendo assim, as mesmas foram retiradas das análises médias dos resultados. No Apêndice 1 estão apresentadas as tabelas de erros completas de cada uma das amostras para cada tamanho de modelo.

A Figura 5.5 demonstra o R² médio obtido na etapa de calibração dos modelos obtidos por PCR, em função do tamanho dos modelos, mostrando que para modelos compostos por mais de cinco ou mais variáveis de entrada, o ajuste dos modelos ao conjunto de dados de calibração apresenta R² maior que 0,9, indicando que os modelos estão predizendo com acuracidade os dados de calibração.

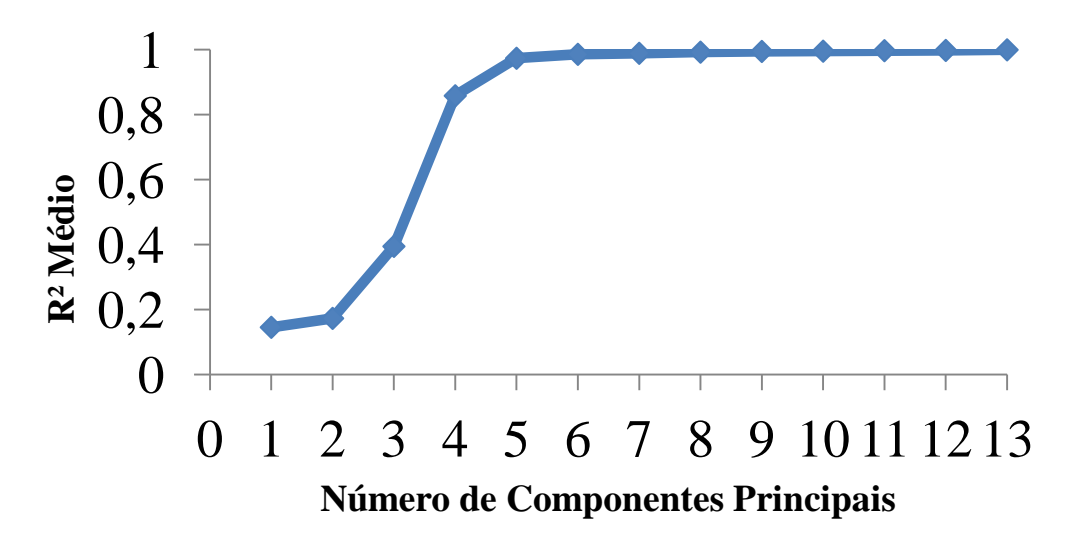

<span id="page-30-1"></span>**Figura 5.5:** R² médio dos dados de calibração dos modelos baseados em PCR para busca de enxofre.

Analisando os erros relativos de predição dos modelos, é possível concluir que modelos com cinco ou sete componentes principais apresentam melhores resultados na predição da concentração de enxofre nas referidas amostras, previsão que confirma a estimativa apresentada pela análise de PCA, que previa o uso de no mínimo cinco CP's para descrição dos espectros.

# <span id="page-31-0"></span>*5.3.2 Predição de HPA*

A metodologia para obtenção dos modelos de PCR para predição de HPA foi a mesma aplicada para predição de enxofre. Neste caso, as amostras que apresentaram erros muito acima dos demais foram as amostras 001, 013 e 015. Assim, na construção das médias de erros, as duas amostras com piores resultados foram desconsideradas.

A Figura 5.6 apresenta os erros médios de todos os modelos ajustados para busca de HPA usando modelagem PCR.

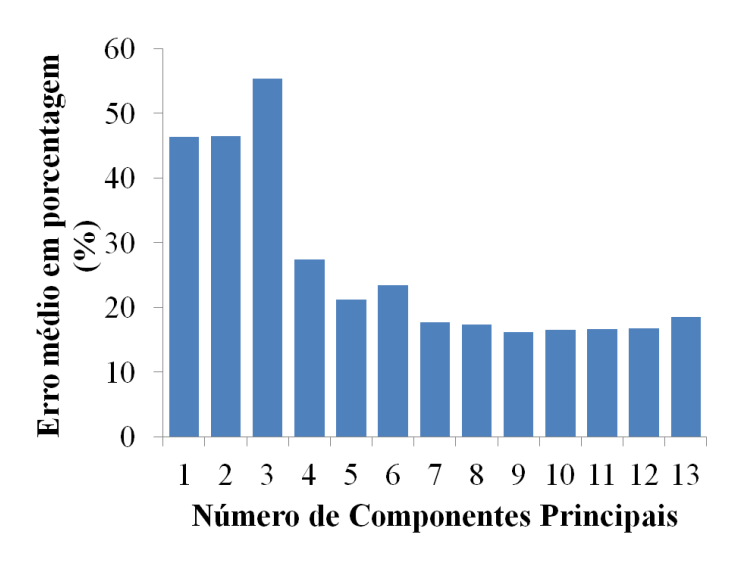

<span id="page-31-1"></span>**Figura 5.6:** Erro médio para predição de HPA em função dos valores medidos para modelos PCR.

Neste caso, a análise inicial de PCA indica que modelos com pelo menos cinco variáveis de entrada seriam mais indicados, entretanto, resultados obtidos na modelagem de HPA indicam que os modelos de PCR precisam de pelo menos sete variáveis de entrada para predição desta variável. A Figura 5.7 apresenta o índice de rejeição médio da etapa de calibração dos modelos PCR para predição de HPA em amostras de diesel. Comparando este resultado com o obtido para predição de enxofre (Figura 5.5), é possível concluir que o ganho apresentado pelo R² na calibração dos modelos de HPA é menos significativo com a inserção de novos componentes principais, tornando-se próximo a 1 apenas para modelos compostos por mais de dez variáveis de entrada.

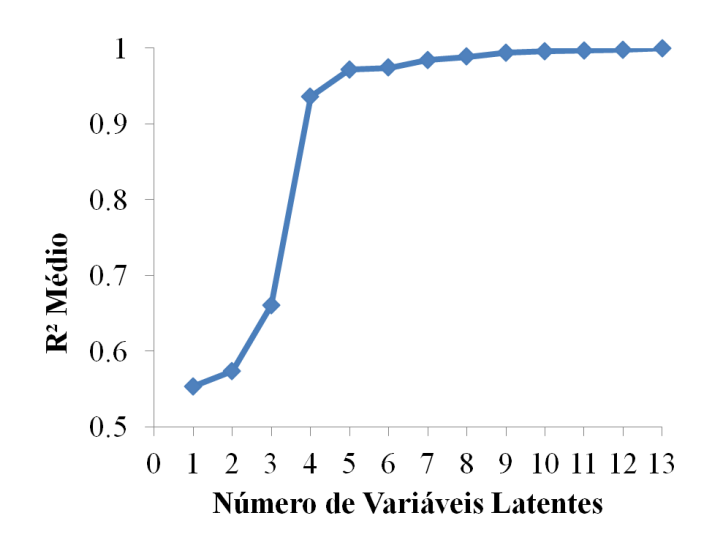

<span id="page-32-2"></span>**Figura 5.7:** R² médio obtido nas etapas de calibração dos modelos baseados em PCA para predição de HPA.

#### <span id="page-32-0"></span>**5.4 Modelos Baseados em PLS**

#### <span id="page-32-1"></span>*5.4.1 Predição de Enxofre*

Assim como nos modelos PCA, as amostras 007 e 015 apresentam resultados destoantes com as demais, e não foram consideradas na avaliação dos erros médios dos modelos.

A Figura 5.8 apresenta os erros médios de predição de enxofre para modelos obtidos por PLS, em função do número de variáveis latentes utilizadas como entrada dos modelos.

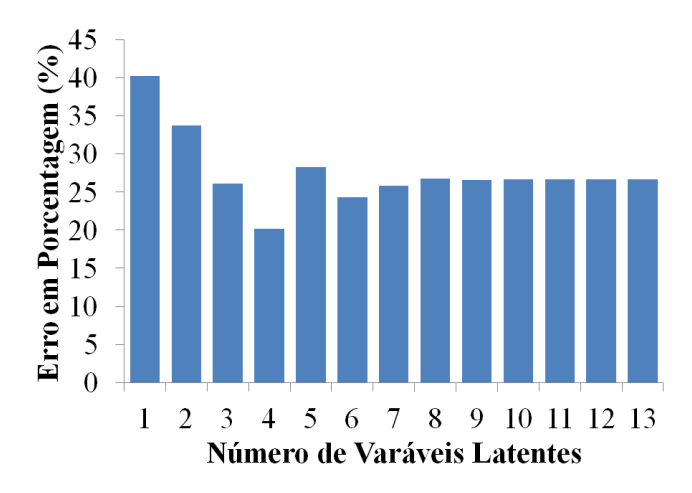

<span id="page-32-3"></span>**Figura 5.8:** Erro médio percentual na predição de enxofre com a utilização de modelos PLS em função do tamanho dos modelos.

Neste caso, modelos de quatro vetores latentes apresentaram o menor erro médio para o processo de validação dos modelos, porém, o erro só se torna estável a partir do uso de seis variáveis de entrada, indicando que a utilização de mais de sete vetores latentes como dados de entrada não acrescenta informação útil aos modelos.

A Figura 5.9 apresenta o R² obtido durante a etapa da calibração dos modelos de PLS para predição de enxofre. Estes resultados mostram que a descrição precisa do conjunto de dados de calibração ocorre com a utilização de modelos de três a quatro vetores latentes, entretanto, os erros médios elevados apresentados pelos testes destes modelos, mostram que a representação efetiva dos dados de calibração não implica em resultados similares na etapa de testes.

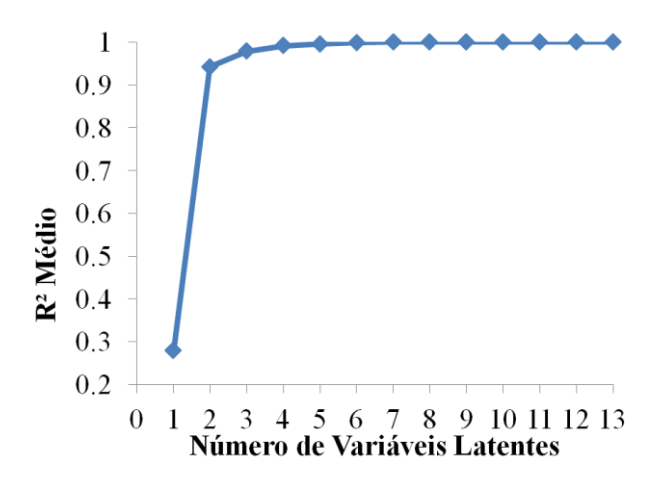

<span id="page-33-1"></span>**Figura 5.9:** R² médio obtido na etapa de calibração dos modelos baseados em PLS para predição de enxofre.

## <span id="page-33-0"></span>*5.4.2 Predição de HPA*

Similar com o ocorrido no processo de predição de HPA com PCR, na predição de HPA usando PLS as amostras 001, 013 e 015 apresentaram erros estatísticos não condizentes com as demais amostras, assim, na aferição das médias dos erros, as duas amostras com maior erro para cada tamanho de modelo foram desconsideradas.

A Figura 5.10 representa os erros médios da predição de HPA, encontrados para os modelos obtidos por PLS durante a etapa de testes.

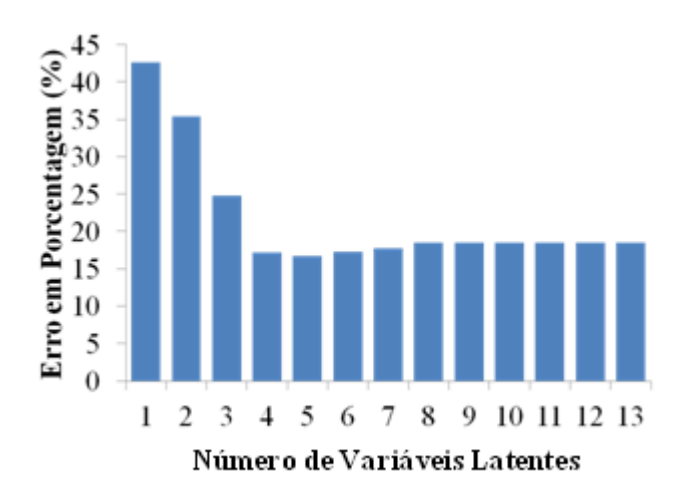

<span id="page-33-2"></span>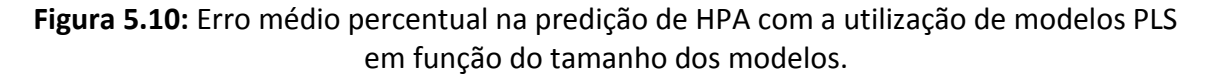

Neste caso, as predições dos testes de PLS foram mais acuradas, e modelos com quatro a seis variáveis de entrada descrevem satisfatoriamente o problema.

A Figura 5.11 representa o R² médio dos dados de calibração dos modelos.

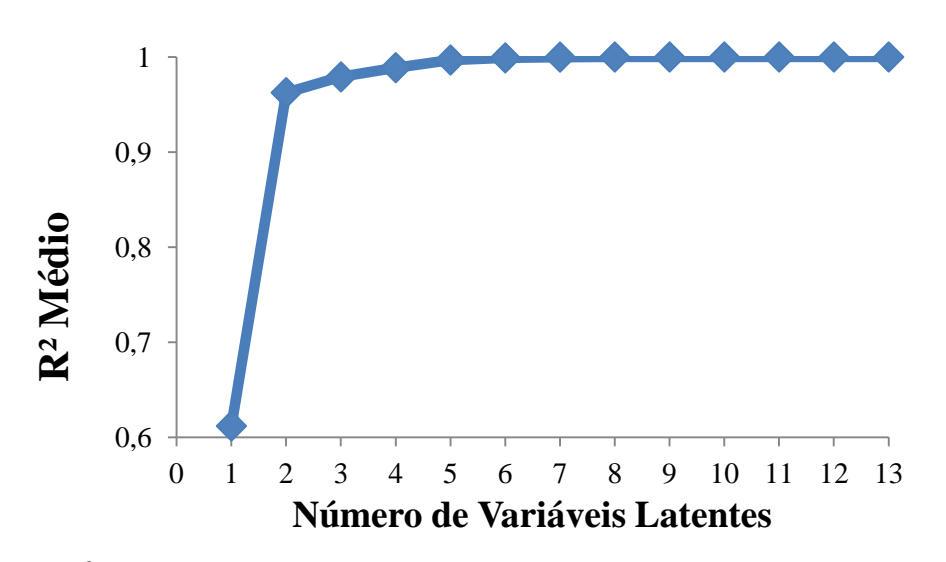

<span id="page-34-1"></span>**Figura 5.11:** R² médio dos dados de calibração dos modelos baseados em PLS para busca por HPA

#### <span id="page-34-0"></span>*5.4.3 Busca Simultânea de Enxofre e HPA*

Seguindo a metodologia, neste caso as duas amostras com piores erros foram retiradas das médias tanto para o caso do enxofre quanto para o HPA. Na maioria dos modelos, as amostras com piores erros em enxofre e HPA eram as mesmas, referente às amostras 007 e MIS02, porém, em alguns modelos, os erros na medição de HPA foram afetados negativamente também pela amostra 008.

A Figura 5.12 apresenta os erros médios dos modelos para medição simultânea de enxofre e HPA.

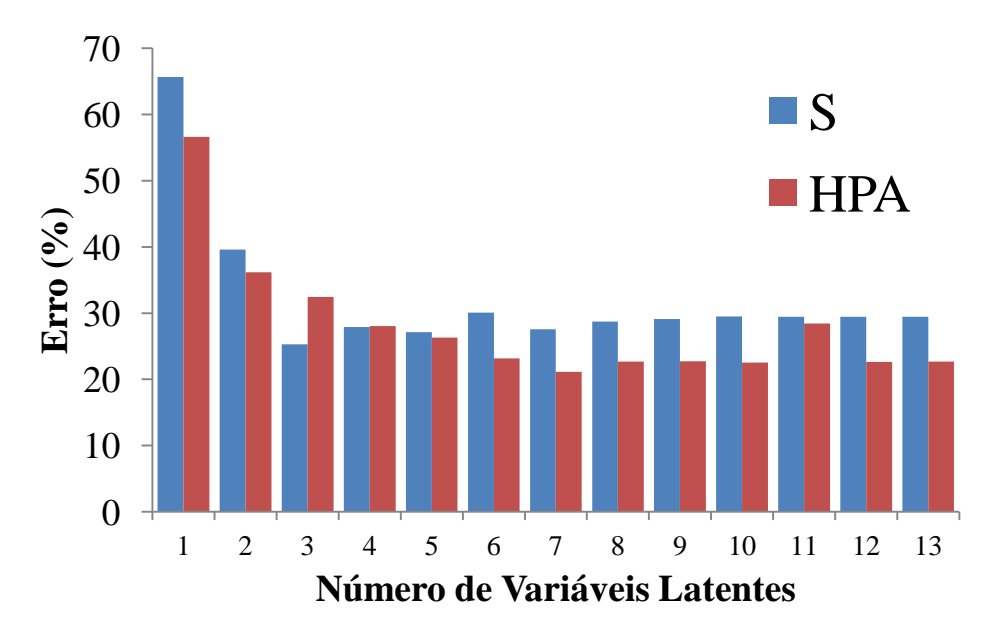

<span id="page-34-2"></span>**Figura 5.12:** Erro médio do ajuste na predição de HPA e enxofre simultaneamente dos modelos baseados em PLS (MIMO)

A leitura dos dados mostra claramente que os erros na predição de HPA são sensivelmente menores que os erros de predição para enxofre. Como esperado pela análise PLS inicial, modelos com cinco variáveis de entrada são os que trazem uma melhor predição relativa das duas variáveis de interesse.

A Figura 5.13 relaciona o R² médio dos dados de calibração dos modelos baseados em PLS (duas saídas) para busca simultânea de enxofre e HPA.

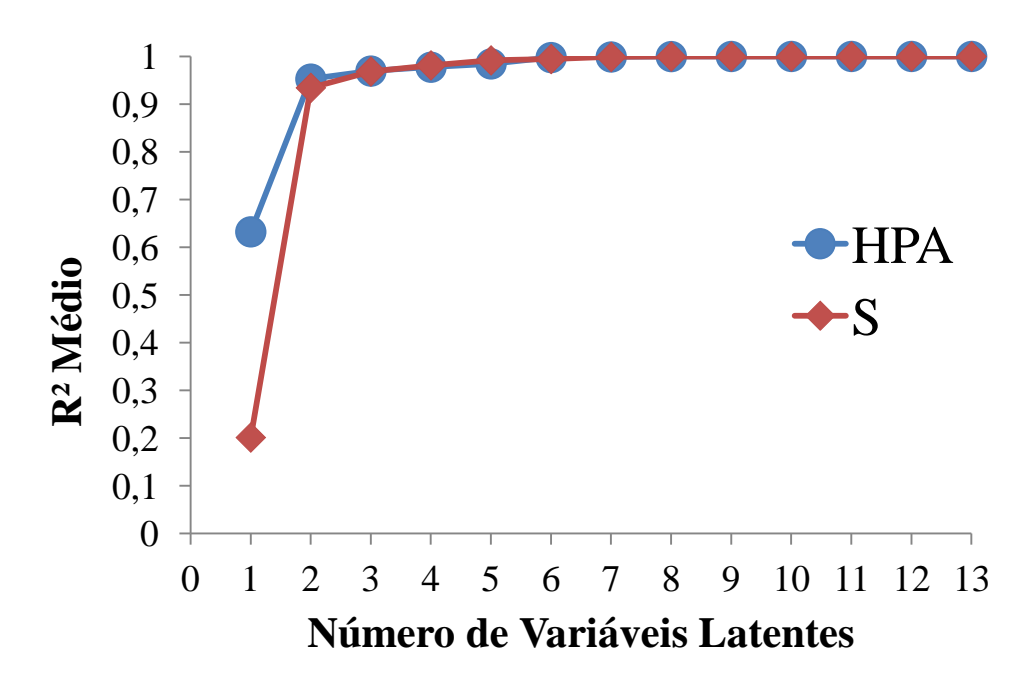

<span id="page-35-2"></span>**Figura 5.13:** R² médio dos dados de calibração dos modelos baseados em PLS (duas saídas) para busca de HPA e Enxofre simultaneamente.

## <span id="page-35-0"></span>**5.5 Modelos Baseados nos Elementos Espectrais (PSCM)**

Com o uso de algoritmos de otimização torna-se possível a análise direta dos espectros de fluorescência. Neste caso, os modelos são baseados na intensidade de fluorescência dos pares de excitação/emissão. Três casos foram estudados com o uso de otimização ACO para determinação dos elementos espectrais, são eles: busca de pares para predição de enxofre, busca de pares para predição de HPA e busca de pares para predição simultânea de enxofre e HPA.

Para validação e comparação dos resultados, a metodologia de Validação Cruzada (*Cross Validation*) foi aplicada, assim como análise dos valores médios de R² e de RMSEP para os diversos tamanhos de modelos ajustados.

Um fator importante a ser considerado é a falta de amostras de testes suficientes para validação de modelos com grande numero de elementos espectrais. Por se tratarem de apenas quinze amostras, modelos com mais de sete variáveis de entrada podem trazer resultados não reprodutivos a análises com uma maior base de dados, pois ficam muito condicionados na calibração. Assim, modelos com mais do que sete elementos espectrais possuem resultados com erros mínimos, mas só podem ser aplicadas a amostras físicoquimicamente similares as amostras aqui estudadas (baixa capacidade preditiva).

## <span id="page-35-1"></span>*5.5.1 Predição Individual de Enxofre*

A Figura 5.14 apresenta um resumo dos resultados das análises de PSCM para busca de elementos espectrais úteis na predição de enxofre.
Para base de comparação, a Amostra 015 foi retirada do cálculo das médias por apresentar valores de erro destoantes com as outras amostras.

O gráfico 5.14(A) apresenta o erro médio dos modelos considerando todas as amostras. É visível que modelos de um elemento espectral possuem erros tão grandes que mascaram os outros resultados. O gráfico 5.14(B) apresenta o erro médio dos modelos sem considerar a Amostra 015. A diminuição do erro médio total é visível, porem, modelos de um elemento espectral ainda mascaram os demais erros.

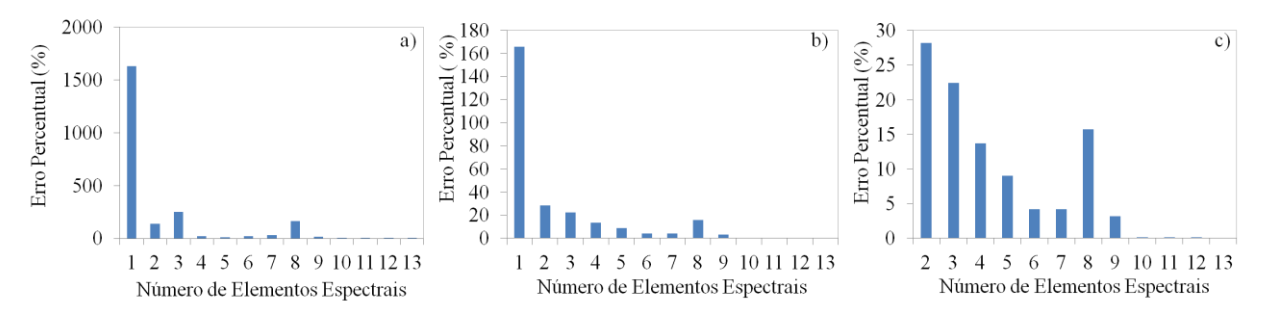

**Figura 5.14: A)** Erro médio dos modelos baseados em PSCM, para busca individual de enxofre, referente a todas as amostras. **B)** Erro médio dos modelos baseados em PSCM, para busca individual de enxofre, retirando a Amostra 015 das médias. **C)** Erro médio dos modelos baseados em PSCM, para busca individual de enxofre, retirando a Amostra 015 das médias e suprimindo os modelos de um elemento espectral.

A Figura 5.15 representa a avaliação das médias de R<sup>2</sup> e de RMSEP para os modelos de PSCM ajustados para busca individual de enxofre.

Pela análise da Figura 5.15 concluímos que modelos com dois ou mais elementos espectrais apresentam modelos bem ajustados aos dados avaliados.

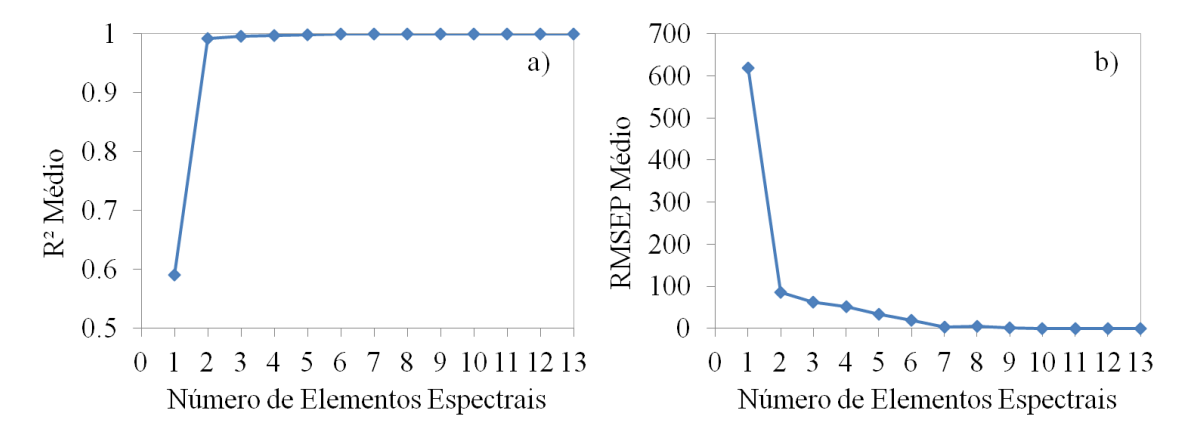

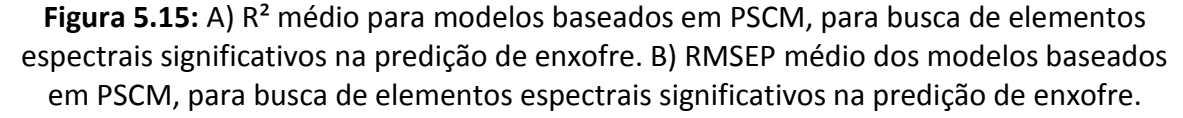

Pela Figura 5.15 podemos avaliar que mesmo com o  $R<sup>2</sup>$  chegando ao valor ideal nos modelos com dois ou mais elementos espectrais, os valores médios de RMSEP só assumem valores aceitáveis em modelos com seis ou mais variáveis de entrada.

#### *5.5.2 Predição Individual de HPA*

A Figura 5.16 apresenta os erros médios para os modelos baseados em PSCM para predição individual de HPA.

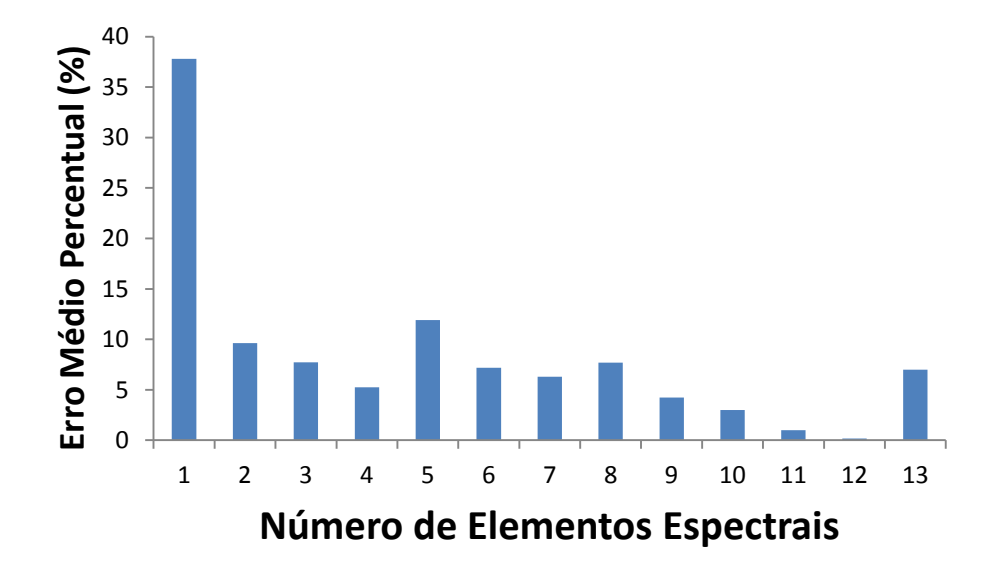

**Figura 5.16:** Erro médio dos modelos baseados em PSCM para predição individual de HPA.

Na predição por HPA, todas as amostras foram usadas para o cálculo do erro médio, assim sendo, nenhuma das amostras apresentou propensão a erros que mascarassem os demais resultados.

A Figura 5.17 representa a avaliação do R<sup>2</sup> médio e do RMSEP dos modelos.

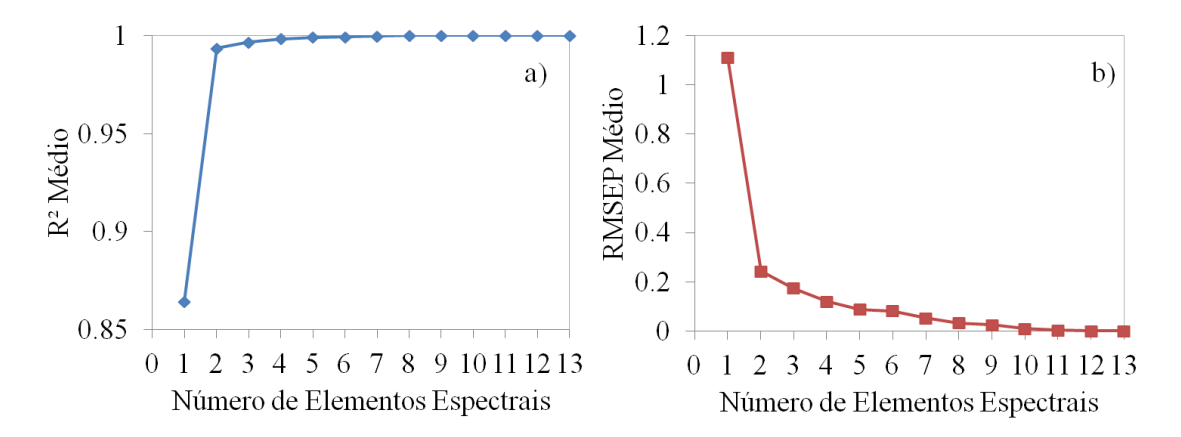

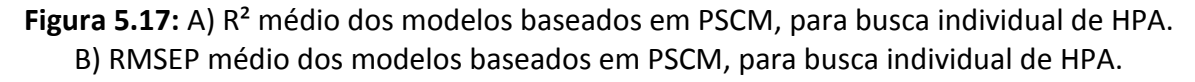

Para predição individual de HPA, valores de R<sup>2</sup> e RMSEP são aceitáveis para modelos de duas ou mais variáveis de entrada.

### *5.5.3 Predição Simultânea de Enxofre e HPA*

Nesta análise foram ajustados modelos que fazem uso dos mesmos pares de emissão/excitação para busca de enxofre e HPA. Sendo assim, sensores com estes pares específicos servem para medir ambas as concentrações, ao invés do uso de um sensor para cada variável de interesse.

A Figura 5.18 apresenta a avaliação do erro médio para modelos baseados em PSCM para busca simultânea de enxofre e HPA. À esquerda, está apresentado o erro considerando todas as amostras disponíveis. Como os valores de erro para predição da amostra 015 são destoantes com as demais, a direita está apresentado um gráfico onde os valores de erros dessa amostra não foram considerados para cálculo da média.

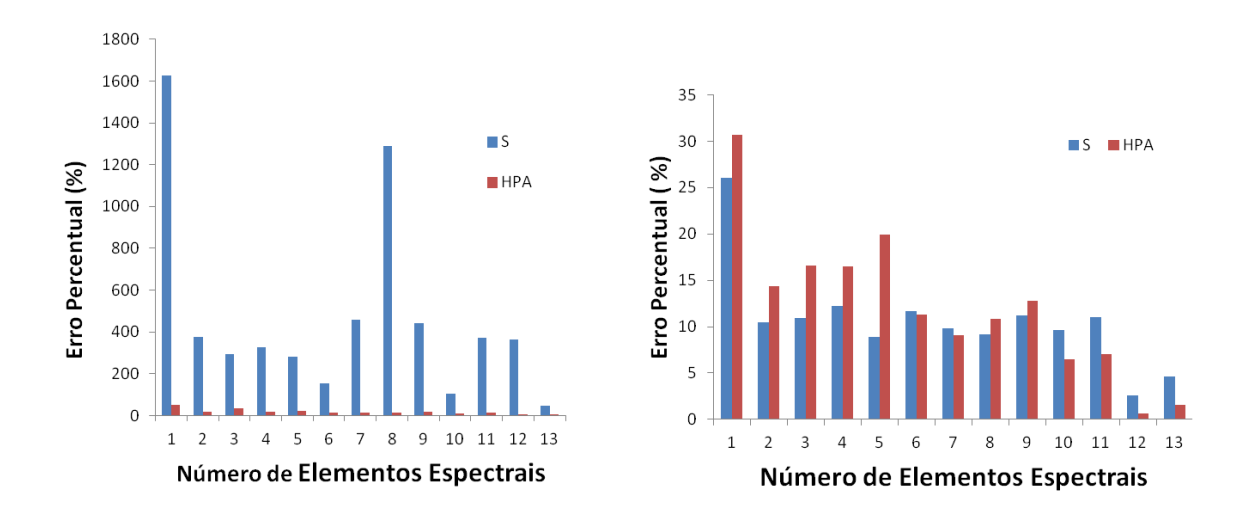

**Figura 5.18:** A esquerda: erro médio dos modelos baseados em PSCM para predição simultânea de enxofre e HPA, com todas as amostras disponíveis. A direita: erro médio dos modelos baseados em PSCM para predição simultânea de enxofre e HPA, retirando os erros referentes a Amostra 015.

A Figura 5.19 apresenta um comparativo entre os R<sup>2</sup> médios e os RMSEP médios dos modelos baseados em PSCM para predição simultânea de enxofre e HPA.

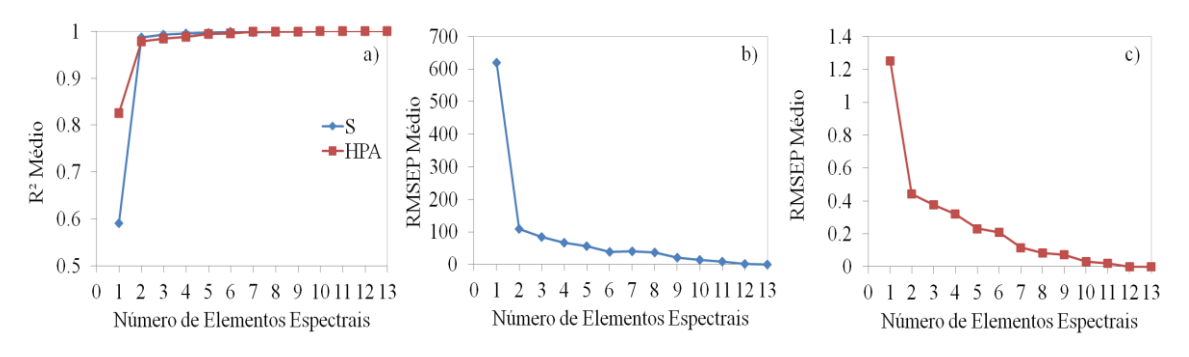

**Figura 5.19:** A) R² médio dos modelos baseados em PSCM para predição simultânea de enxofre e HPA. B) RMSEP médio da predição de enxofre dos modelos baseados em PSCM para predição simultânea de enxofre e HPA. C) RMSEP médio da predição de HPA dos modelos baseados em PSCM para predição simultânea de enxofre e HPA.

A partir da Figura 5.19 é possível avaliar que mesmo que os valores de  $R^2$  se aproximem de um a partir de modelos ajustados com dois elementos espectrais, para a predição de enxofre os valores de RMSEP só se tornam aceitáveis a partir do uso de seis ou mais elementos.

Uma descrição detalhada de quais foram os pares de elementos espectrais que melhor se ajustaram a cada modelo está descriminada no Apêndice 3.

#### **6 Conclusões e Trabalhos Futuros**

Considerando a grande complexidade das frações que originam o óleo diesel, foi possível avaliar os resultados encontrados pelos diversos modelos como eficientes para serem aplicados em escalas industriais. Vale resaltar que algumas das correntes apresentaram resultados significativos, e outras, resultados menos expressivos, o que indica que a diferente composição geral das mesmas pode conter alguma substância que esteja mascarando e/ou prejudicando as análises dos espectros.

Tomando como base os melhores modelos baseados em PCR e PLS, chegamos a resultados que possuem erro médio de aproximadamente vinte por cento, tanto para predição de enxofre, quanto para de HPA. Na prática, modelos com erro médio desta magnitude não podem ser utilizados como o único parâmetro de qualidade do processo, porém, existe a possibilidade do uso dos mesmos como referencial para análise on-line dos dados, capaz de prever disfunções na corrente que devem ser confirmadas com o uso de outro método de análise. Esse conhecimento prévio da composição da corrente, mesmo que de certa forma impreciso, pode facilitar a tomada de decisões e servir como base para tomada de decisão para ações de controle dentro da planta. Modelos baseados em PCR e PLS, porém, possuem uma grande desvantagem ligada a necessidade da avaliação de todo o range de pares emissão/excitação, ou seja, para cada tomada de dados, um espectro completo de dezessete mil pontos deve ser construído, o que eleva o custo e o tempo da análise. Ainda assim, são testes consideravelmente mais baratos e velozes que os testes padrões usados atualmente.

Os modelos baseados diretamente em pares espectrais alcançaram erros médios consideravelmente menores que os modelos baseados em PCR e PLS. O uso de otimização heurística para determinação dos pares mais importantes torna possível o desenvolvimento de modelos com erros de predição menores que cinco por cento. Assim, a técnica se mostrou bastante efetiva na predição tanto de HPA quanto de enxofre dentro das diversas correntes. O estudo mostrou que os pares selecionados são capazes de predizer satisfatoriamente as variáveis de interesse, e que a confecção de sensores baseados nos mesmos é viável. Entretanto, o número diminuto de amostras, e a enorme diferença de concentração de enxofre entre as mesmas podem mascarar resultados. Não é possível avaliar, com tão poucas amostras, a repetibilidade dos resultados aqui encontrados, nem o uso dos pares encontrados para predição de correntes que possuem menos do que 50 ppm de enxofre, uma vez que as amostras analisadas possuíam em média 1750 ppm.

Assim, existe a necessidade latente da ampliação do número de casos de estudo e de amostras com concentrações de enxofre e HPA que abranjam de forma representativa todo o intervalo de concentrações apresentadas nas correntes industriais desejadas, para só assim ser possível projetar analisadores em linha para predição das variáveis de interesse.

A metodologia aplicada, por sua vez, se mostrou satisfatória na obtenção de informações úteis a partir dos espectros de fluorescência, assim, para trabalhos futuros, a mesma pode ser reaplicada para um maior numero de amostras.

### **7 Referências**

- ALVES, C. "Uma nova sistemática para análise de enxofre em diesel baseada em fluorescência". Universidade Federal do Rio Grande do Sul. Porto Algre, Brasil, 2012.
- AGÊNCIA NACIONAL DO PETRÓLEO. Resolução ANP N°42, de 16/12/2009 DOU 17/12/2009. Disponível em: <http://www.anp.gov.br>, acesso em 13/11/2012.
- CAMPO, A.C.; EPAMINONDAS, L. Petróleo e Derivados JR Editora Ténica Ltda. Rio de Janeiro, 1989
- CHEVRON PRODUCTS COMPANY. Diesel Fuels Technical Review , California: 2007.
- CLEMENTSCHITSH, F., K. JÜRGEN, P. FLORENTINA and B. KARL . "Sensor combination and chemometric modelling for improved process monitoring in recombinant E. coli fed-batch cultivations." Journal of Biotechnology, 2005.
- CORGOZINHO, C. N. C. "Utilização de técnicas espectrofluorimétricas e quimiométricas na análise de biodiesel e de suas misturas com óleo diesel". Universidade Federal de Minas Gerais, Belo Horizonte, 2009.
- DESPOLUIR. A Qualidade do Diesel no Brasil. Disponível em: [<www.cntdespoluir.org.br>](http://www.cntdespoluir.org.br/) , acessado em 10/09/2012. 2008.
- FACCHIN, S. "Técnicas de Análise Multivariável aplicadas ao Desenvolvimentos de Analisadores Virtuais". Universidade Federal Do Rio Grande Do Sul. Porto Alegre, Brasil, 2005.
- GELADI, P., B. Sethson, J. Nyström, T. Lillhonga, T. Lestander and J. Burger . "Chemometrics in spectroscopy: Part 2. Examples." Spectrochimica Acta Part B: Atomic Spectroscopy. 2004.
- HIGGINS, B.; SIEBERS, D; MUELLER, C. "Effects of 2-ethylhexyl nitrate on Diesel-Spray process". Sandia,National Laboratory, Canada, 1998
- JOLLIFFE, I. T. Principal component analysis. New York, Springer-Verlag, 1986.
- LEE, Y. Kwang, Mohamed A. El-Sharkawi. "Modern Heuristic Optimizaion Techniques". Ed. Piscataway, New Jersey, 2008.
- LI, B., Morris, J., Martin, E.B., "Model Selection For Partial Least Squares Regression", Chemometrics and intelligent Laboratory Systems ,2002.
- LIU, R. X., J. Kuang, Q. Gong and X. L. Hou (2003). "Principal component regression analysis with spss." Computer Methods and Programs in Biomedicine.
- PANTOJA, P. A. ."Caracterização do petróleo por técnicas espectroscópicas e sua utilização na aplicação e desenvolvimento de métodos de inferência em processo de refino".Universidade de São Paulo, São Paulo ,2010.
- RANZAN, C. "Aplicação da Técnica de Espectroscopia Fluorescente na Caracterização de Bioprocessos". Universidade Federal do Rio Grande do Sul, Porto Alegre, 2011.
- SCHEPER, T., B. Hitzmann, E. Stärk, R. Ulber, R. Faurie, P. Sosnitza and K. F. Reardon . "Bioanalytics: detailed insight into bioprocesses." Analytica Chimica Acta, 1999.
- SOARES, I. P. "Determination of sulfur in diesel using ATR/FTIR and multivariate calibration". Universidade Federal de Minas Gerais, Minas Gerais, 2010.
- SONG,C; HSU,C.S.; MOCHIDA,I. Chemistry of Diesel Fuels. Ed. Taylor & Francis, p.18-19, 2000.
- SKOOG, D. A., HOLLER, F. J., & NIEMAN, T. A. Princípios de Análise Instrumental (5º ed.). (I. Caracelli et al., Trad.) Porto Alegre, Bookman, 2002.
- TARTAKOVSKY, B., L. A. Lishman and R. L. Legge . "Application of multiwavelength fluorometry for monitoring wastewater treatment process dynamics." Water Research, 1996.
- WILLIAMS, P. T., "The relation between polycyclic aromatic compounds in a diesel fuel and exhaust particulates". University of Leeds, UK, 1986.
- WOLD, S.; SJOSTROM, M.; ERIKSSON, L. "PLS-regression: a basic tool of chemometrics". Chemometrics and Intelligent Laboratory Systems, v. 58, n. 2, p.

# **Apêndice 1: Erros dos Modelos PCR**

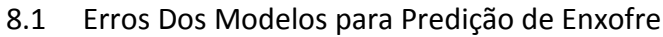

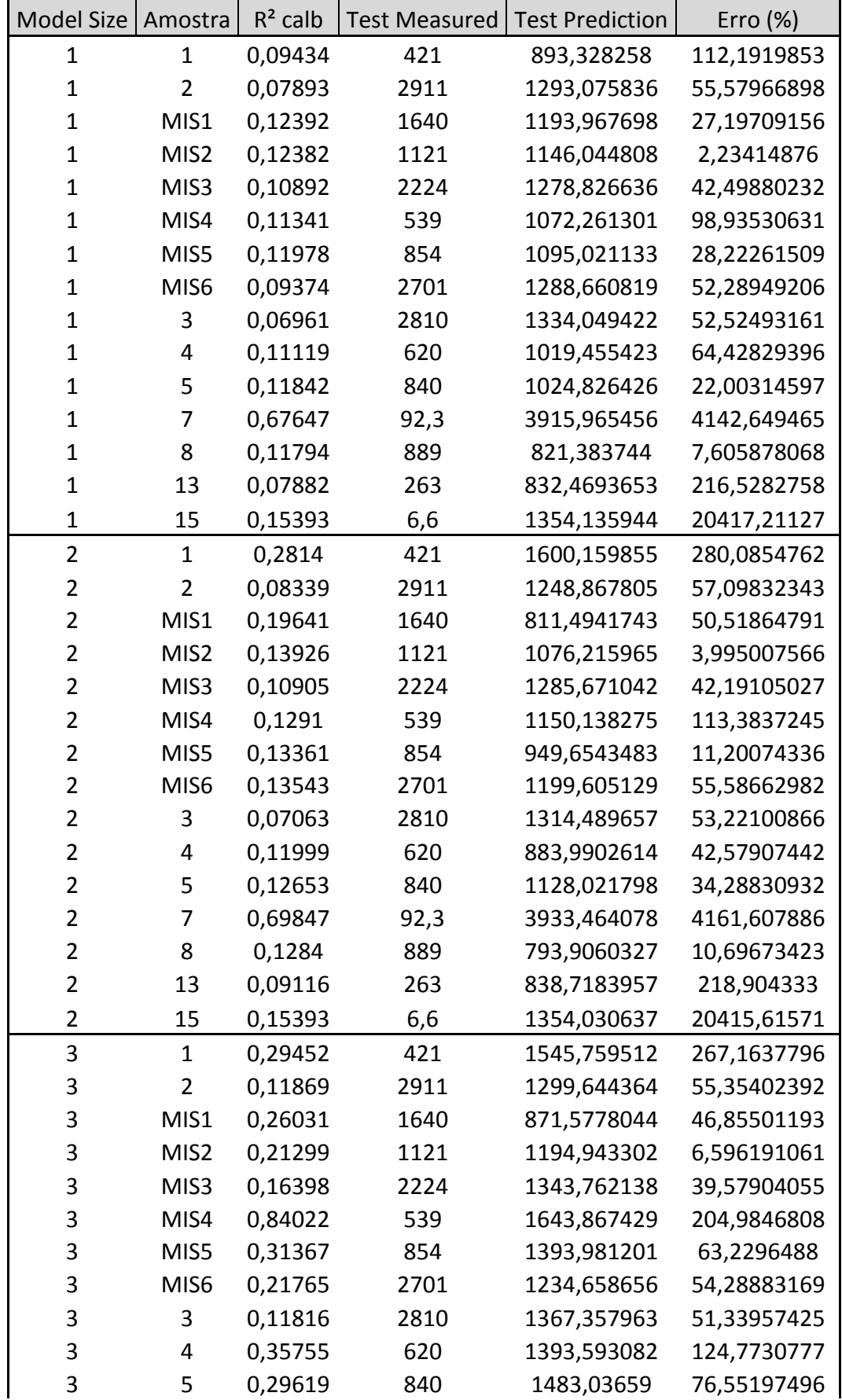

l.

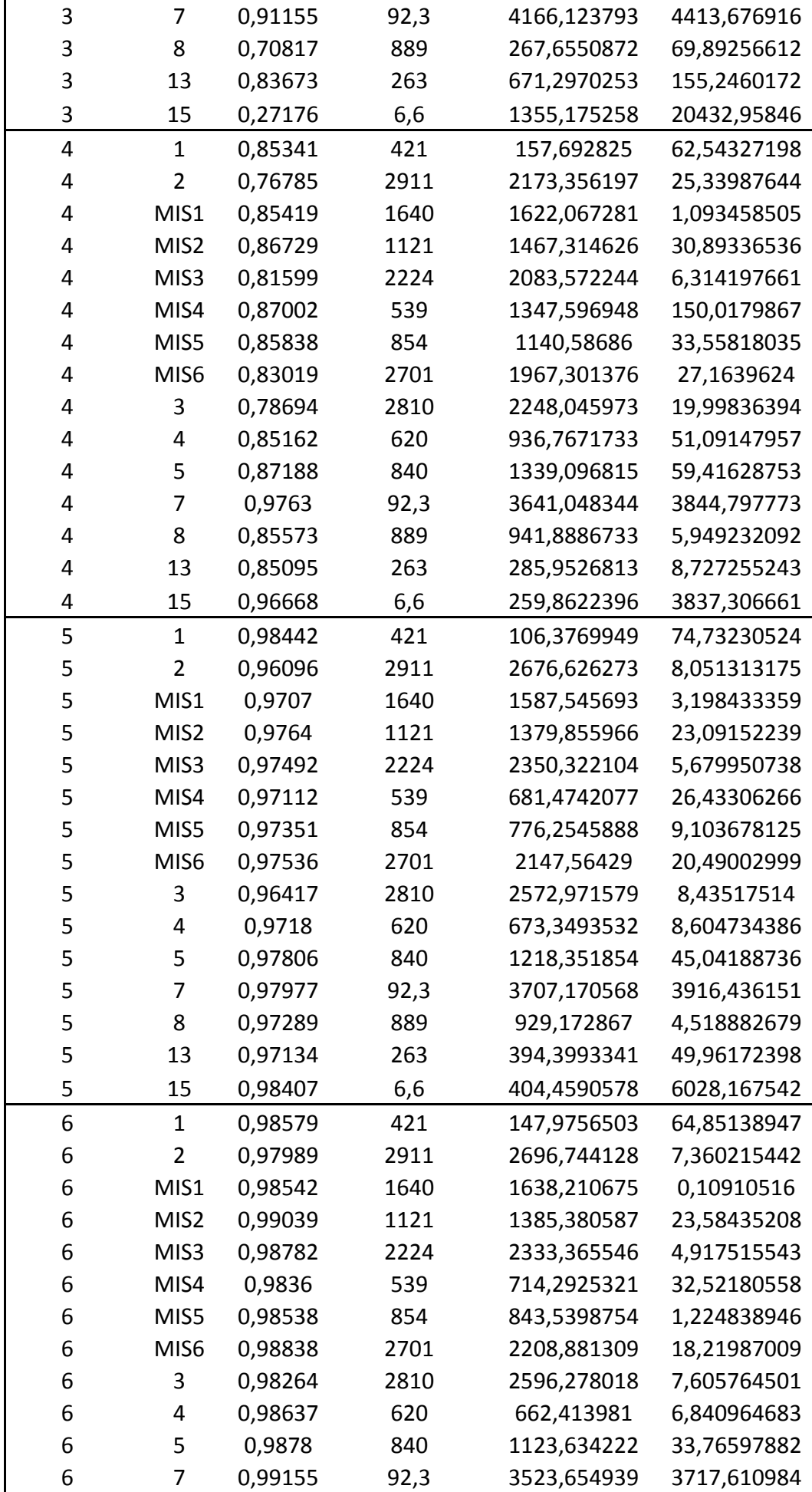

Uso de Ferramentas Matemáticas para Análise de Modelos para Predição de Enxofre e HPA em amostras de Diesel

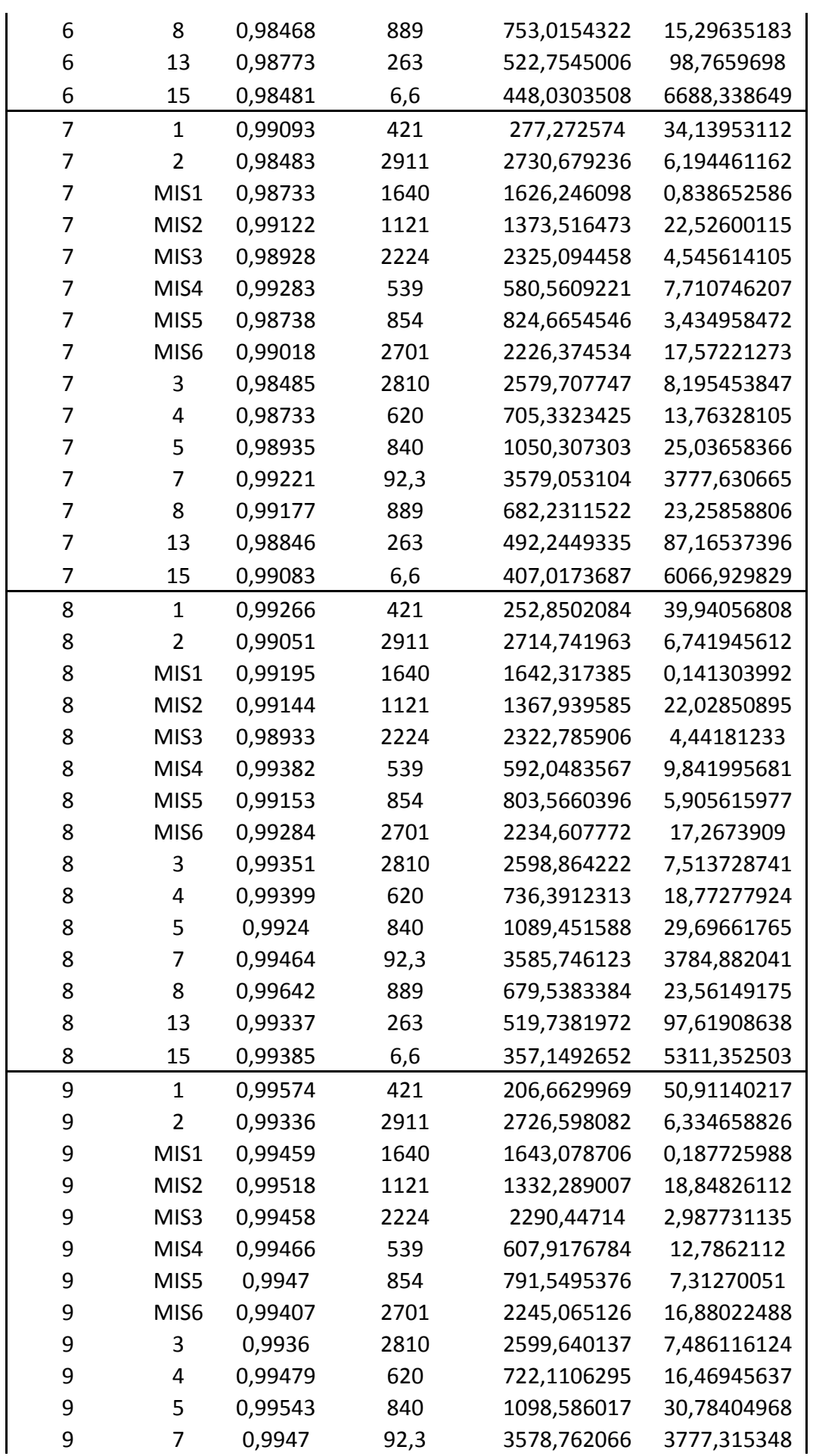

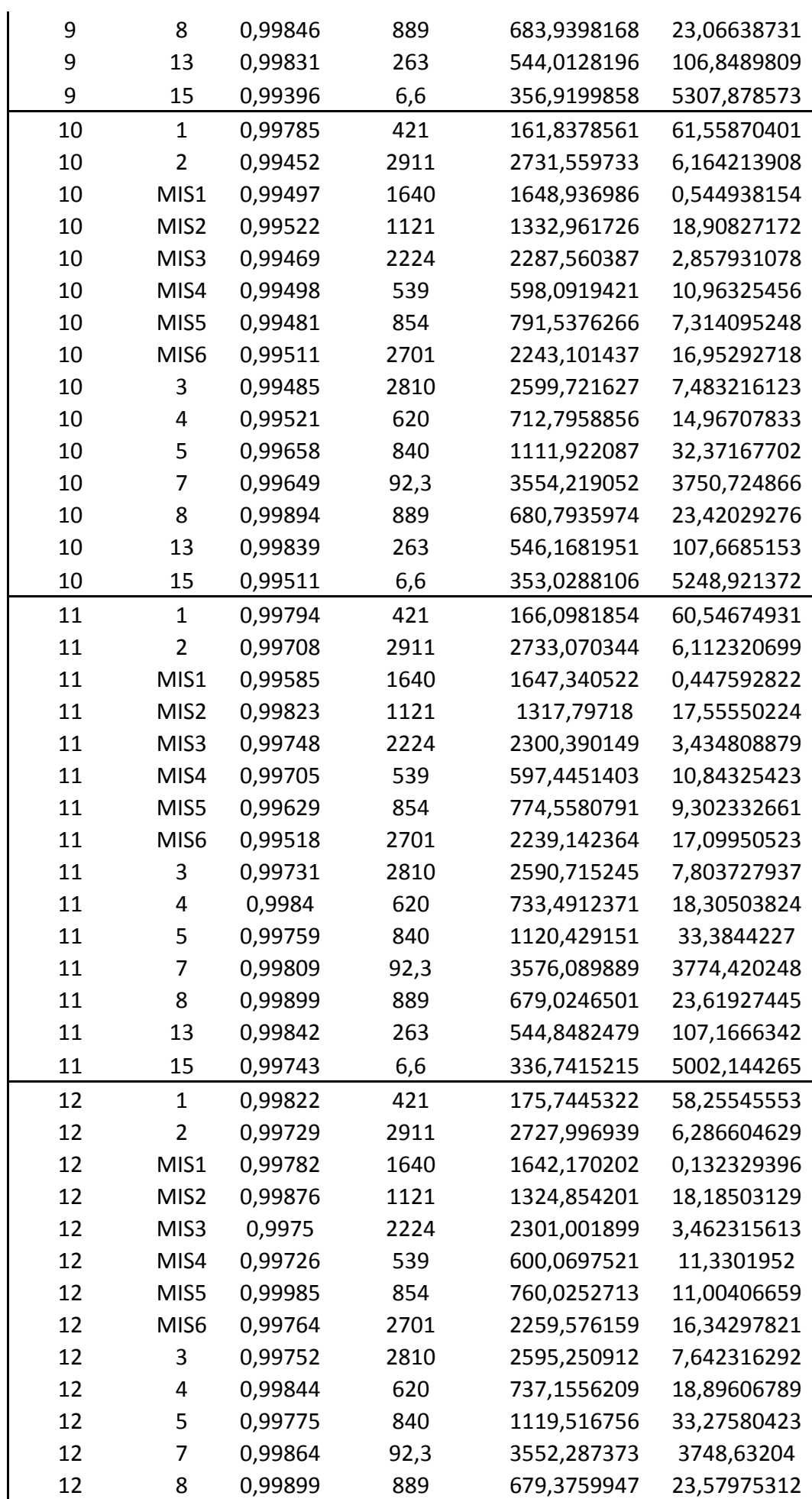

Uso de Ferramentas Matemáticas para Análise de Modelos para Predição de Enxofre e HPA em amostras de Diesel

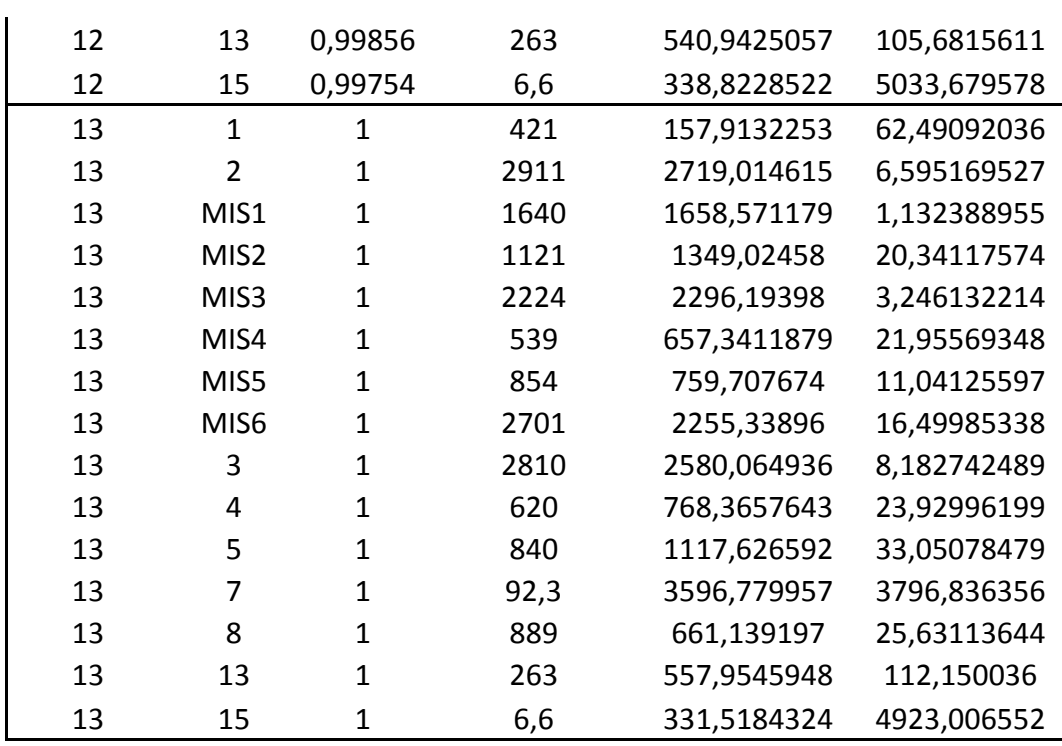

## 8.2 Erros dos Modelos para Predição de HPA

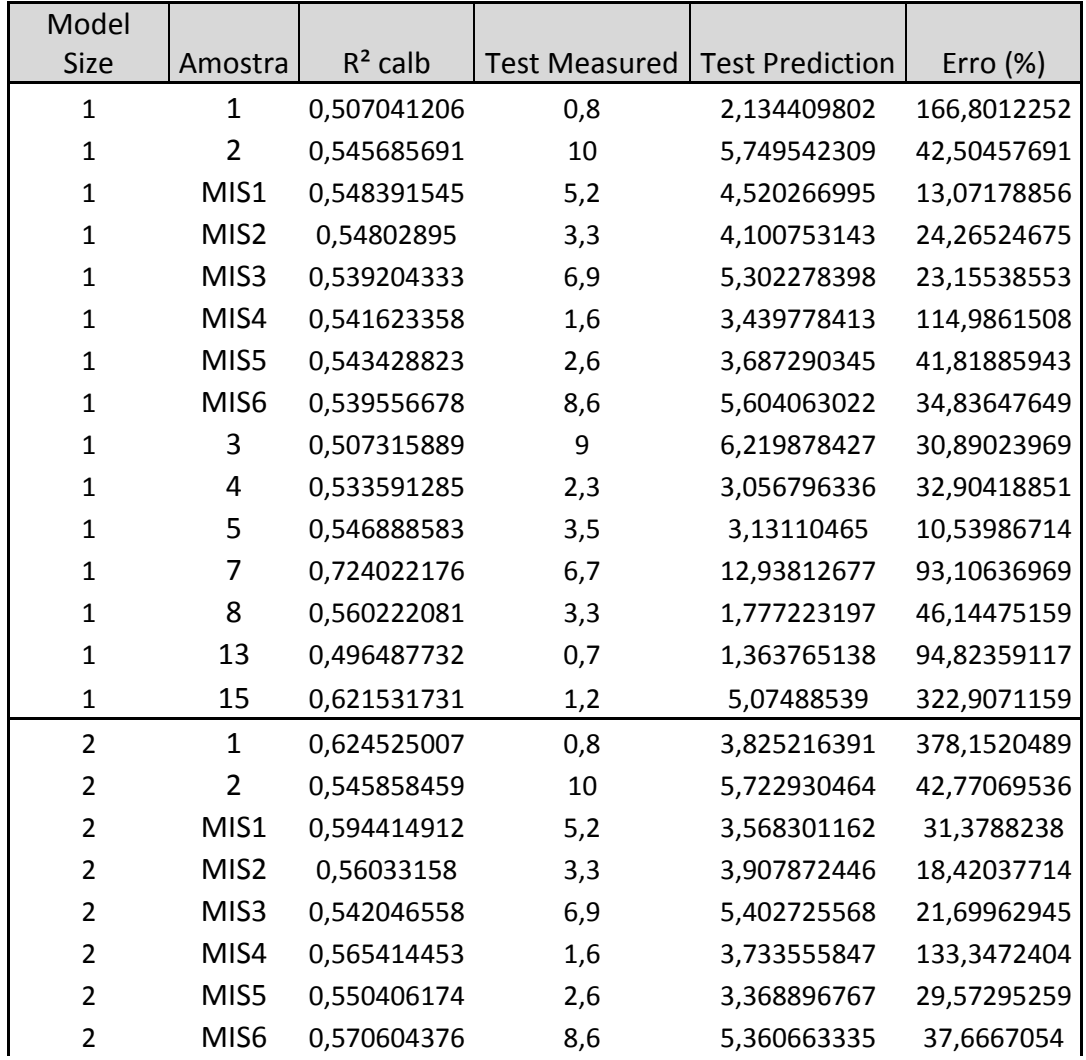

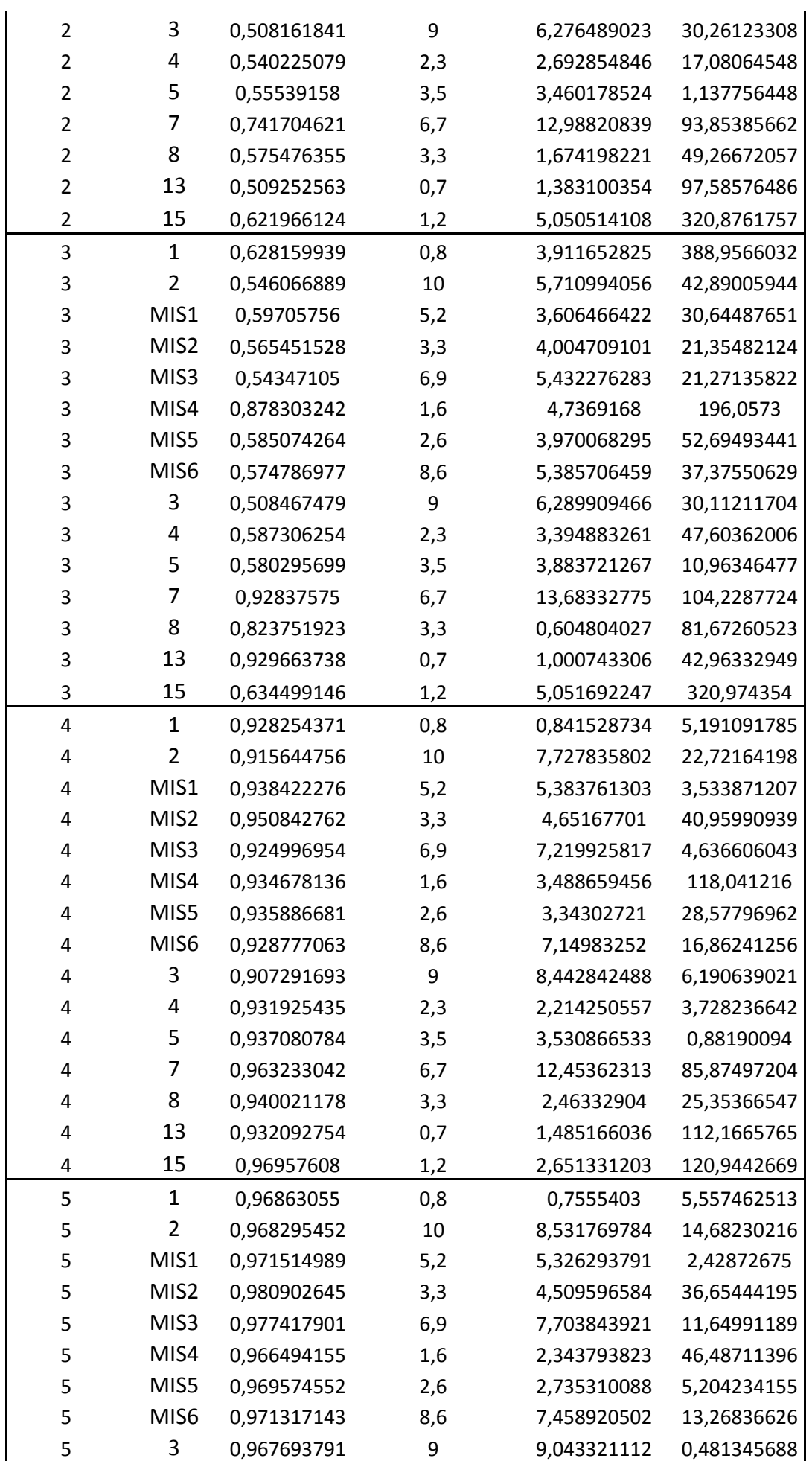

 4 0,974873009 2,3 1,726955226 24,91499016 5 0,971603208 3,5 3,316479807 5,243434072 7 0,96572931 6,7 12,27451071 83,2016524 8 0,97422339 3,3 2,441994279 26,00017335 13 0,971650982 0,7 1,674230326 139,1757608 15 0,969651037 1,2 2,621369086 118,4474238 1 0,975895576 0,8 0,467340921 41,58238483 2 0,968569081 10 8,524368788 14,75631212 MIS1 0,971555567 5,2 5,317983995 2,268922986 MIS2 0,98099911 3,3 4,508176773 36,61141736 MIS3 0,977861454 6,9 7,713777555 11,7938776 MIS4 0,966614827 1,6 2,33390738 45,86921125 MIS5 0,969720553 2,6 2,712304562 4,319406249 MIS6 0,972196 8,6 7,408469617 13,85500446 3 0,967721302 9 9,040473851 0,449709456 4 0,974924259 2,3 1,728962 24,82773913 5 0,977608652 3,5 3,084841898 11,86166006 7 0,982969314 6,7 11,56600247 72,62690251 8 0,97442306 3,3 2,513176274 23,84314321 13 0,97186602 0,7 1,718933052 145,5618646 15 0,978300331 1,2 3,09188625 157,6571875 1 0,987331496 0,8 1,049991357 31,24891962 2 0,980637017 10 8,686554364 13,13445636 MIS1 0,98232423 5,2 5,229161326 0,560794726 7 MIS2 0,987808837 3,3 4,402994254 33,42406831 MIS3 0,986674001 6,9 7,649743501 10,86584784 MIS4 0,993661606 1,6 1,632563674 2,035229614 MIS5 0,981112043 2,6 2,573462249 1,020682721 MIS6 0,981377124 8,6 7,533656099 12,39934768 3 0,979045161 9 8,92174788 0,869468003 4 0,980247874 2,3 2,042513153 11,19508031 5 0,980889725 3,5 3,416635804 2,381834184 7 0,985247804 6,7 11,89425539 77,52619978 8 0,987560252 3,3 2,2139284 32,91126061 13 0,982364513 0,7 1,367013112 95,28758745 15 0,984251452 1,2 2,963253302 146,9377751 1 0,987742828 0,8 1,014042113 26,75526407 2 0,989835688 10 8,62447277 13,7552723 MIS1 0,986386524 5,2 5,276204986 1,465480505 MIS2 0,987888122 3,3 4,413442353 33,74067736 MIS3 0,987550352 6,9 7,68262367 11,34237203 MIS4 0,993690133 1,6 1,638528078 2,408004892 MIS5 0,98494336 2,6 2,510916462 3,426289941 MIS6 0,98327436 8,6 7,55568494 12,14319837

3 0,990760353 9 8,992290658 0,085659353

Uso de Ferramentas Matemáticas para Análise de Modelos para Predição de Enxofre e HPA em amostras de Diesel

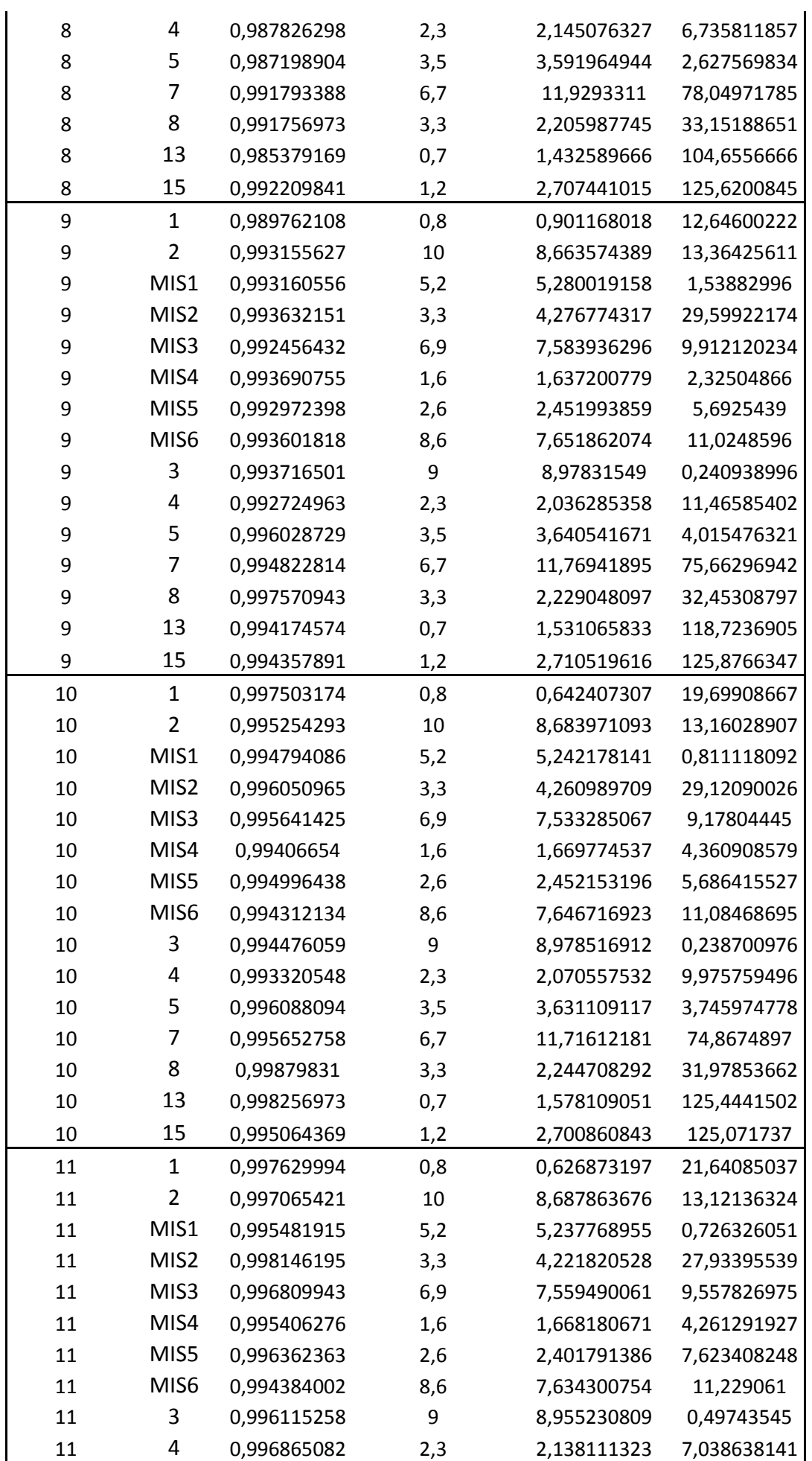

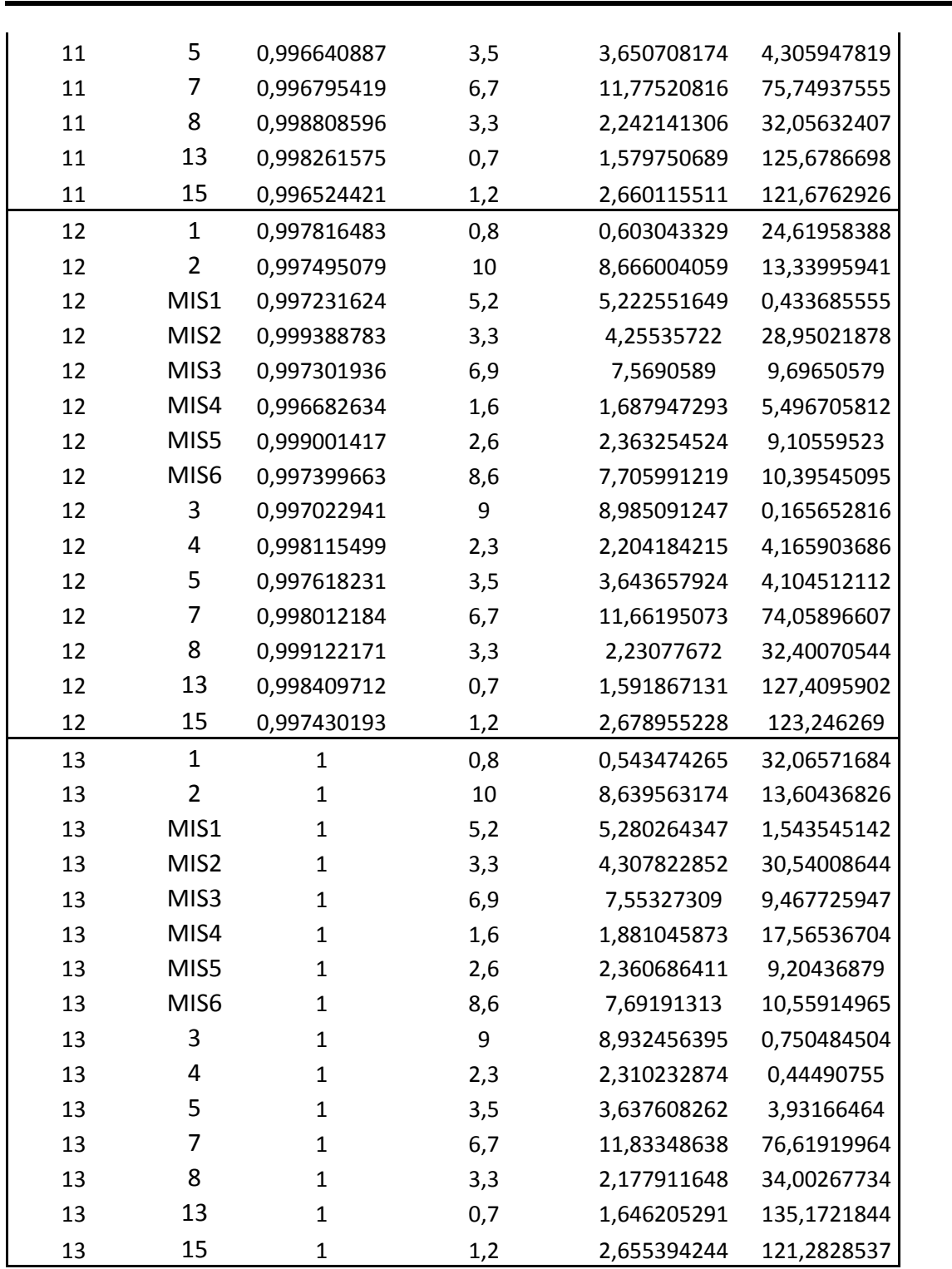

Uso de Ferramentas Matemáticas para Análise de Modelos para Predição de Enxofre e HPA em amostras de Diesel

## **Apêndice 2: Erros dos Modelos Baseados em PLS**

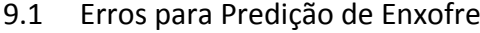

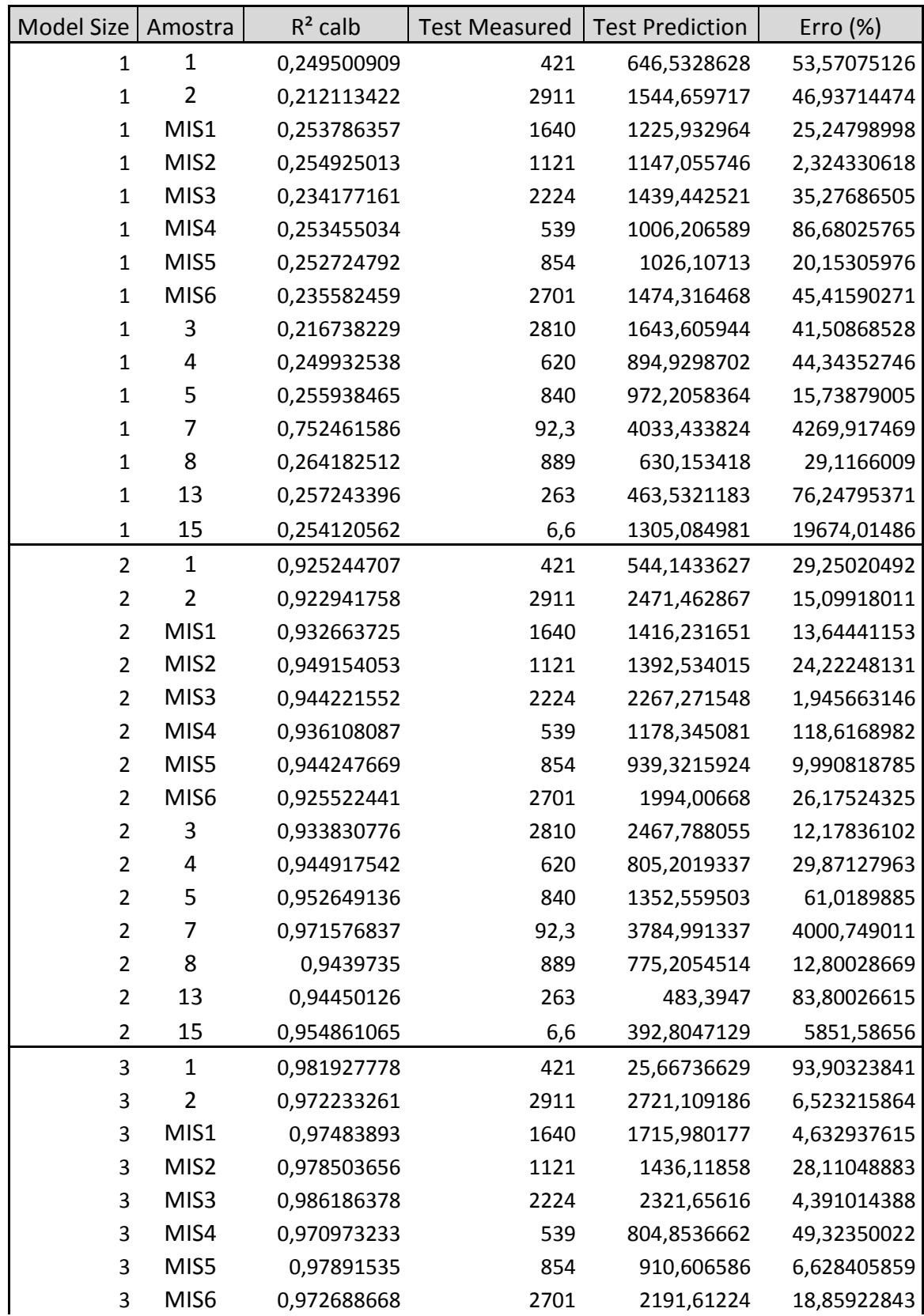

Uso de Ferramentas Matemáticas para Análise de Modelos para Predição de Enxofre e HPA em amostras de Diesel

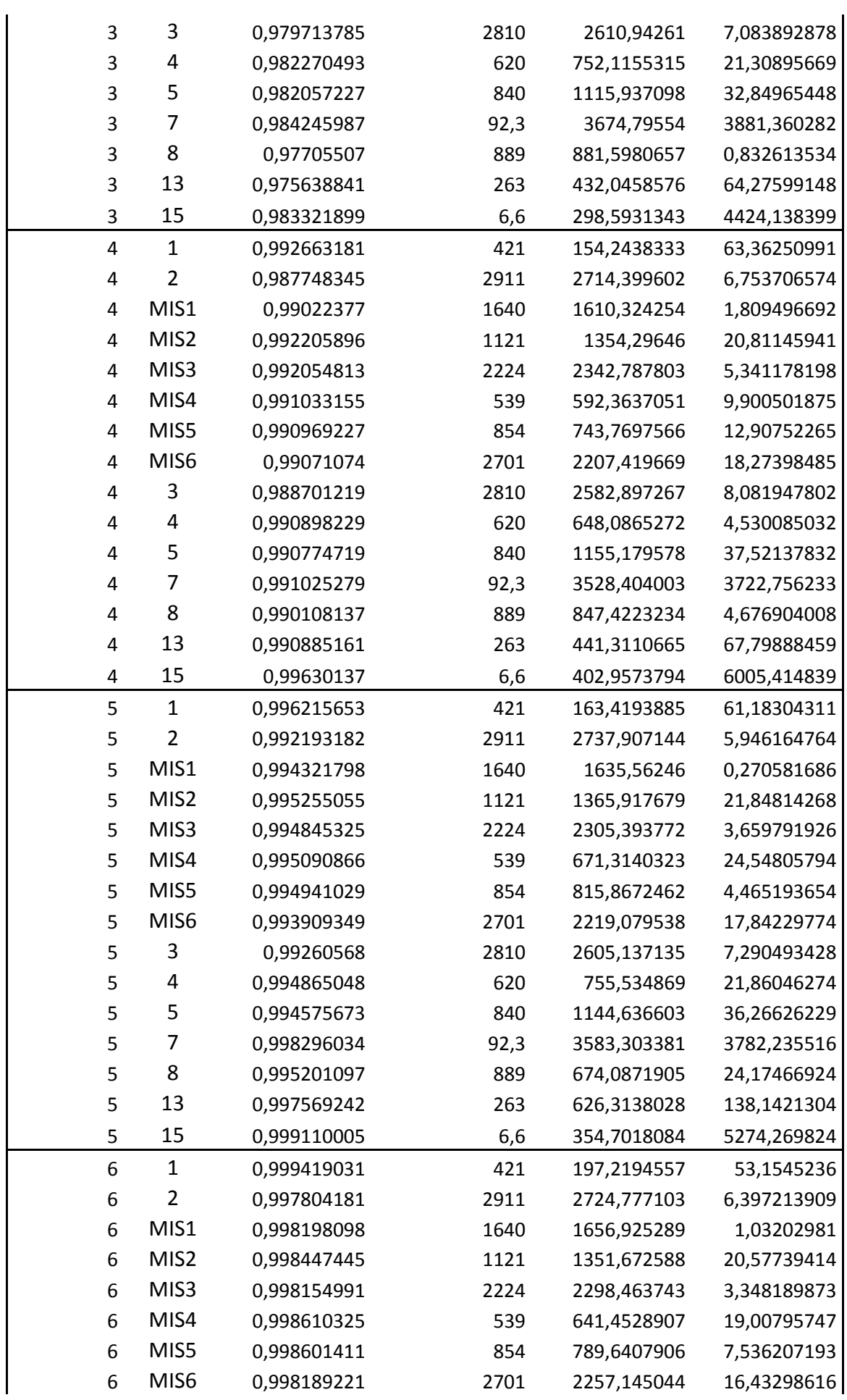

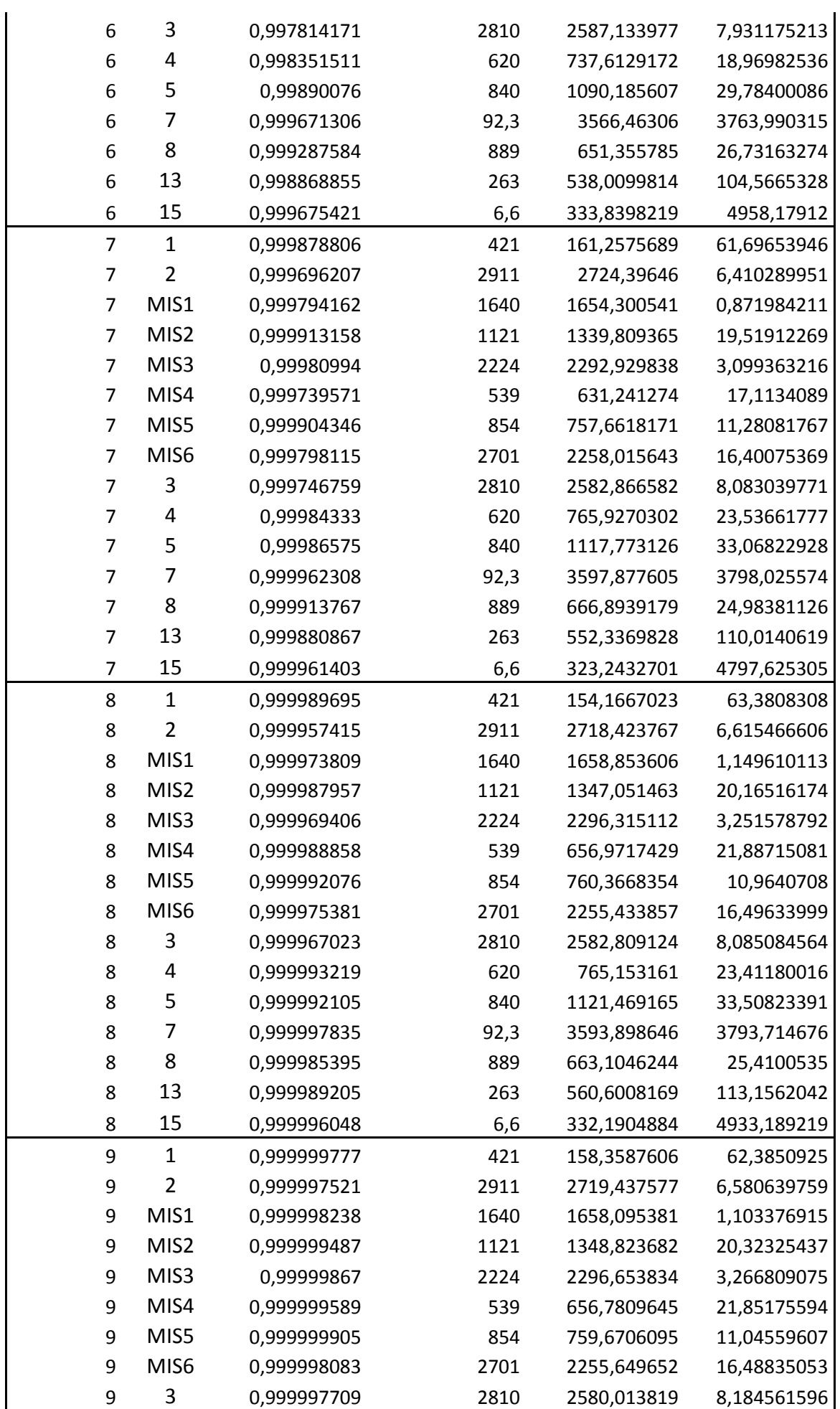

Uso de Ferramentas Matemáticas para Análise de Modelos para Predição de Enxofre e HPA em amostras de Diesel

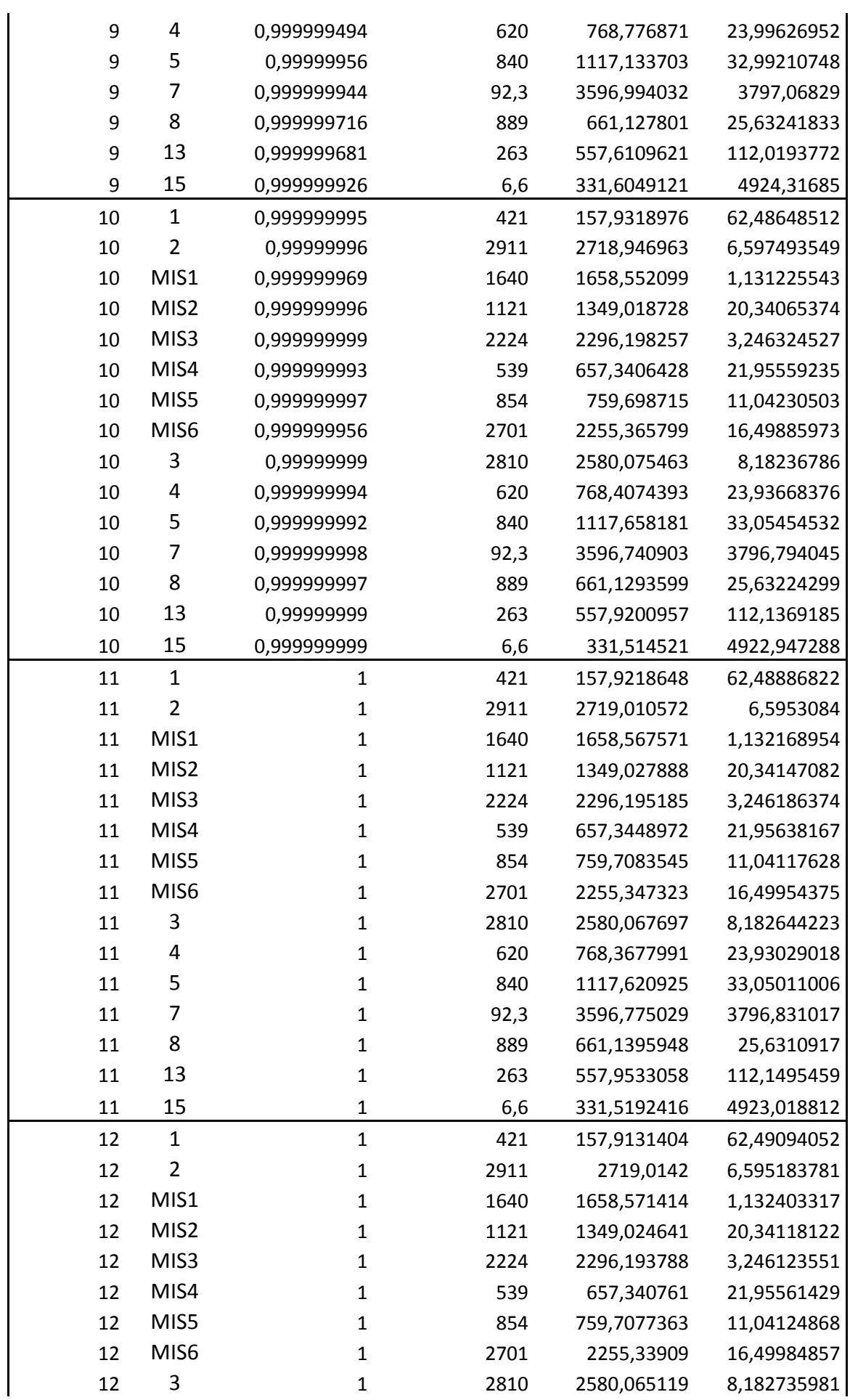

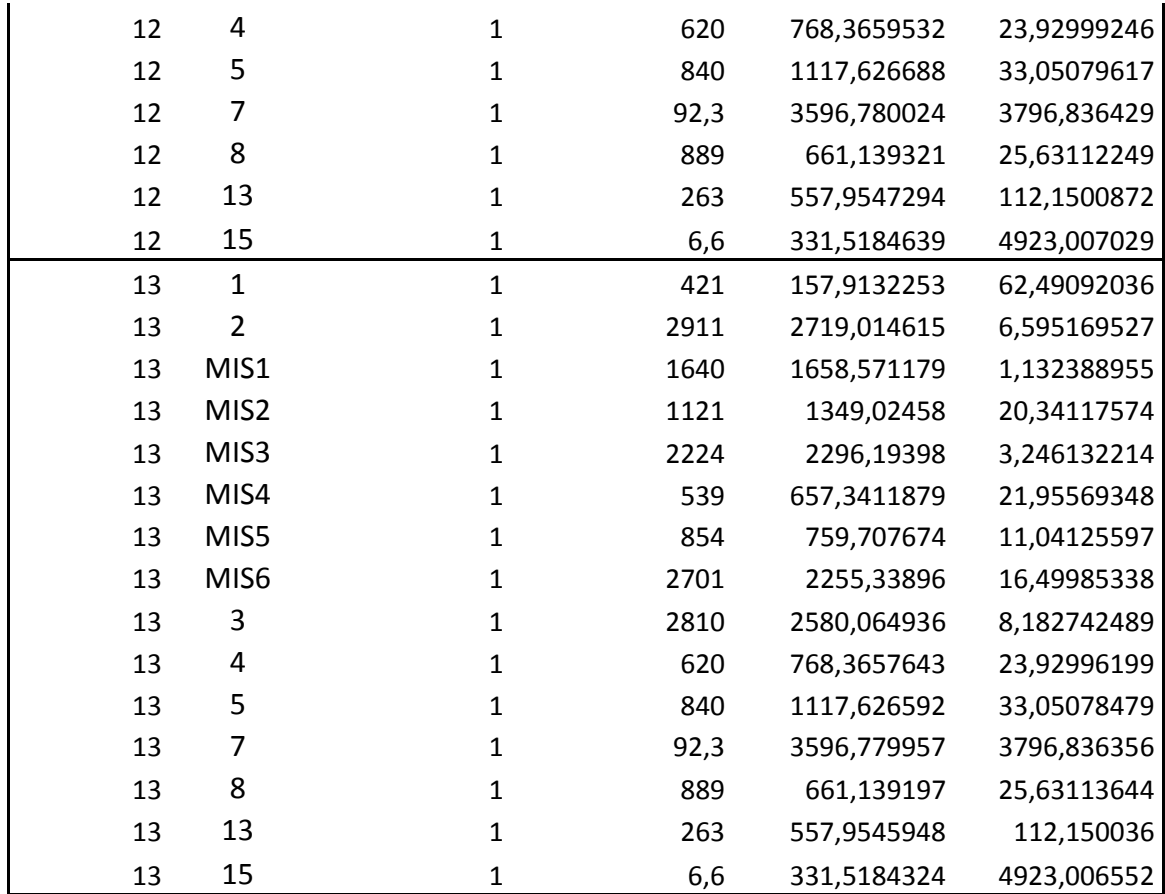

### 9.2 Erros para Predição de HPA

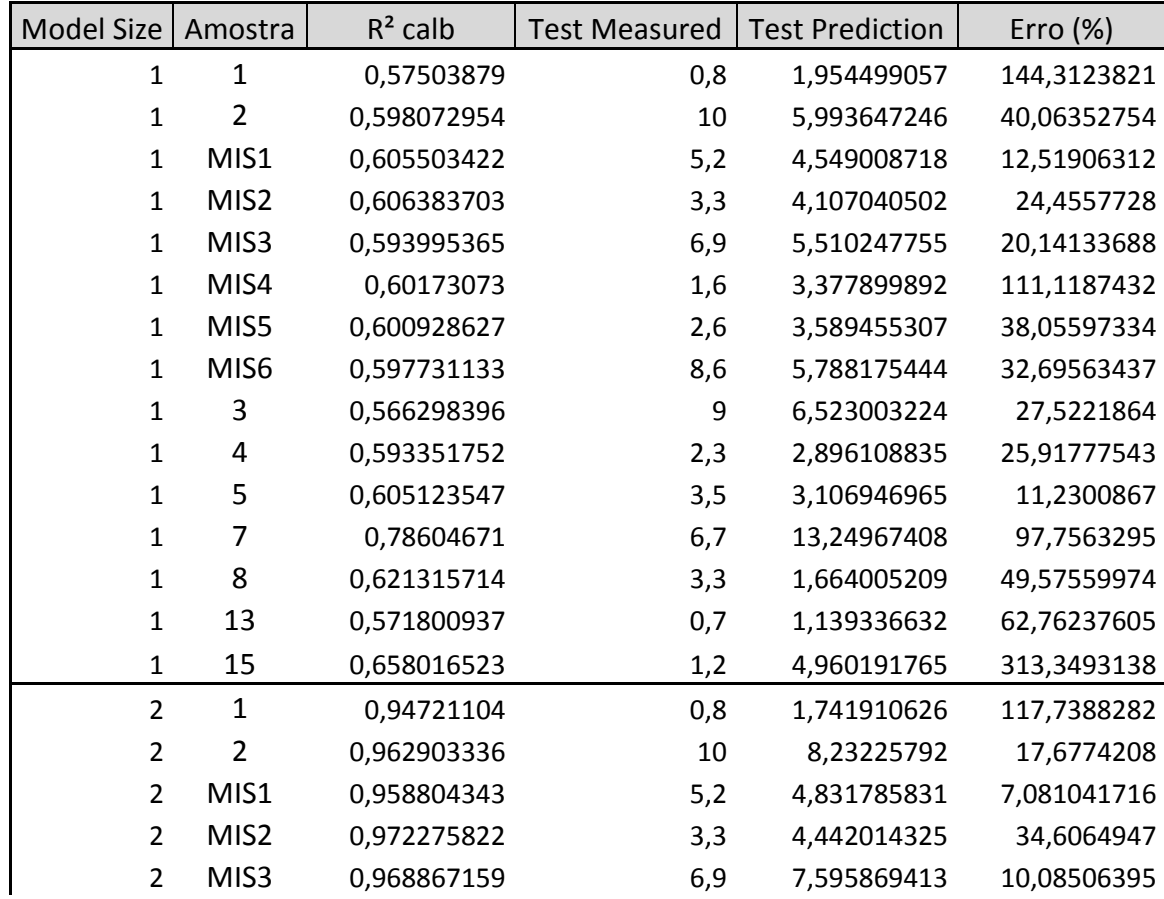

Uso de Ferramentas Matemáticas para Análise de Modelos para Predição de Enxofre e HPA em amostras de Diesel

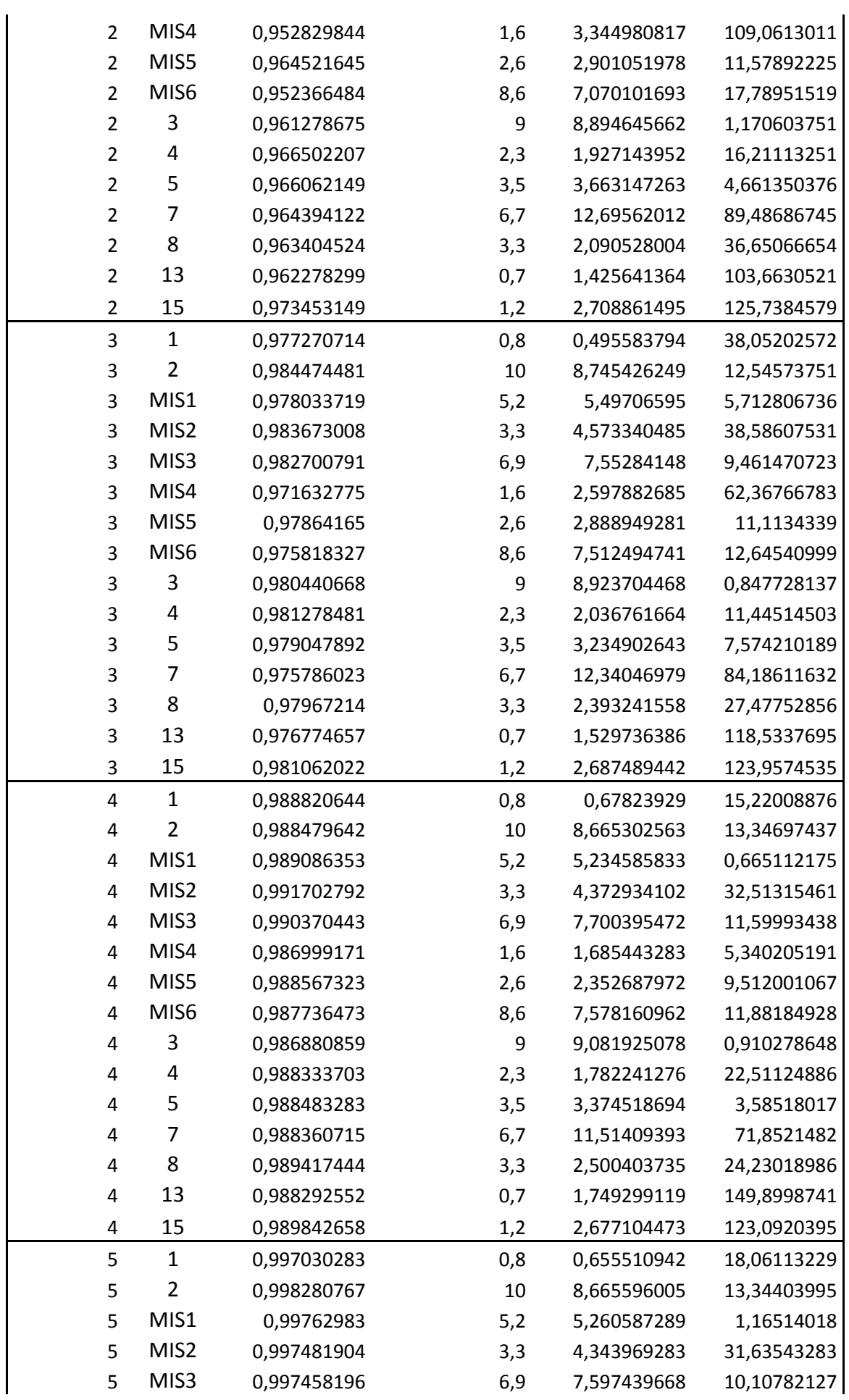

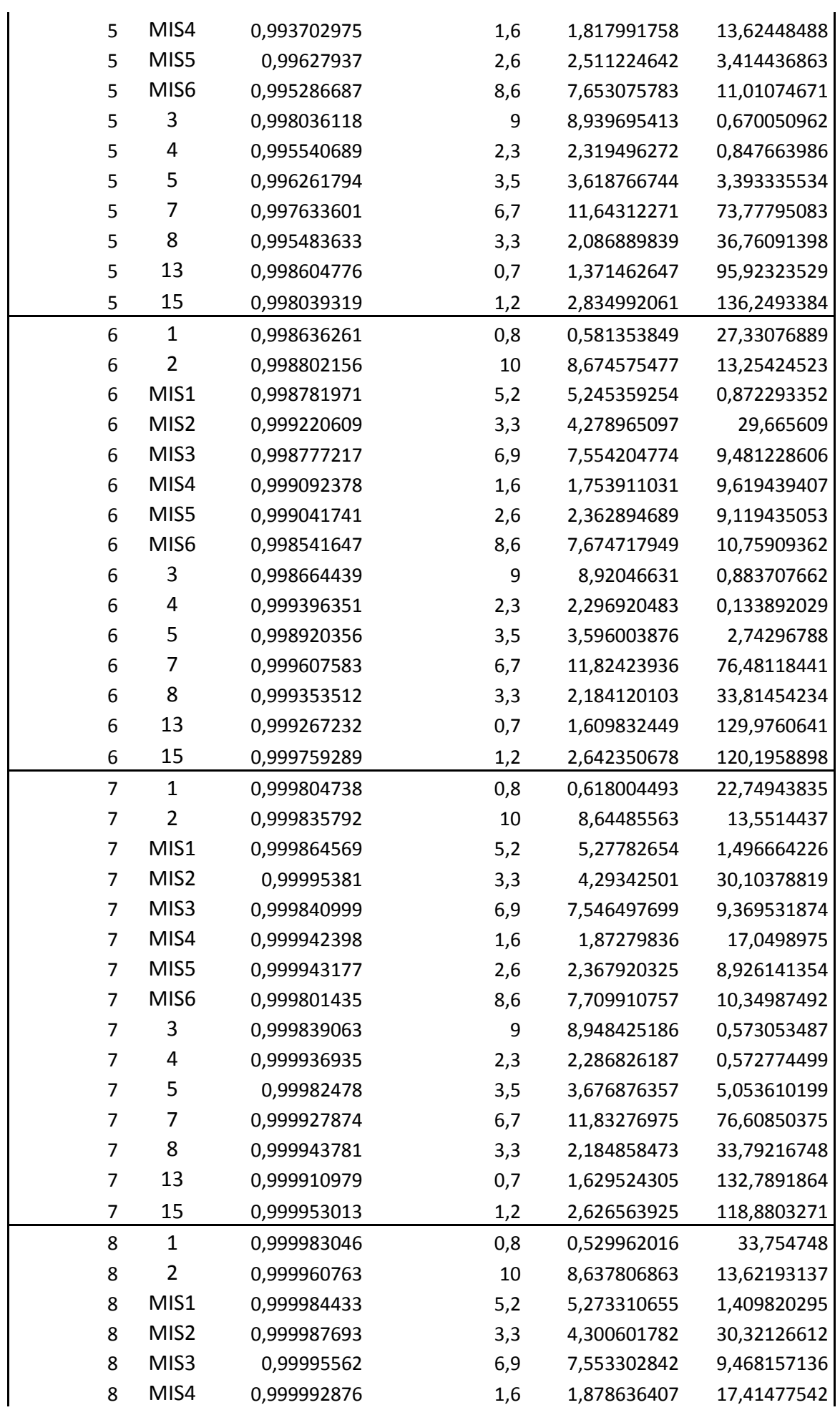

Uso de Ferramentas Matemáticas para Análise de Modelos para Predição de Enxofre e HPA em amostras de Diesel

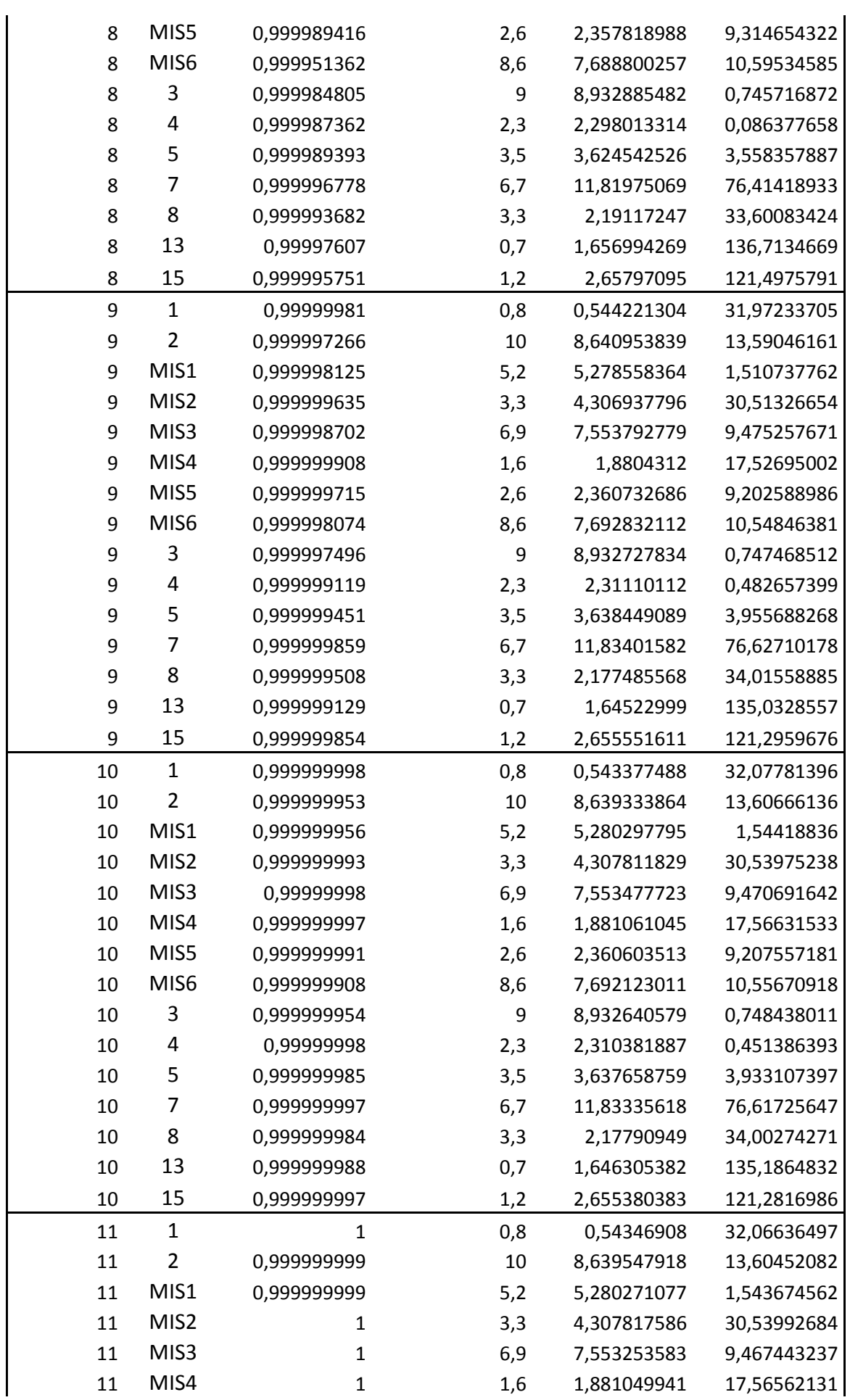

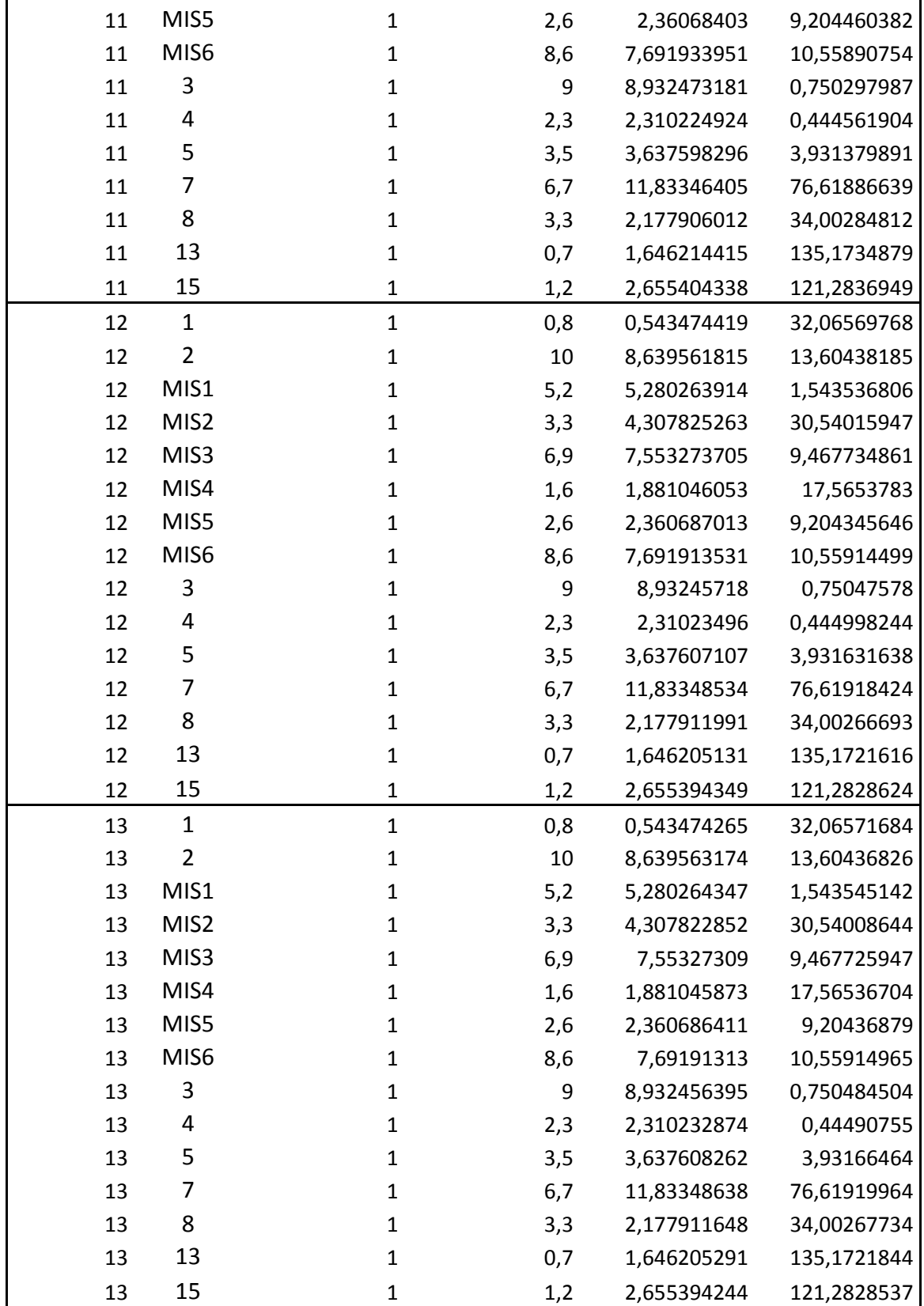

### 9.3 Erros para Predição Simultânea de Enxofre e HPA

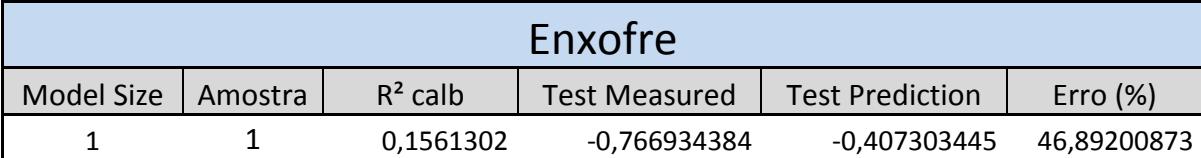

Uso de Ferramentas Matemáticas para Análise de Modelos para Predição de Enxofre e HPA em amostras de Diesel

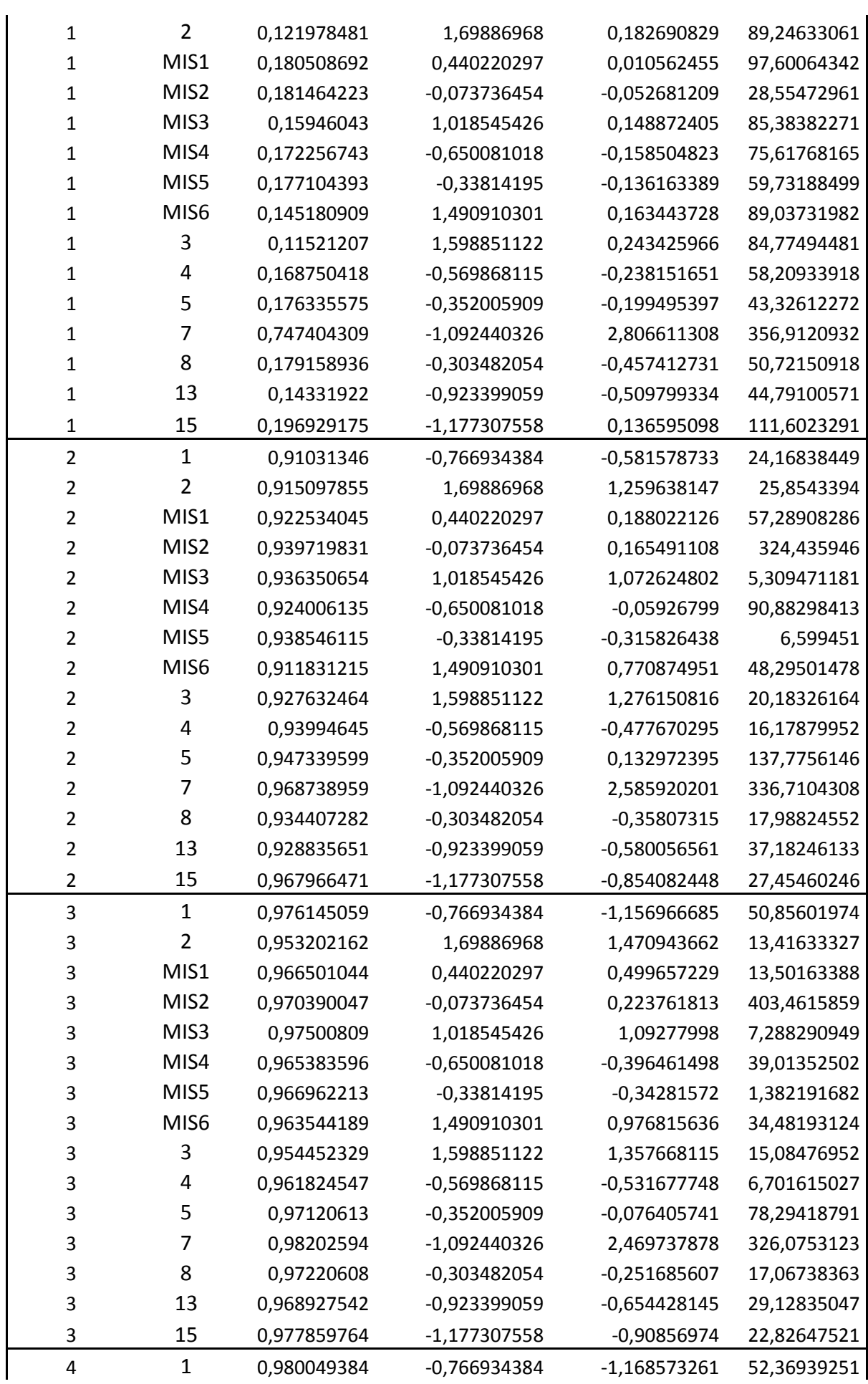

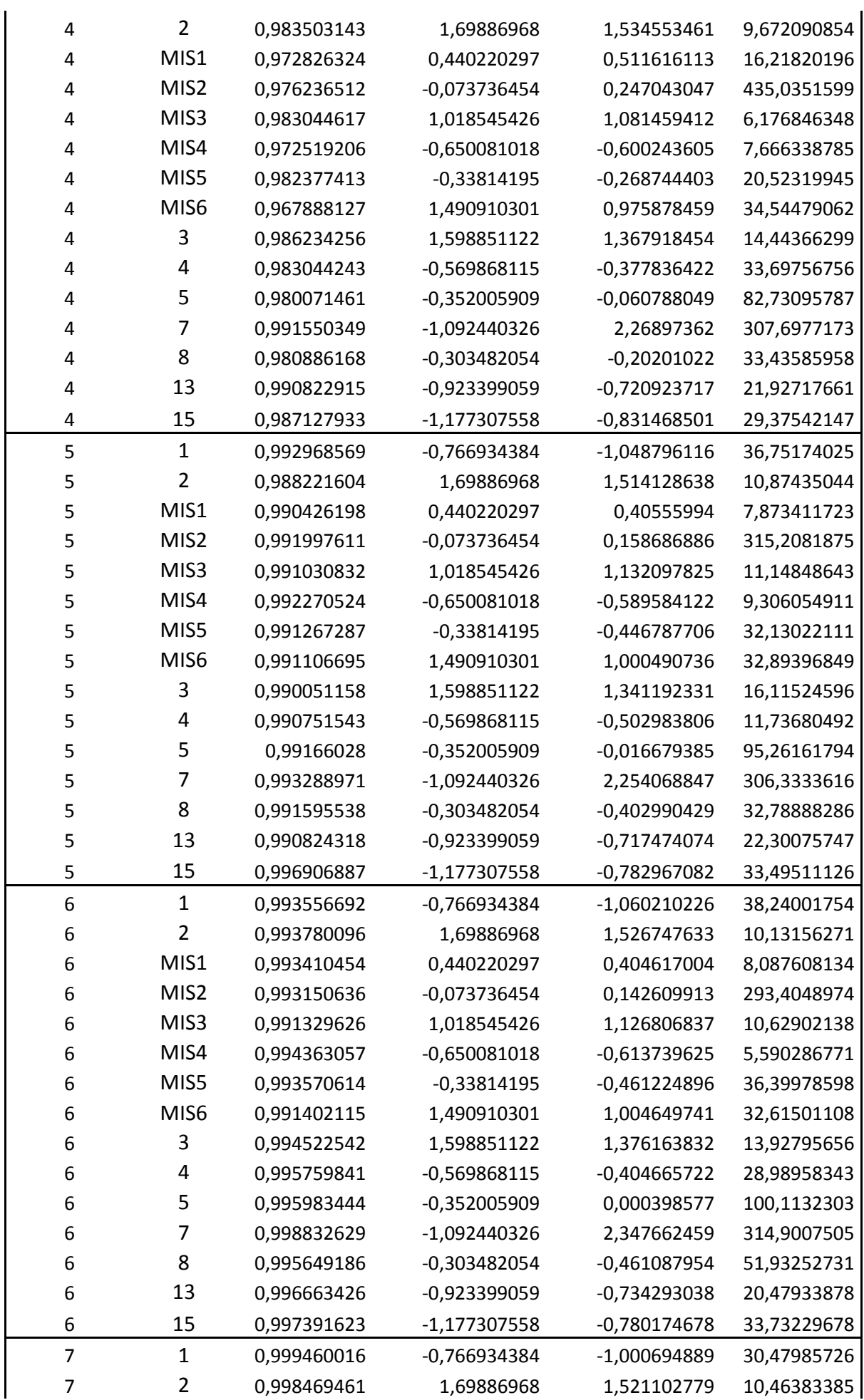

Uso de Ferramentas Matemáticas para Análise de Modelos para Predição de Enxofre e HPA em amostras de Diesel

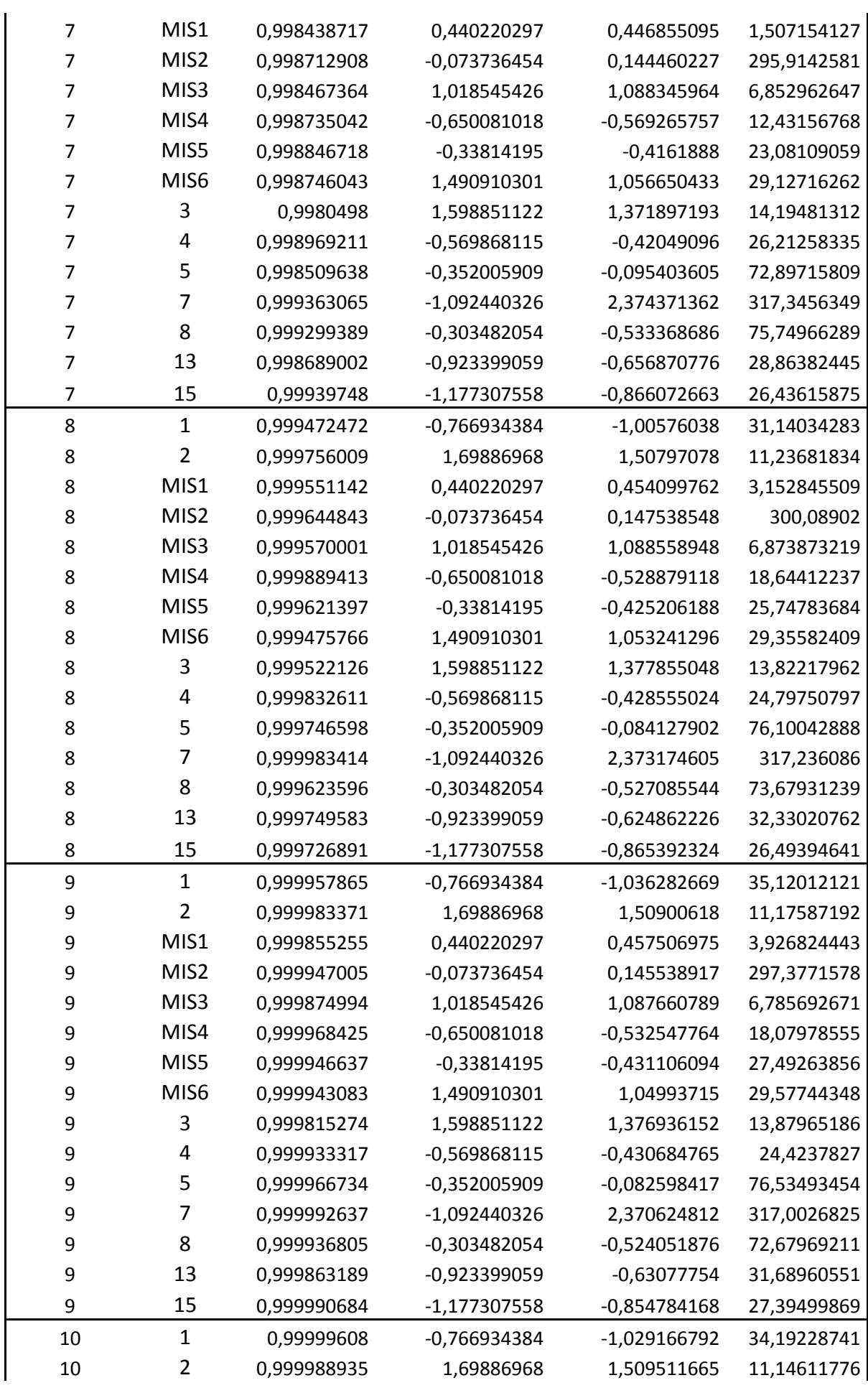

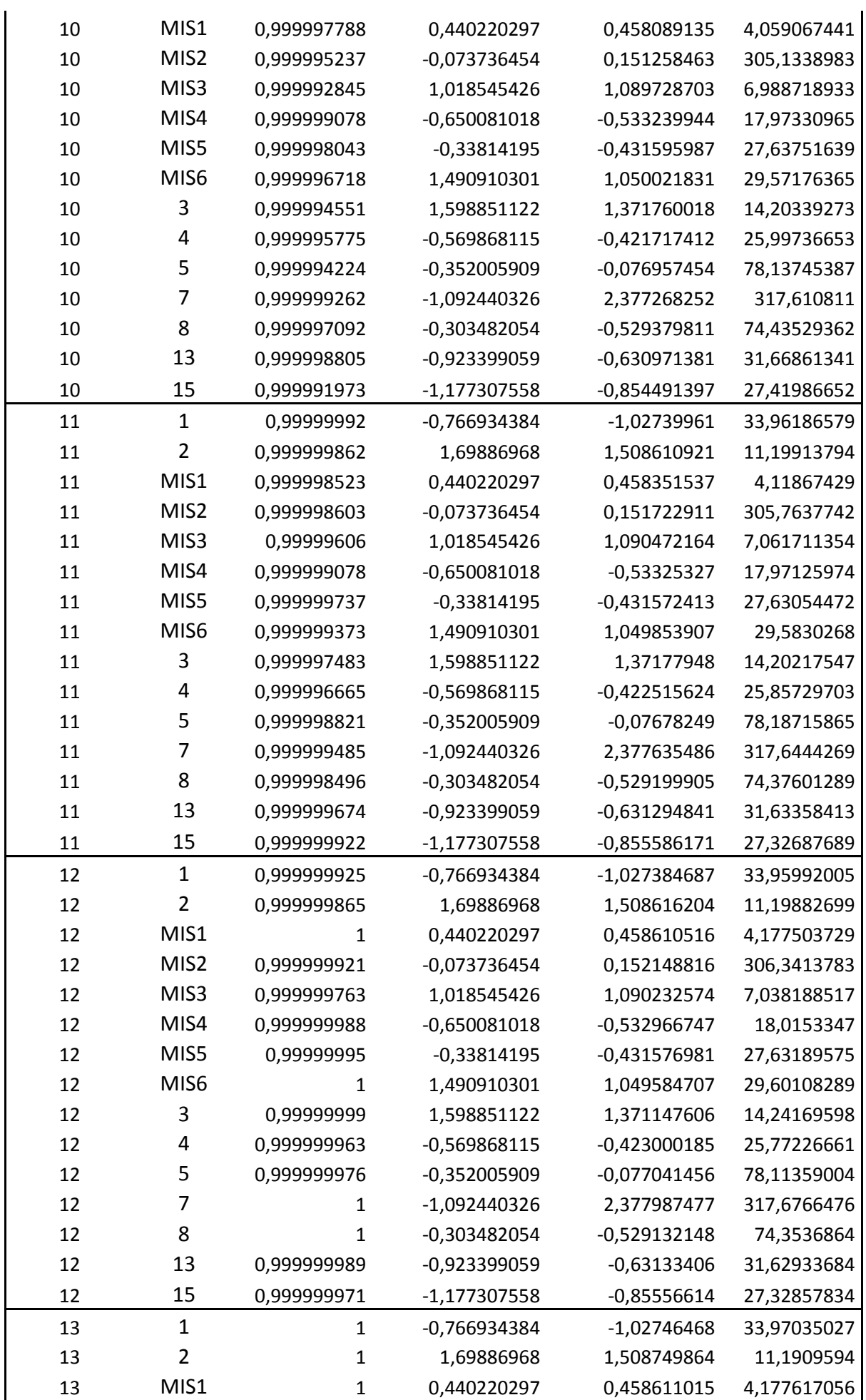

Uso de Ferramentas Matemáticas para Análise de Modelos para Predição de Enxofre e HPA em amostras de Diesel

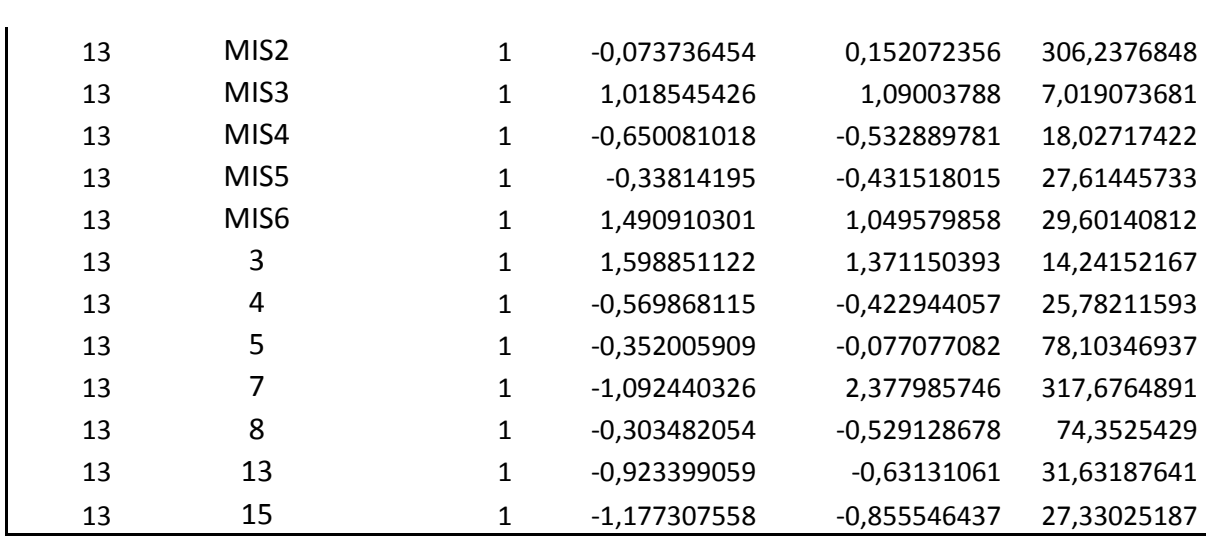

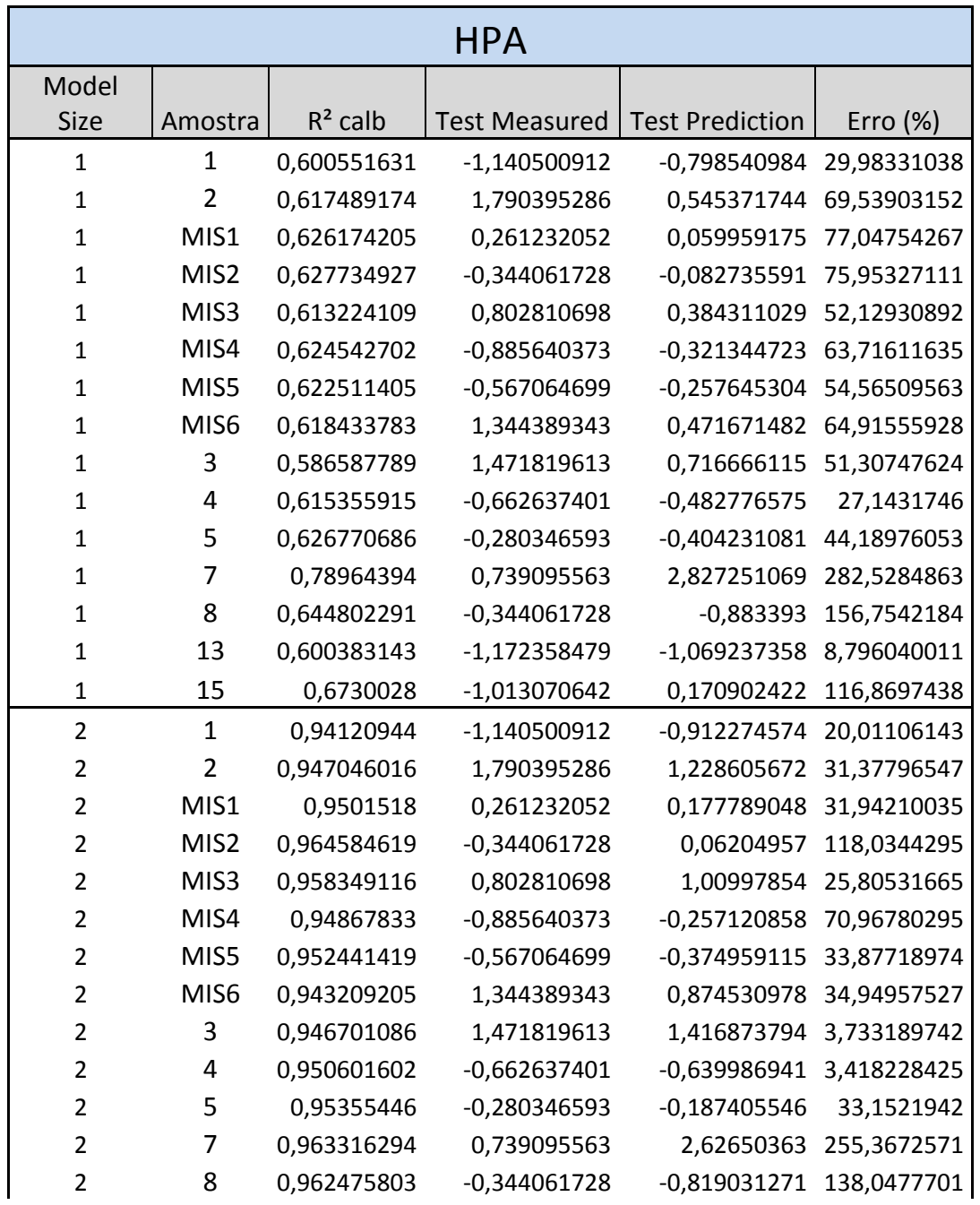

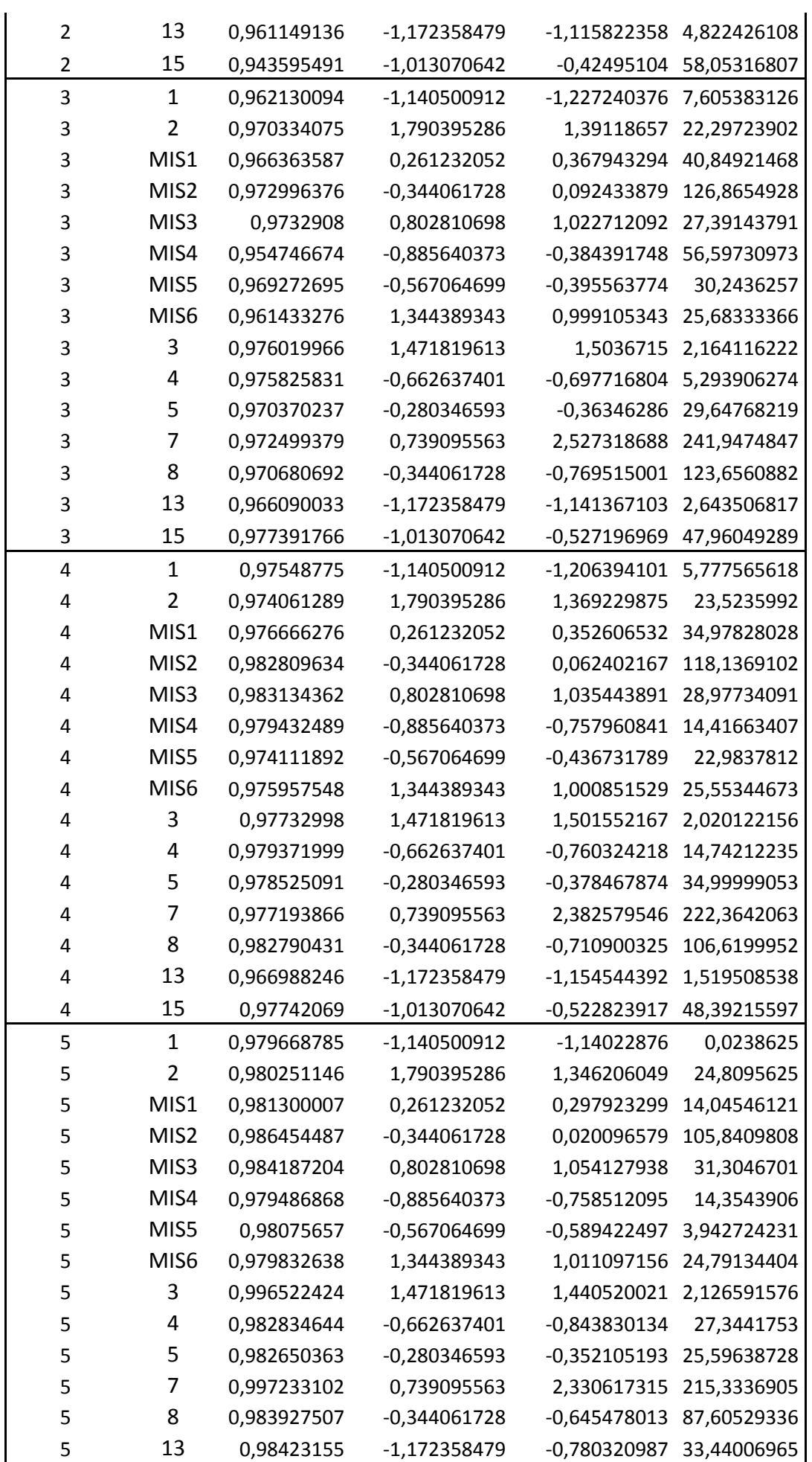

Uso de Ferramentas Matemáticas para Análise de Modelos para Predição de Enxofre e HPA em amostras de Diesel

| 5              | 15               | 0,98576081  | -1,013070642   | $-0,477348027$ | 52,88107194 |
|----------------|------------------|-------------|----------------|----------------|-------------|
| 6              | 1                | 0,998245666 | -1,140500912   | -1,202519949   | 5,437877046 |
| 6              | $\overline{2}$   | 0,997080999 | 1,790395286    | 1,367816583    | 23,60253665 |
| 6              | MIS1             | 0,997675579 | 0,261232052    | 0,295703723    | 13,19580428 |
| 6              | MIS2             | 0,998880497 | $-0,344061728$ | $-0,032452477$ | 90,56783301 |
| 6              | MIS3             | 0,998244445 | 0,802810698    | 1,017248821    | 26,71092002 |
| 6              | MIS4             | 0,998768207 | -0,885640373   | $-0,830779963$ | 6,194434197 |
| 6              | MIS5             | 0,99848003  | $-0,567064699$ | $-0,629148691$ | 10,9483083  |
| 6              | MIS <sub>6</sub> | 0,997746575 | 1,344389343    | 1,044098265    | 22,3366155  |
| 6              | 3                | 0,996617838 | 1,471819613    | 1,445722516    | 1,773117886 |
| 6              | 4                | 0,996915832 | $-0,662637401$ | $-0,679714247$ | 2,577102531 |
| 6              | 5                | 0,996800276 | -0,280346593   | $-0,321154455$ | 14,55621846 |
| 6              | 7                | 0,997296718 | 0,739095563    | 2,320321615    | 213,940677  |
| 6              | 8                | 0,997396688 | $-0,344061728$ | $-0,751272972$ | 118,354124  |
| 6              | 13               | 0,995386569 | -1,172358479   | $-0,80306573$  | 31,49998536 |
| 6              | 15               | 0,998193342 | -1,013070642   | $-0,491705963$ | 51,46380302 |
| $\overline{7}$ | $\mathbf{1}$     | 0,99899149  | $-1,140500912$ | $-1,18197851$  | 3,636787792 |
| 7              | $\overline{2}$   | 0,99857221  | 1,790395286    | 1,370949467    | 23,42755384 |
| $\overline{7}$ | MIS1             | 0,998319482 | 0,261232052    | 0,280515288    | 7,381649861 |
| 7              | MIS2             | 0,998959353 | $-0,344061728$ | $-0,032671833$ | 90,50407803 |
| $\overline{7}$ | MIS3             | 0,998565086 | 0,802810698    | 1,008965055    | 25,67907451 |
| $\overline{7}$ | MIS4             | 0,998848594 | $-0,885640373$ | $-0,83672367$  | 5,523314432 |
| $\overline{7}$ | MIS5             | 0,998657942 | -0,567064699   | $-0,6373523$   | 12,39498787 |
| 7              | MIS <sub>6</sub> | 0,998345748 | 1,344389343    | 1,059233347    | 21,21081947 |
| $\overline{7}$ | 3                | 0,99812111  | 1,471819613    | 1,448559123    | 1,580389979 |
| $\overline{7}$ | 4                | 0,999205549 | $-0,662637401$ | $-0,666407439$ | 0,568944315 |
| 7              | 5                | 0,998741428 | $-0,280346593$ | $-0,237028377$ | 15,45166499 |
| 7              | 7                | 0,999835018 | 0,739095563    | 2,380319467    | 222,0584165 |
| 7              | 8                | 0,998937525 | $-0,344061728$ | $-0,70435901$  | 104,7187912 |
| 7              | 13               | 0,999033341 | -1,172358479   | $-0,904706006$ | 22,83025869 |
| $\overline{7}$ | 15               | 0,999394924 | -1,013070642   | $-0,559204829$ | 44,80100345 |
| 8              | 1                | 0,999963251 | $-1,140500912$ | $-1,22542468$  | 7,446181522 |
| 8              | 2                | 0,999870918 | 1,790395286    | 1,357964147    | 24,15283056 |
| 8              | MIS1             | 0,999588179 | 0,261232052    | 0,288289739    | 10,35772085 |
| 8              | MIS2             | 0,999741391 | $-0,344061728$ | $-0,029864142$ | 91,32012092 |
| 8              | MIS3             | 0,999586565 | 0,802810698    | 1,009173372    | 25,70502296 |
| 8              | MIS4             | 0,999493425 | -0,885640373   | -0,806973833   | 8,882447411 |
| 8              | MIS5             | 0,999710044 | $-0,567064699$ | $-0,647776588$ | 14,23327694 |
| 8              | MIS <sub>6</sub> | 0,999836859 | 1,344389343    | 1,05426761     | 21,58018691 |
| 8              | 3                | 0,999539987 | 1,471819613    | 1,454515379    | 1,175703429 |
| 8              | 4                | 0,999519387 | $-0,662637401$ | $-0,671247414$ | 1,299355038 |
| 8              | 5                | 0,999787457 | $-0,280346593$ | $-0,226641221$ | 19,15677692 |
| 8              | 7                | 0,999838325 | 0,739095563    | 2,380409192    | 222,0705564 |
| 8              | 8                | 0,999822189 | $-0,344061728$ | $-0,693990525$ | 101,7052376 |
| 8              | 13               | 0,999615882 | -1,172358479   | -0,881495885   | 24,81003884 |

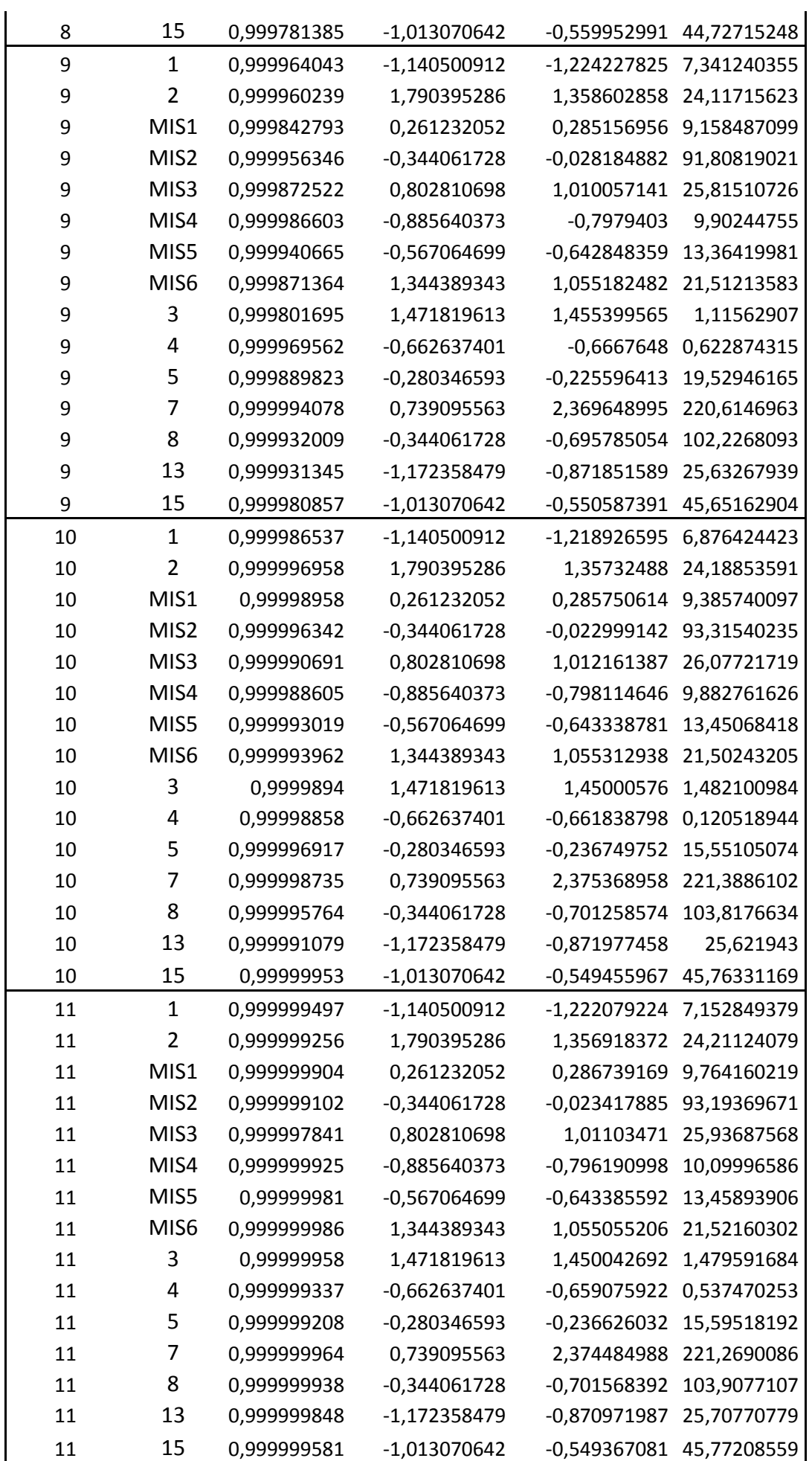

Uso de Ferramentas Matemáticas para Análise de Modelos para Predição de Enxofre e HPA em amostras de Diesel

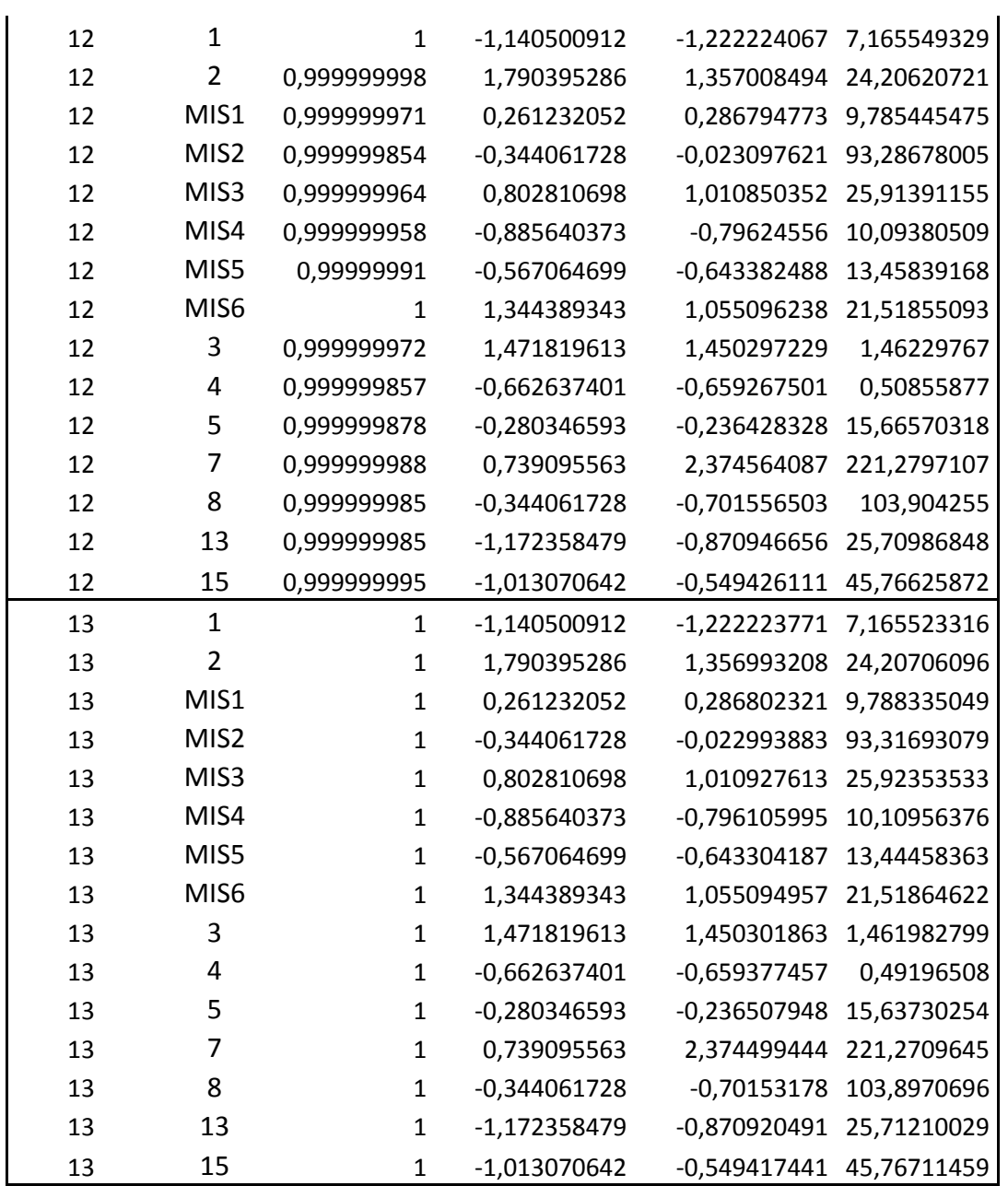

# **Apêndice 3: Erros dos Modelos Baseados em PSCM**

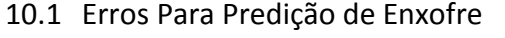

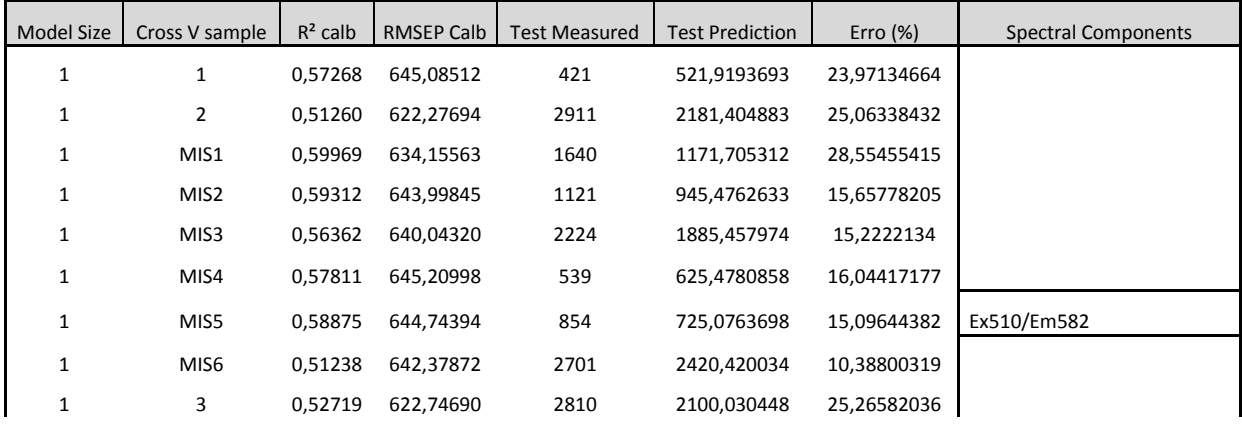

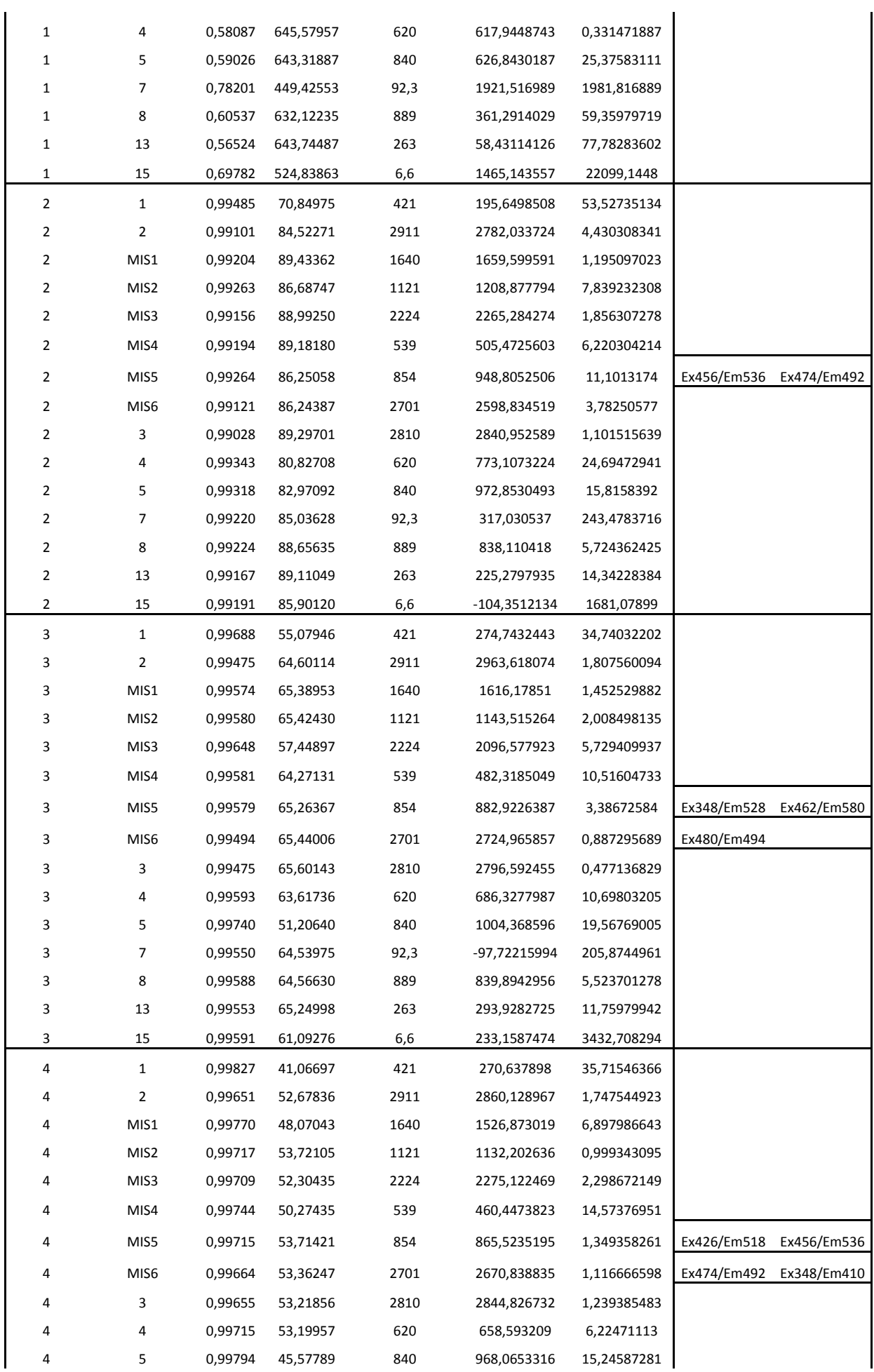

#### Uso de Ferramentas Matemáticas para Análise de Modelos para Predição de Enxofre e HPA em amostras de Diesel

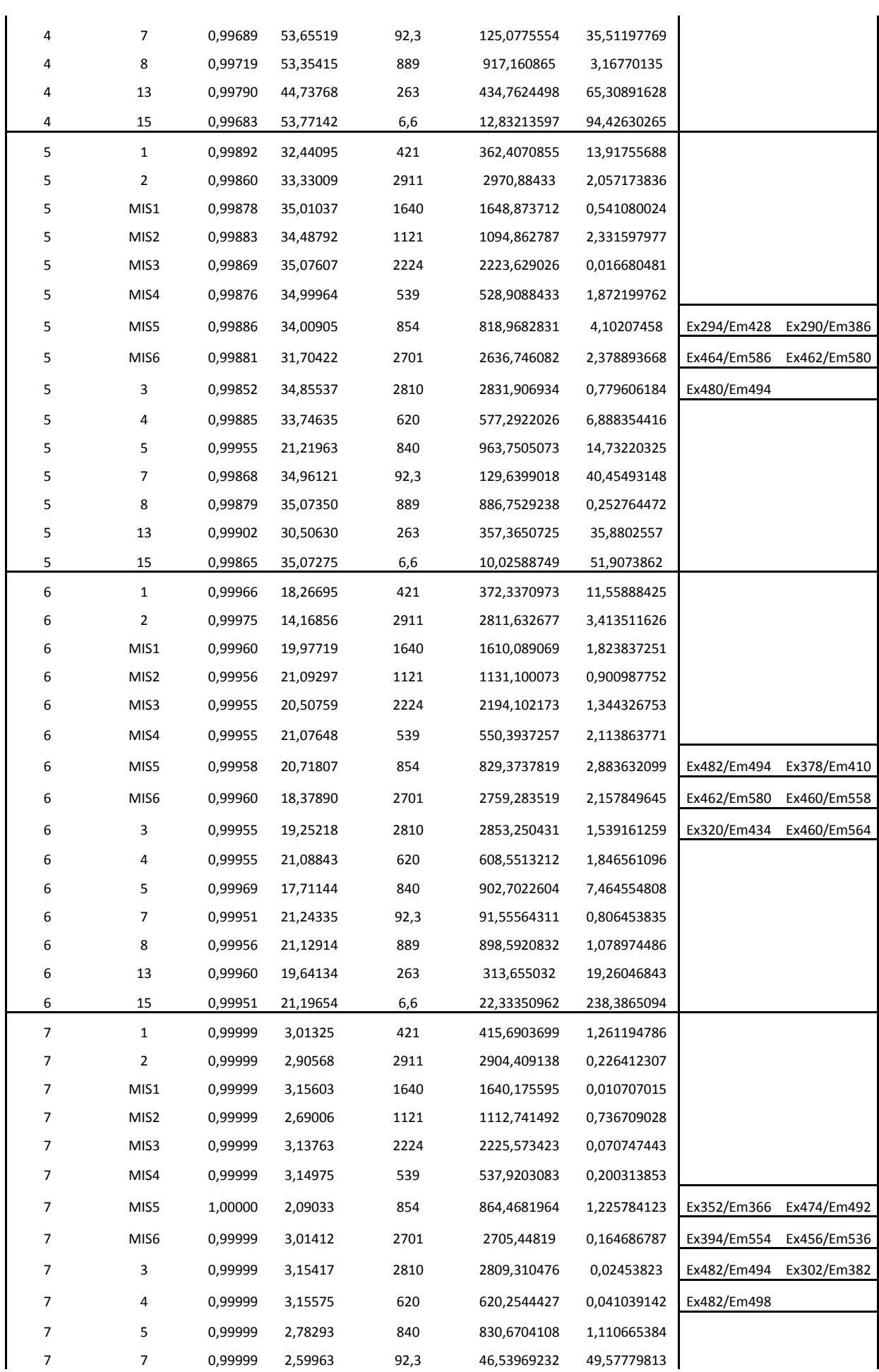
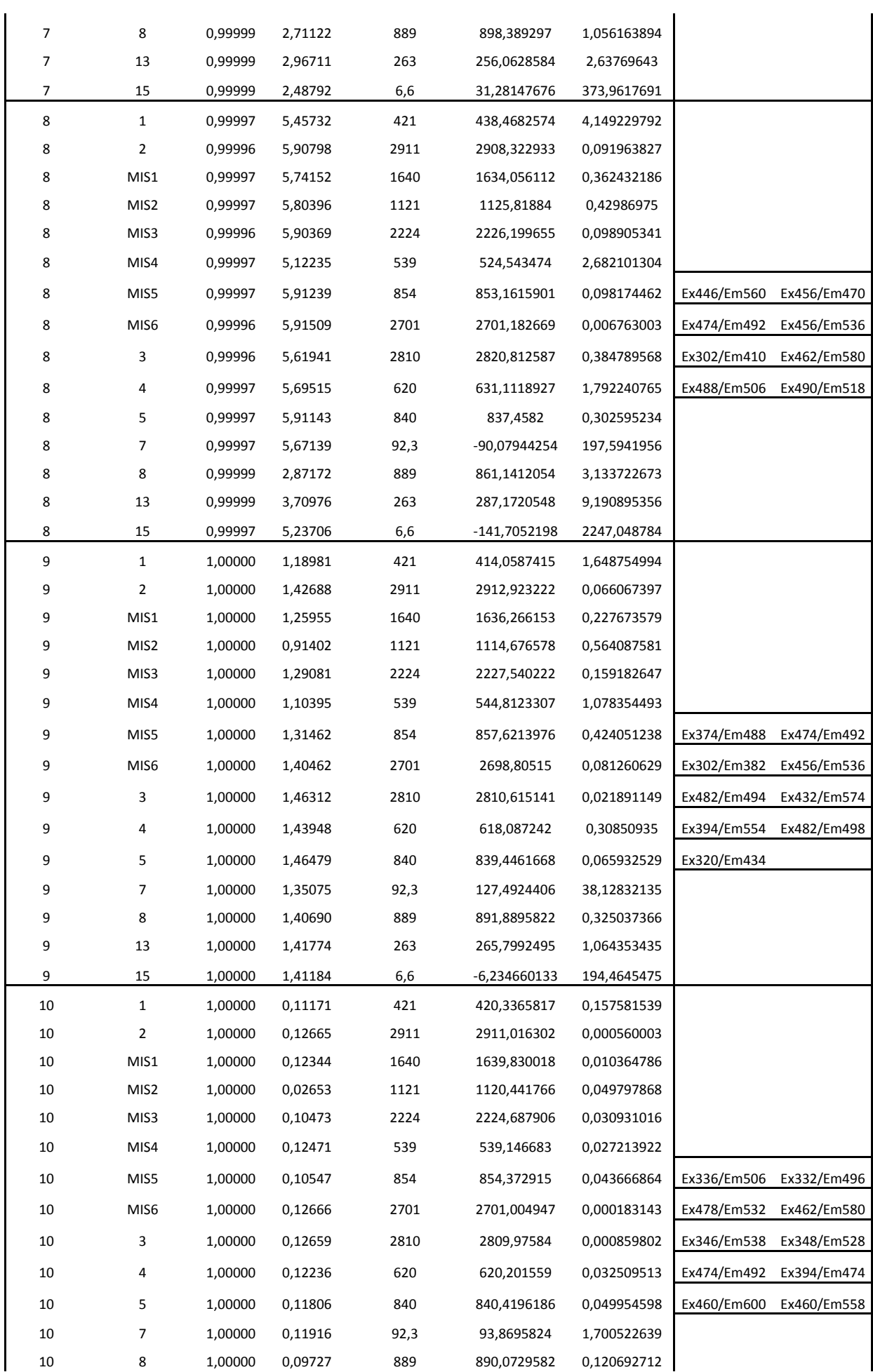

#### Uso de Ferramentas Matemáticas para Análise de Modelos para Predição de Enxofre e HPA em amostras de Diesel

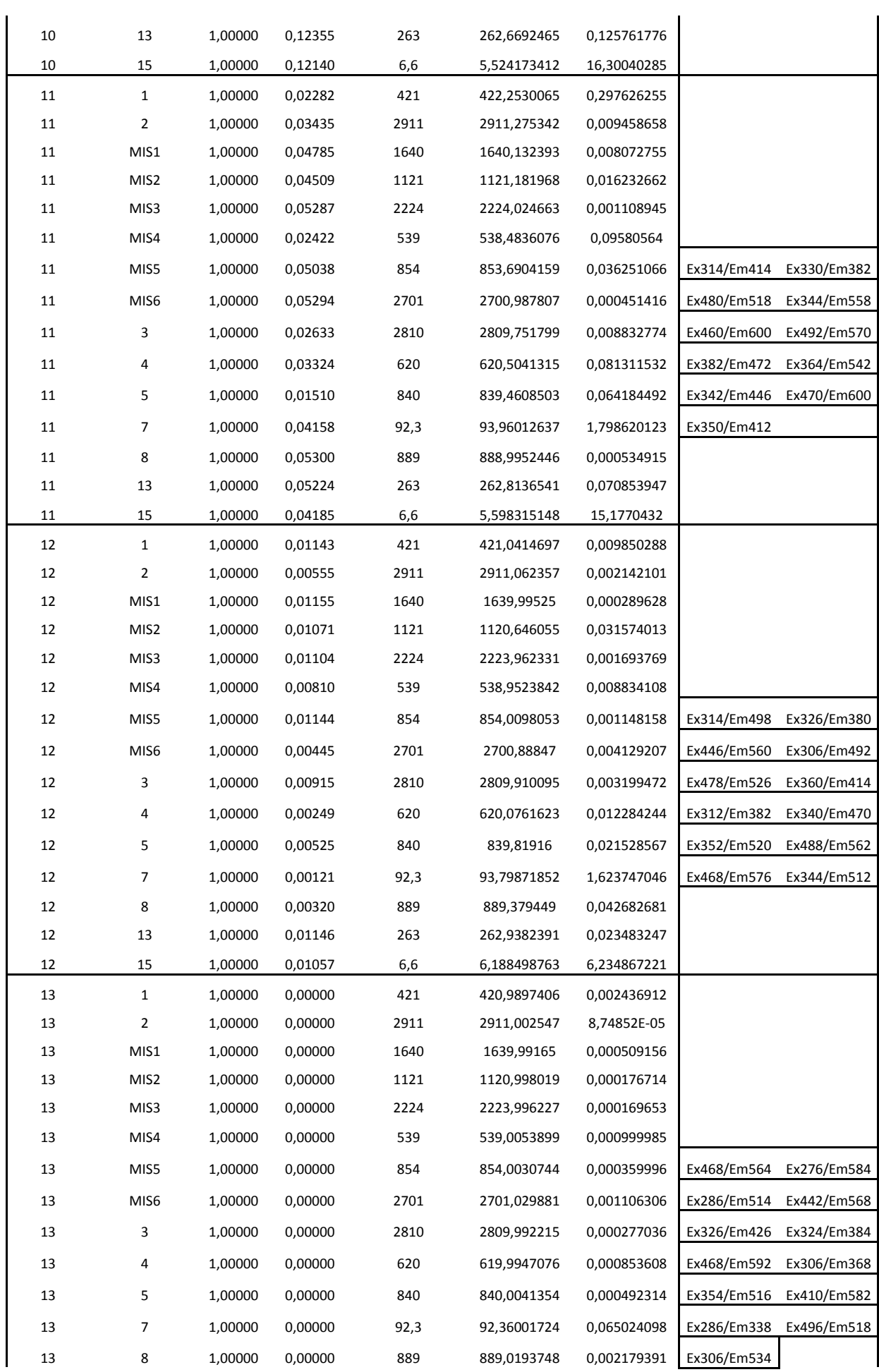

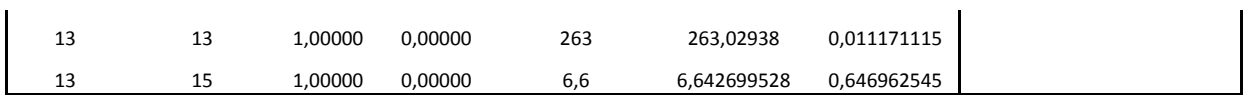

### 10.2 Erros para Predição de HPA

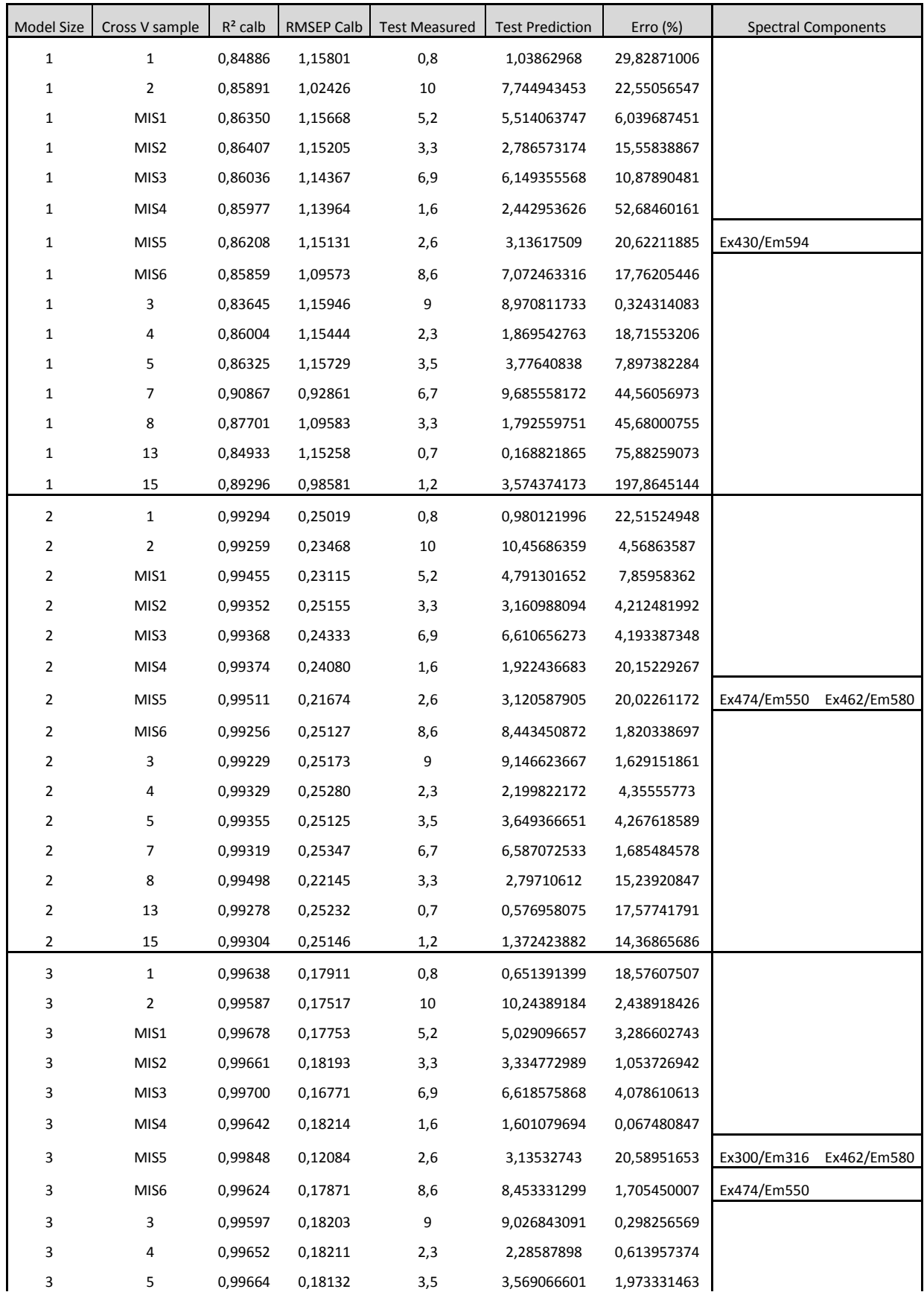

#### Uso de Ferramentas Matemáticas para Análise de Modelos para Predição de Enxofre e HPA em amostras de Diesel

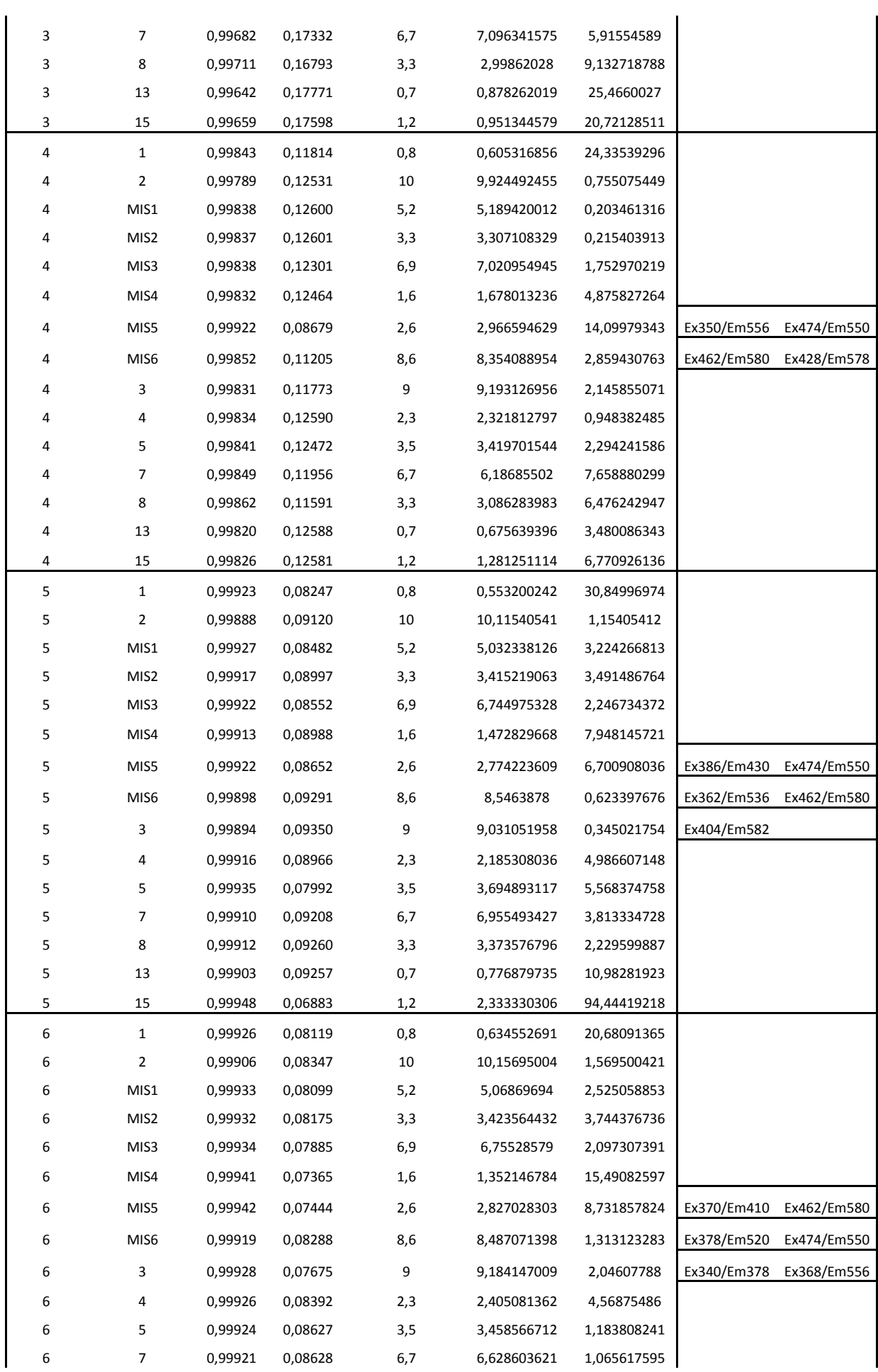

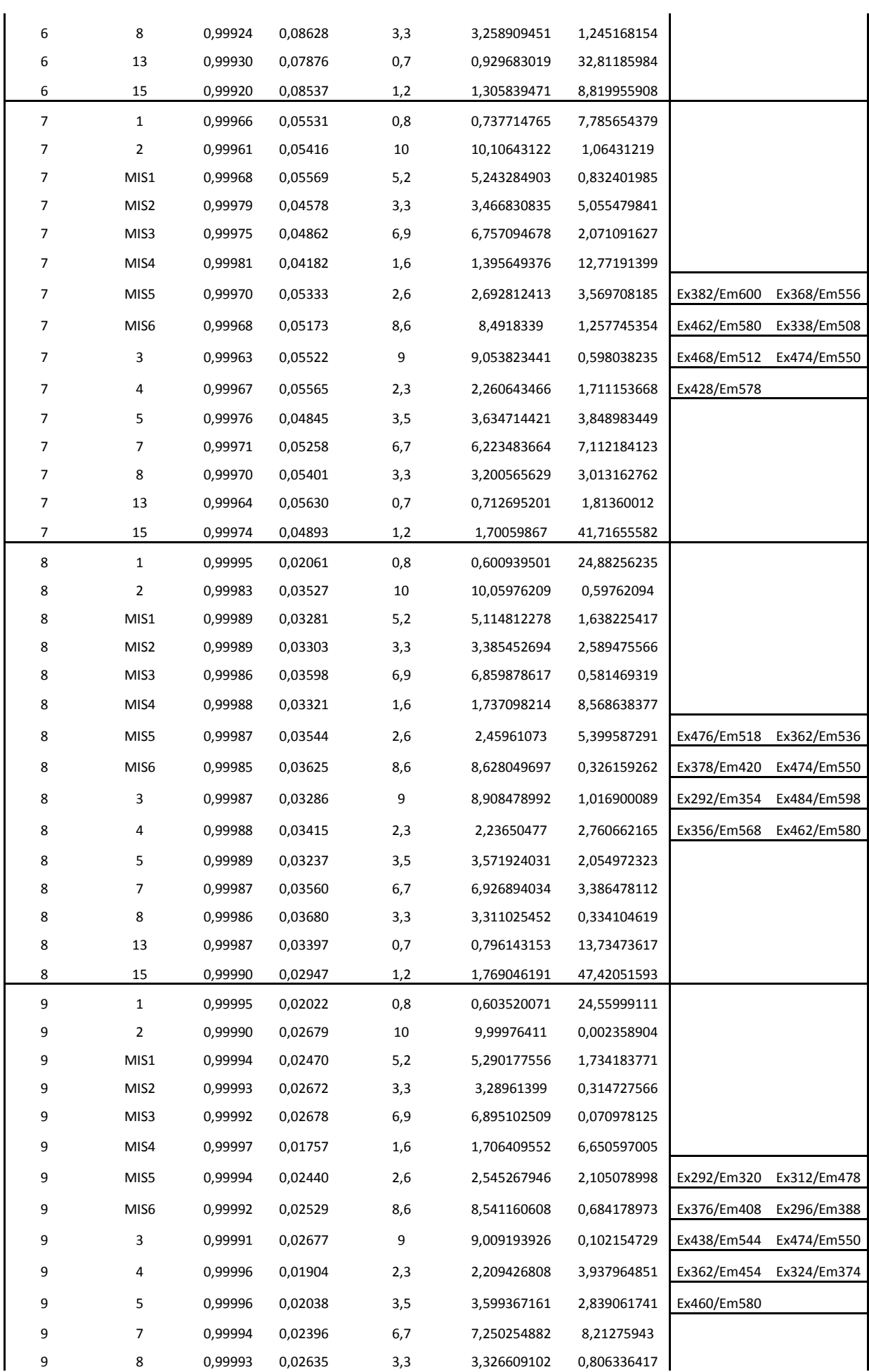

#### Uso de Ferramentas Matemáticas para Análise de Modelos para Predição de Enxofre e HPA em amostras de Diesel

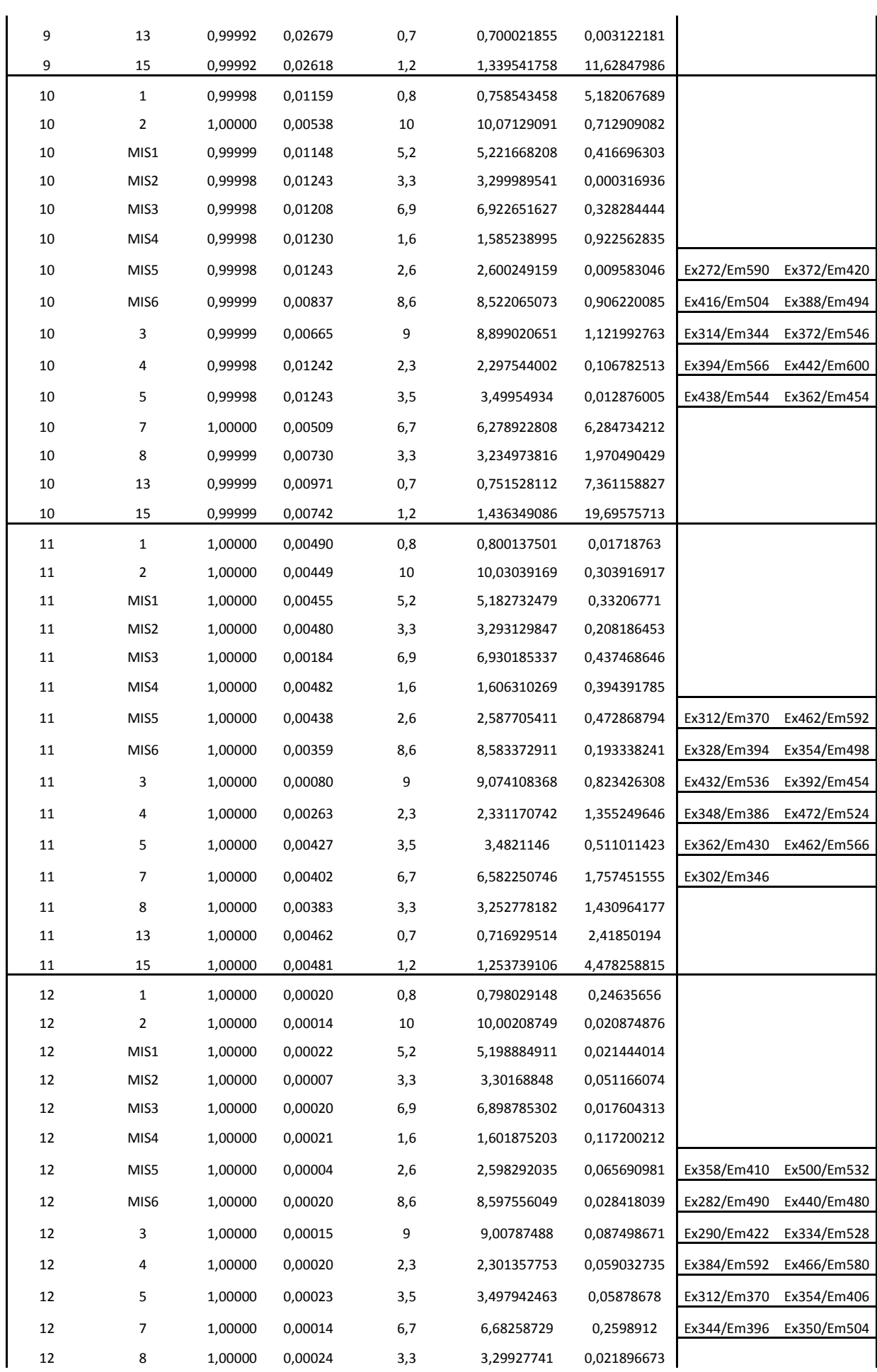

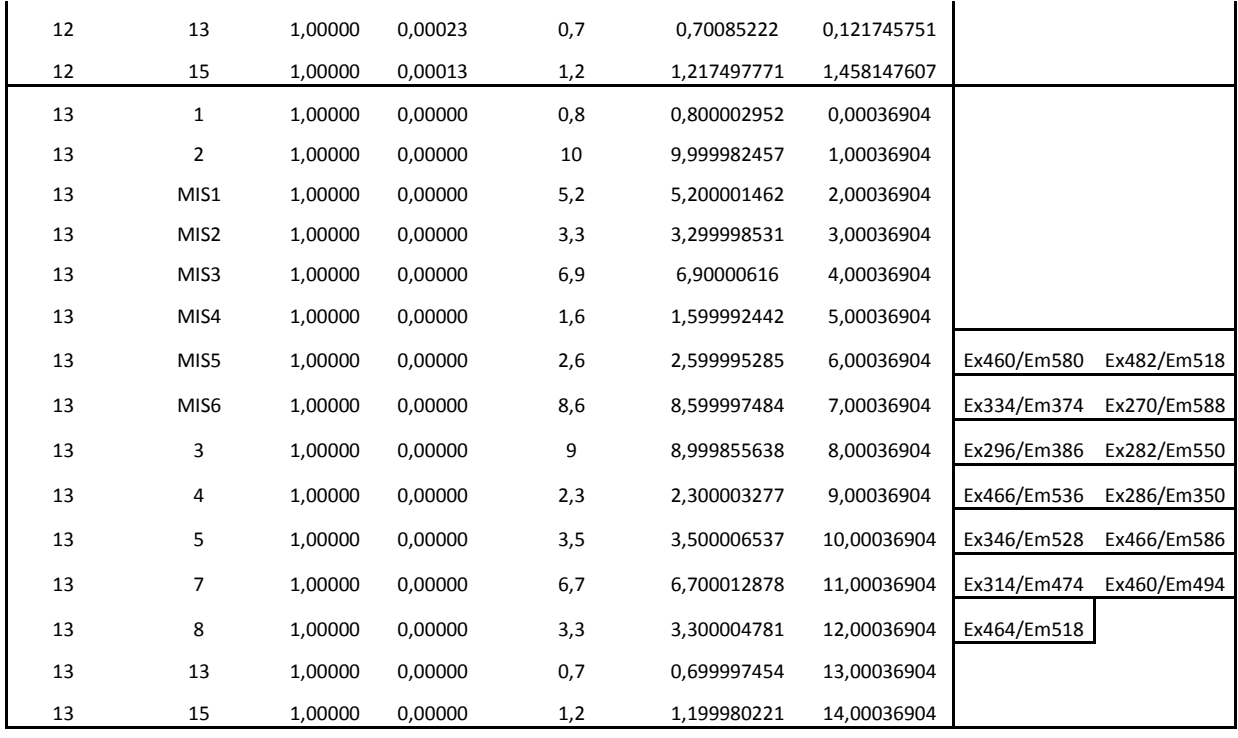

# 10.3 Erros Para Predição Simultânea de Enxofre + HPA

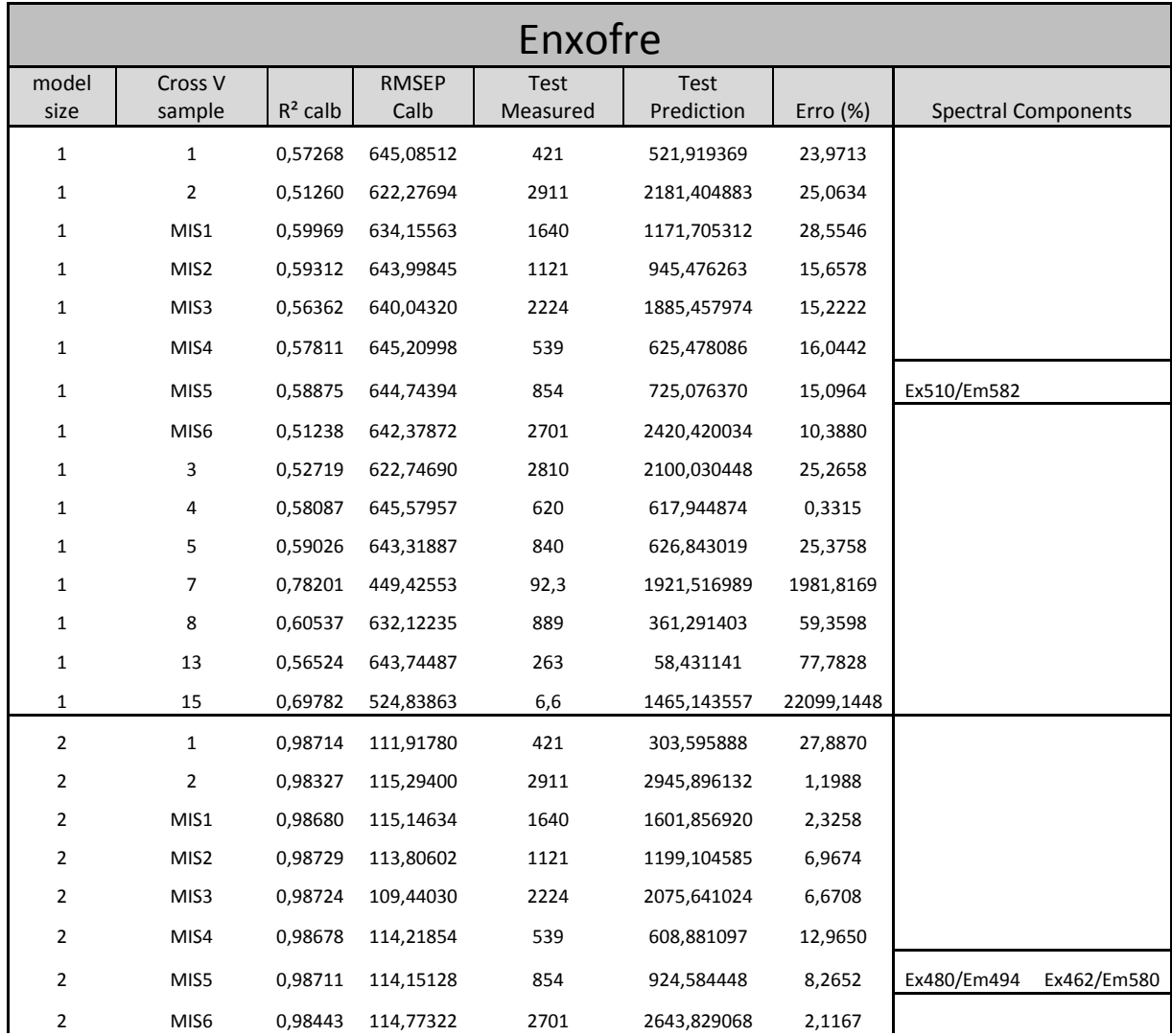

#### Uso de Ferramentas Matemáticas para Análise de Modelos para Predição de Enxofre e HPA em amostras de Diesel

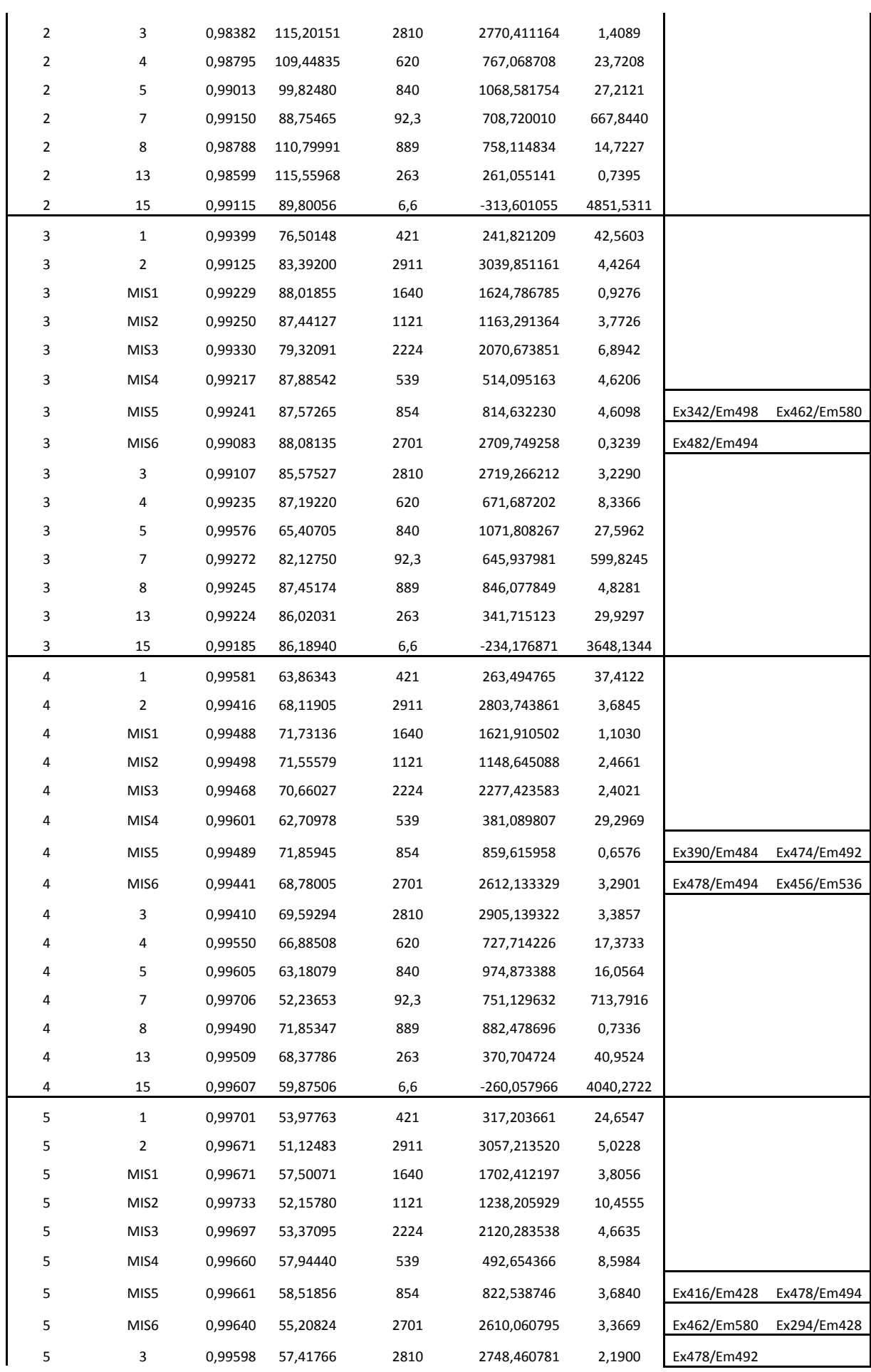

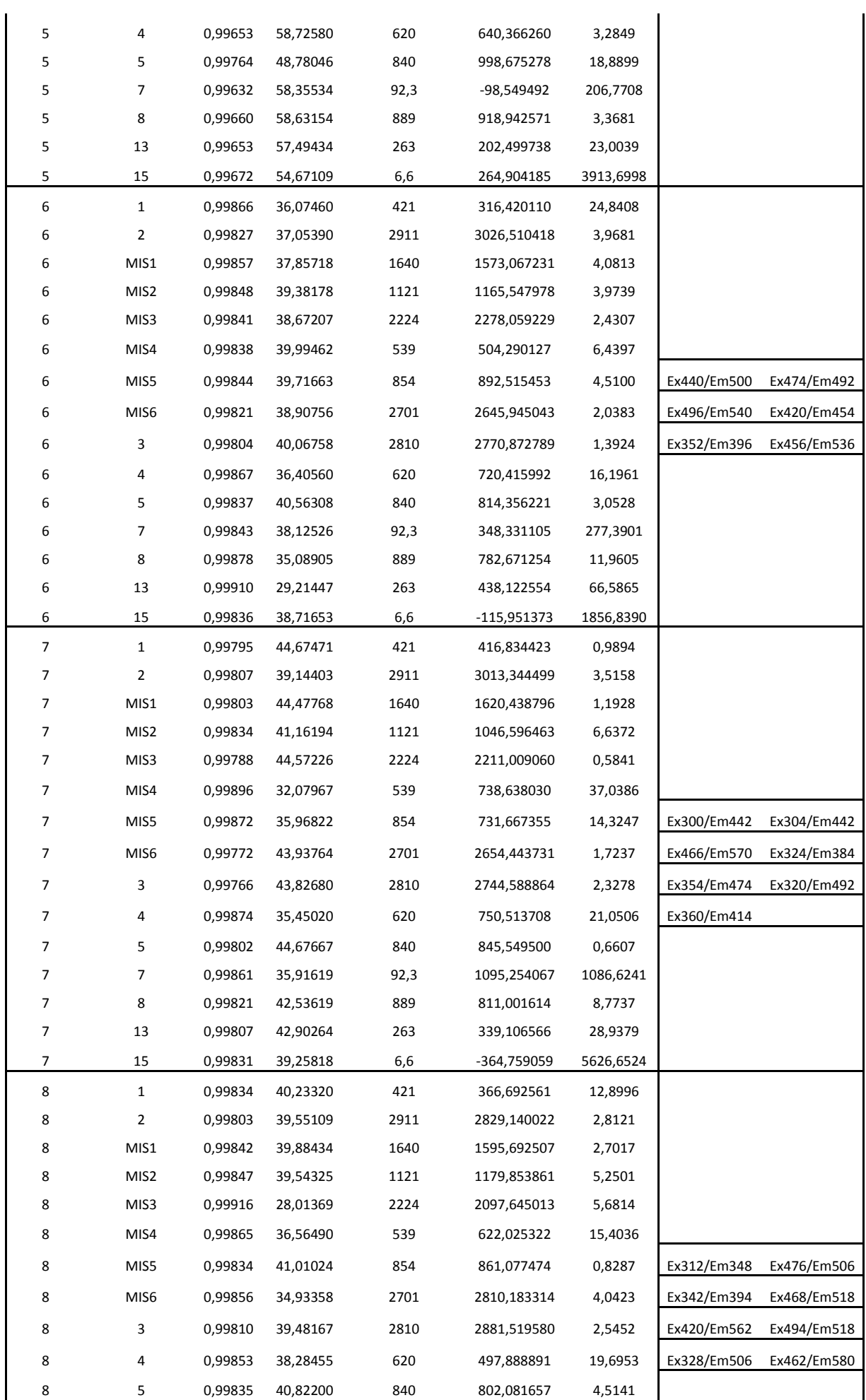

#### Uso de Ferramentas Matemáticas para Análise de Modelos para Predição de Enxofre e HPA em amostras de Diesel

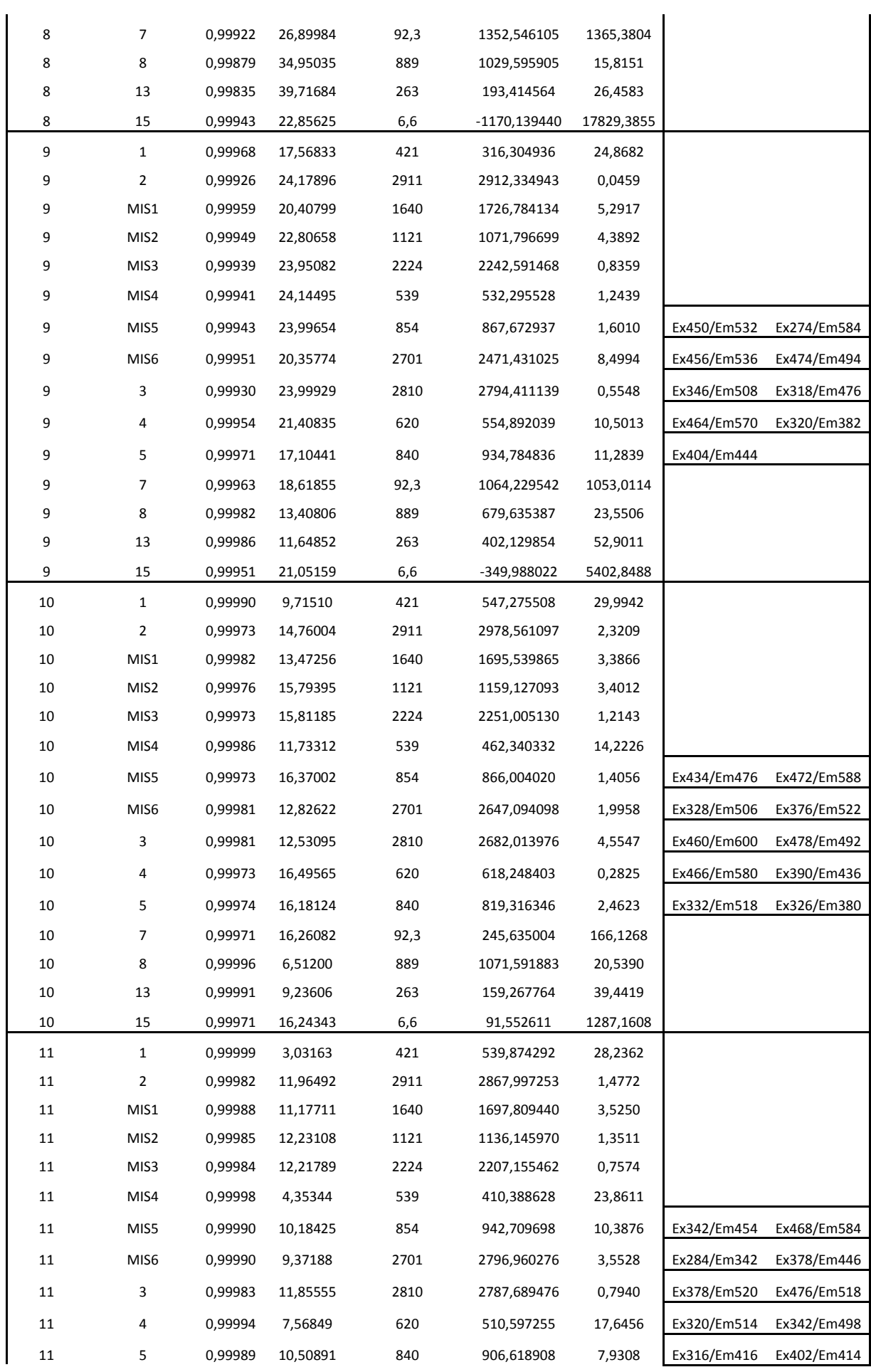

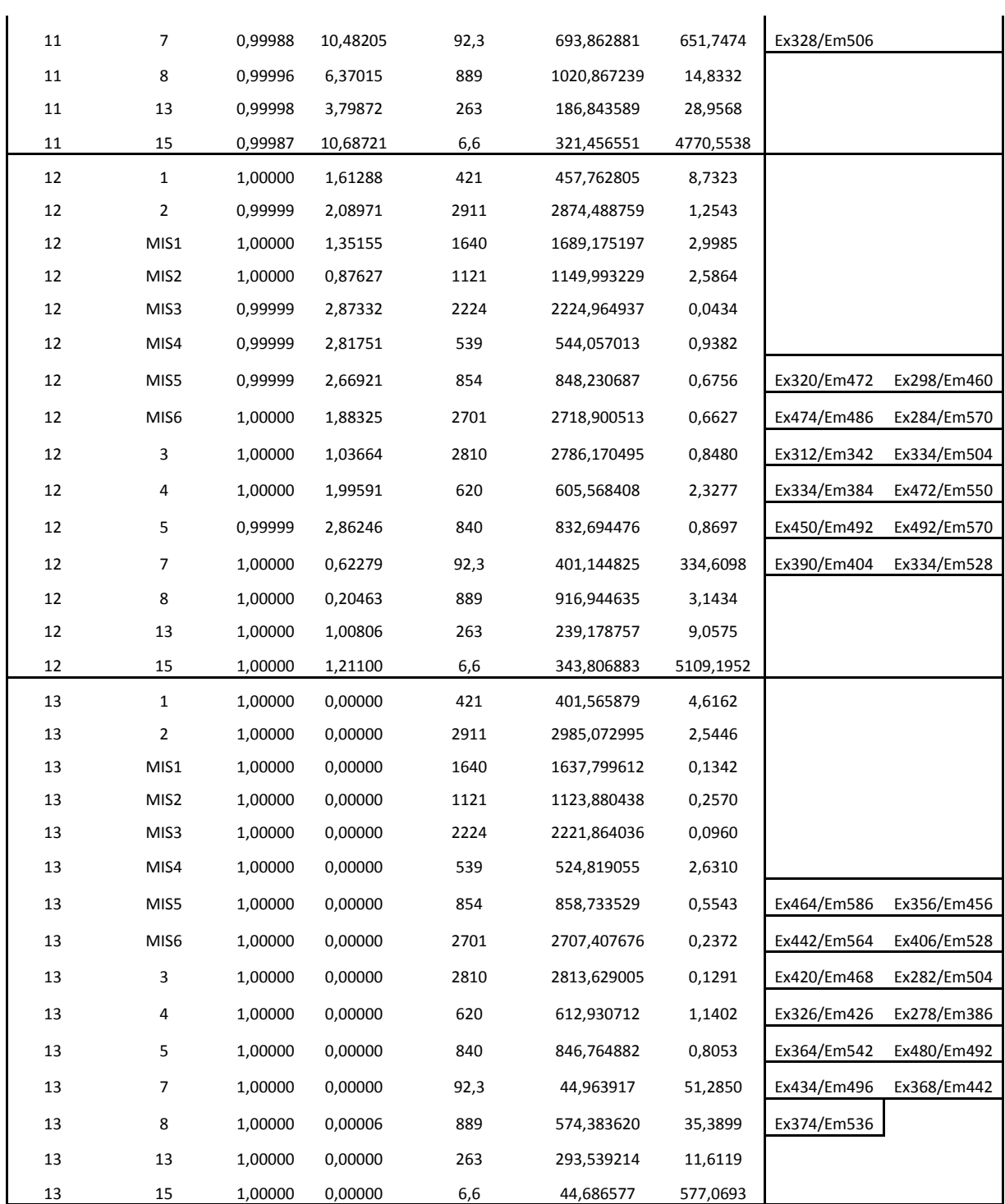

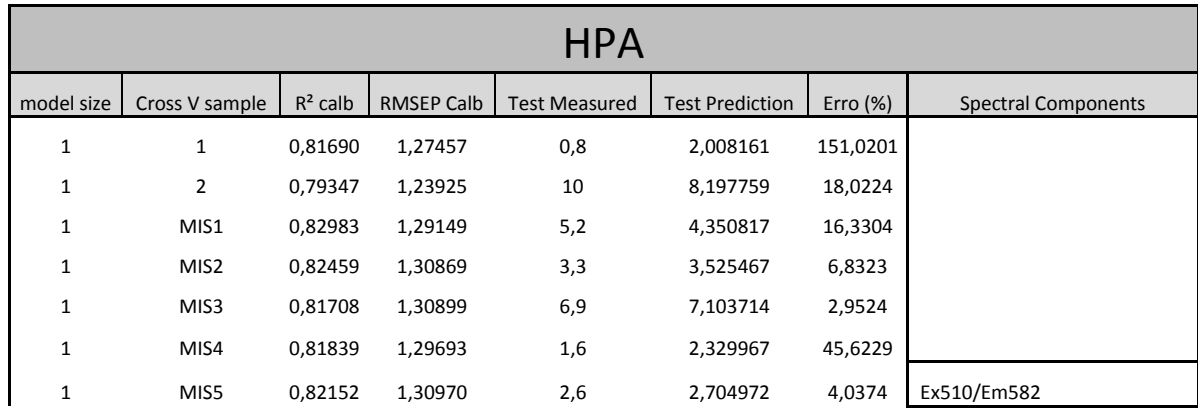

## Uso de Ferramentas Matemáticas para Análise de Modelos para Predição de Enxofre e HPA em amostras de Diesel MIS6 0,80142 1,29846 8,6 9,357073 8,8032 3 0,79791 1,28883 9 8,022014 10,8665 4 0,81980 1,30992 2,3 2,254383 1,9833 5 0,83514 1,27068 3,5 2,242695 35,9230 7 0,81918 1,30659 6,7 6,328903 5,5388 8 0,84933 1,21289 3,3 1,308388 60,3519 13 0,80655 1,30598 0,7 0,270035 61,4236 15 0,93287 0,78070 1,2 5,281349 340,1124 1 0,97547 0,46651 0,8 0,957784 19,7230 2 0,97186 0,45746 10 9,558439 4,4156 MIS1 0,97768 0,46773 5,2 5,273093 1,4056 2 MIS2 0,97977 0,44443 3,3 3,872315 17,3429 MIS3 0,97661 0,46808 6,9 6,880882 0,2771 MIS4 0,97714 0,46011 1,6 1,942922 21,4326 MIS5 0,97785 0,46144 2,6 2,908922 11,8816 Ex480/Em494 Ex462/Em580 MIS6 0,97442 0,46604 8,6 8,786415 2,1676 3 0,97489 0,45427 9 9,491203 5,4578 4 0,97703 0,46766 2,3 2,218502 3,5434 5 0,97874 0,45631 3,5 3,090004 11,7142 7 0,98546 0,37051 6,7 4,317080 35,5660

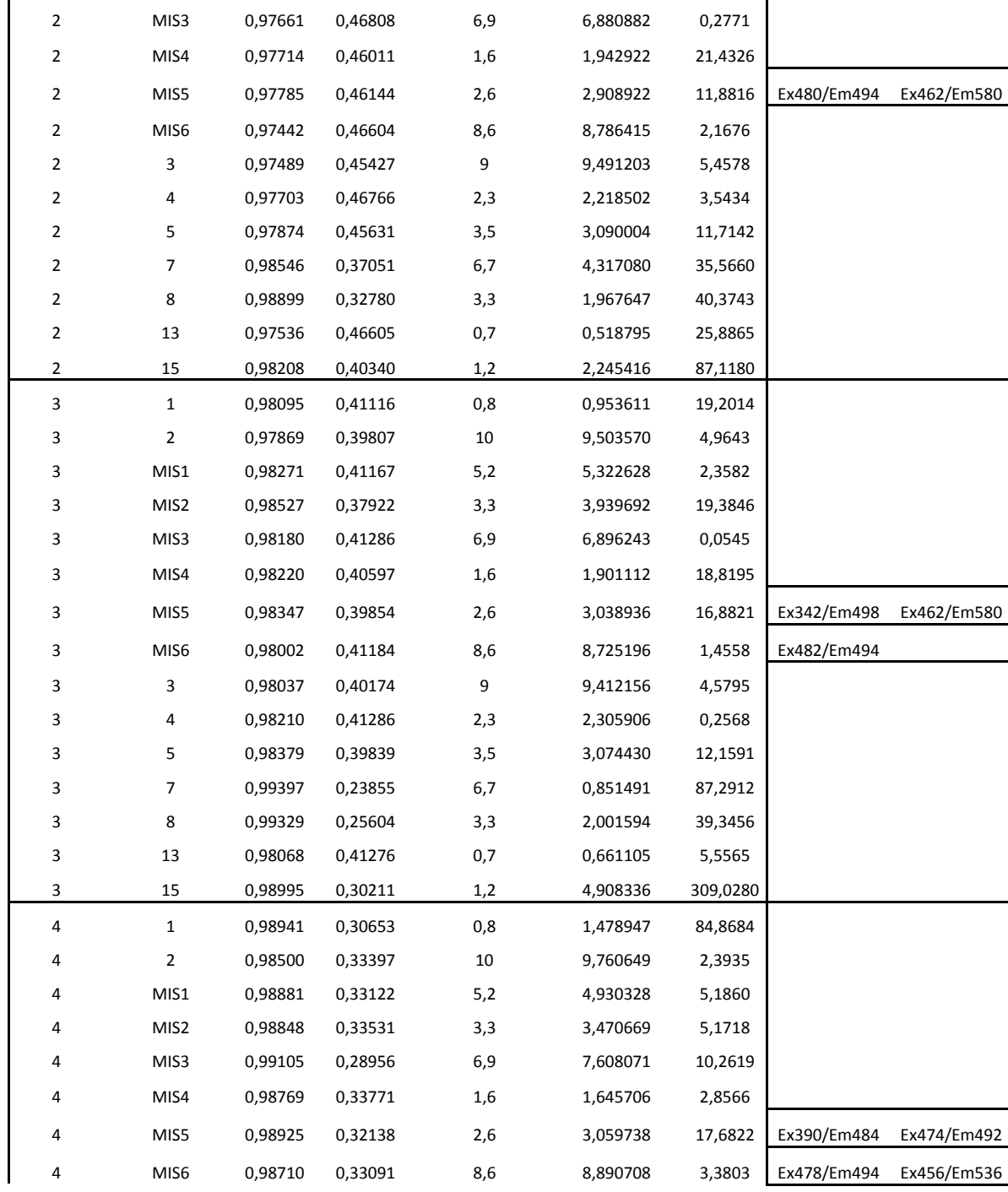

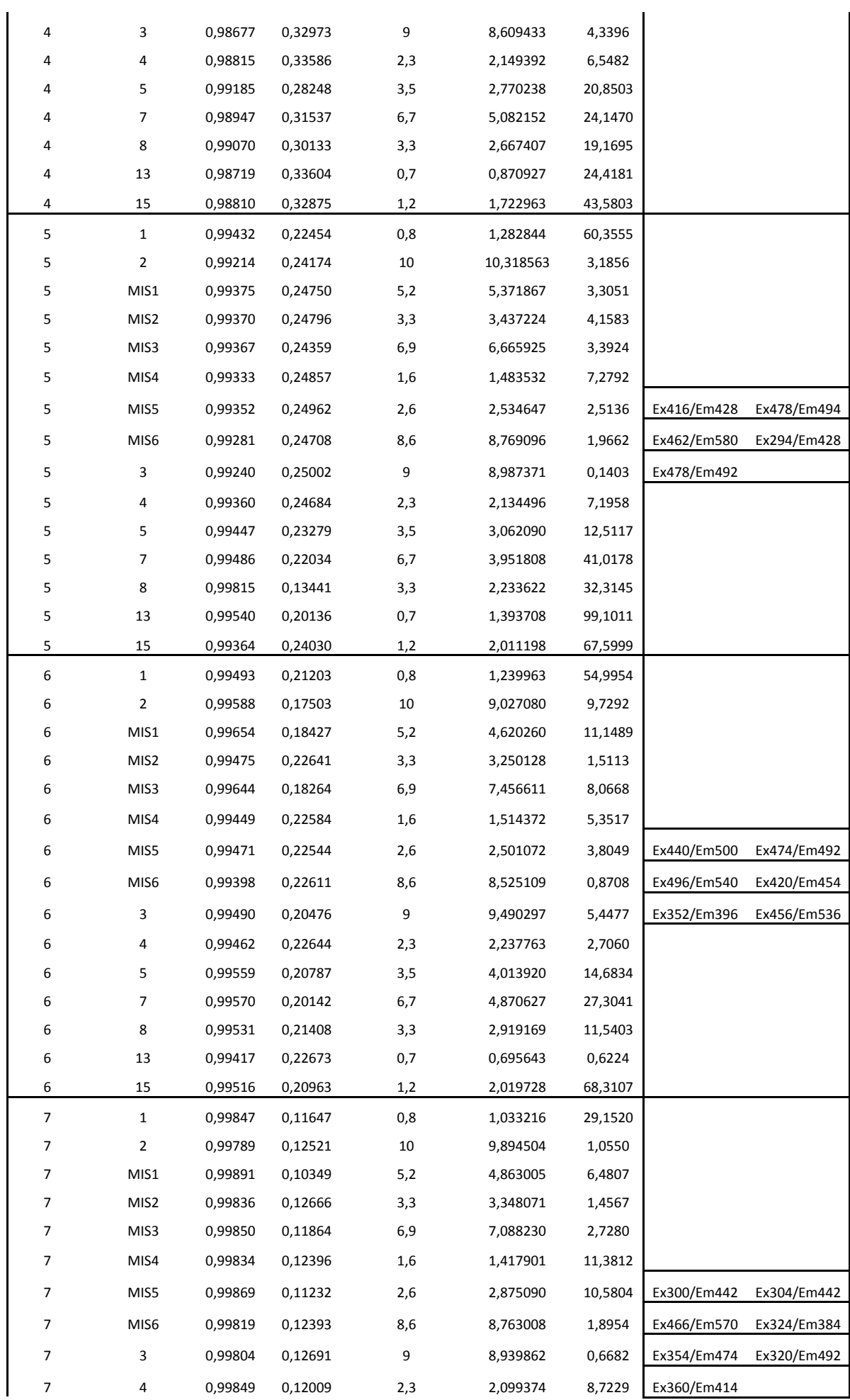

#### Uso de Ferramentas Matemáticas para Análise de Modelos para Predição de Enxofre e HPA em amostras de Diesel

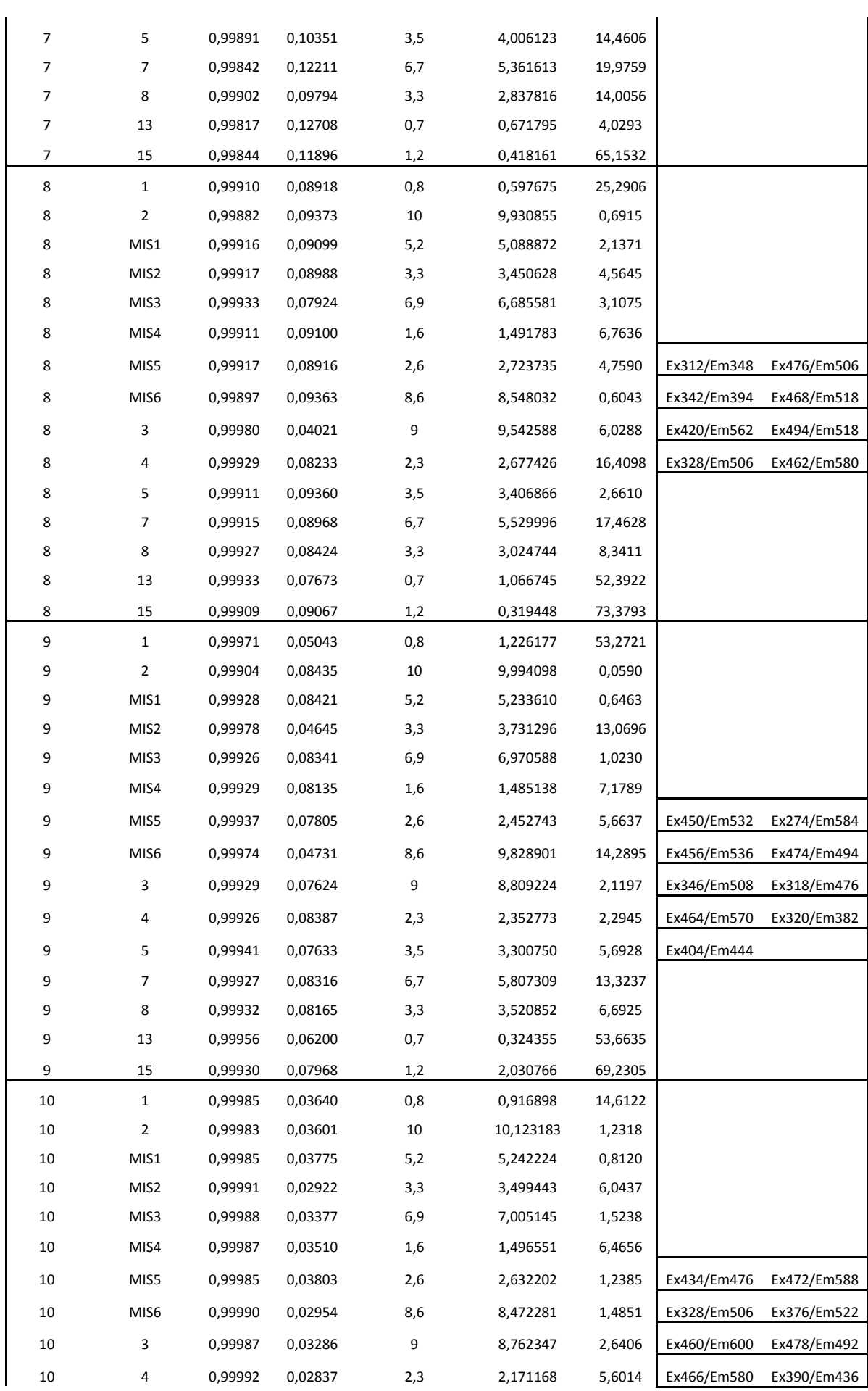

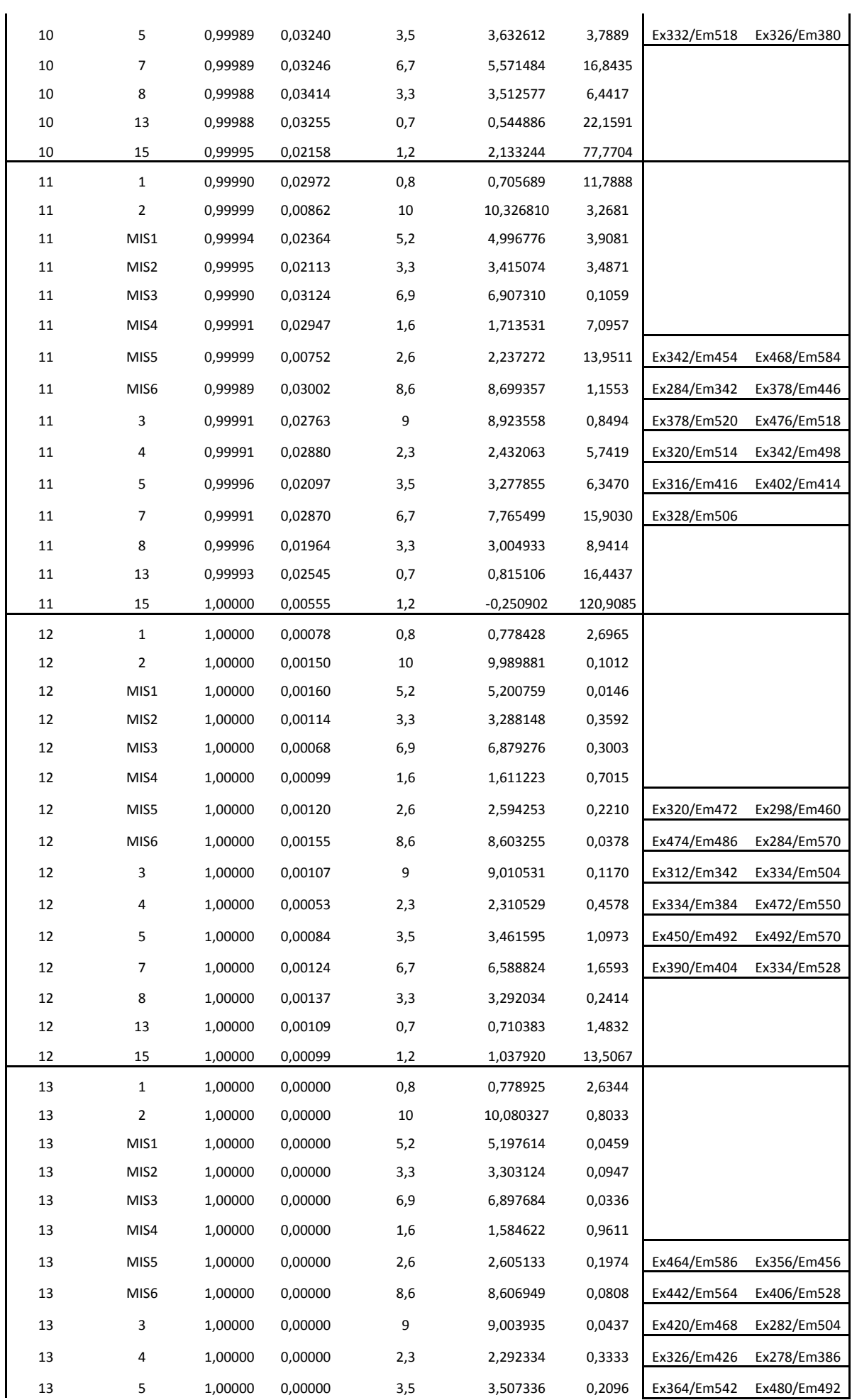

#### Uso de Ferramentas Matemáticas para Análise de Modelos para Predição de Enxofre e HPA em amostras de Diesel

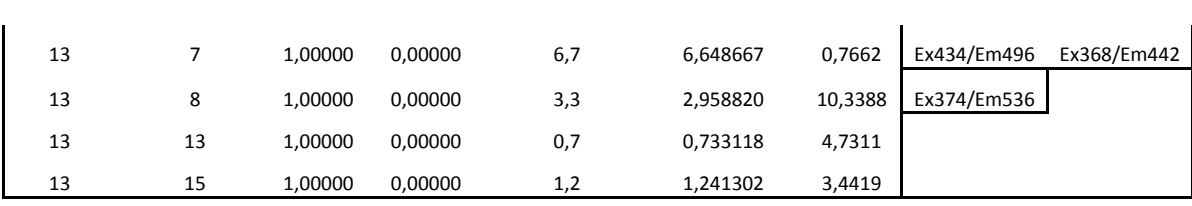